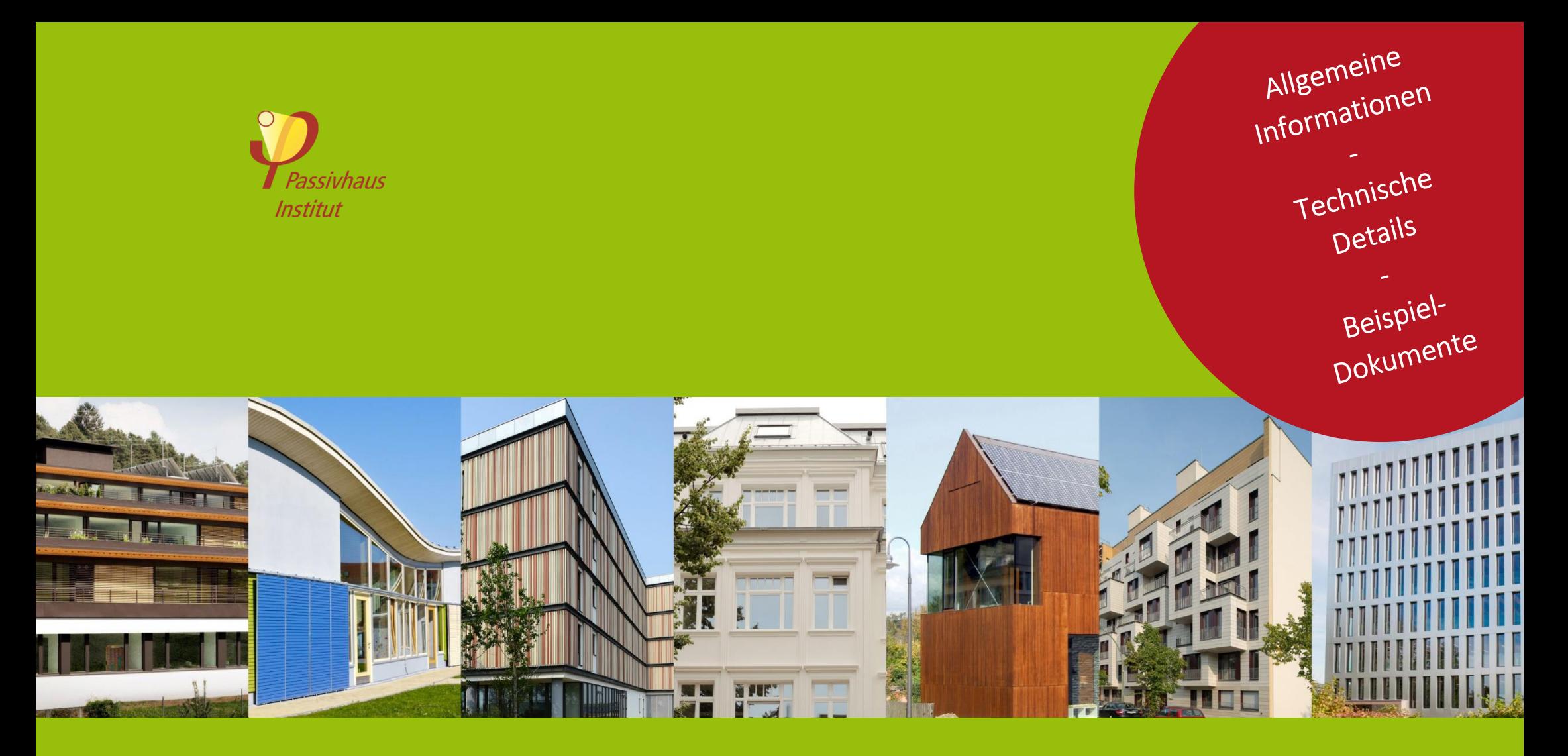

# Leitfaden Gebäudezertifizierung

#### <span id="page-1-0"></span>Impressum

#### **Herausgeber**

Passivhaus Institut Rheinstr. 44-46 64283 Darmstadt Deutschland Tel.: +49 (0) 6151-82699-0 Fax: +49 (0) 6151-82699-11 mail@passiv.de **[www.passiv.de](http://passiv.de/)**

4. Auflage, Darmstadt, August 2021

#### **Copyright**

Dieser Leitfaden wird vom Passivhaus Institut kostenlos herausgegeben. Elektronische Kopien dürfen nur in vollständiger und unveränderter Form weitergegeben werden. Übersetzungen sind nur nach schriftlicher Vereinbarung mit dem Passivhaus Institut zulässig.

©2021 Passivhaus Institut

#### **Bildrechte**

Alle Grafiken und Fotos falls nicht anders markiert:

#### © Passivhaus Institut

© Bilder Titelseite links nach rechts: Michael Tribus Architecture, Olaf Reiter, Peter Ruge Architekten / Jan Siefke, Jörn Hustedt, Stein Hemmes Kasel, Architekt Deimel, Norman A. Müller

#### **Redaktion und Inhalte**

Zeno Bastian Dragos Arnautu Corinna Geiger

#### **Weitere Autoren**

Dr. Jürgen Schnieders Dr. Berthold Kaufmann Tomas Mikeska Søren Peper

**Layout**

Gergina Radeva

#### **Inhaltliche Eingrenzung und Haftungsausschluss**

Dieser Leitfaden dient als Ergänzung der vom Passivhaus Institut herausgegebenen "Kriterien für den Passivhaus-, EnerPHit- und PHI-Energiesparhaus-Standard". Er soll das Verständnis der dort in knapper und präziser Form dargestellten Anforderungen erleichtern sowie ergänzende Erklärungen bieten. Im Zweifelsfall haben die in den Kriterien beschriebenen Anforderungen immer Vorrang vor den Erklärungen im Leitfaden.

Der Inhalt dieses Leitfadens wurde mit größter Sorgfalt und nach bestem Wissen und Gewissen zusammengestellt. Für eventuelle inhaltliche Mängel oder Druckfehler kann jedoch keine Gewähr übernommen werden. Jegliche Haftung für die Richtigkeit und Vollständigkeit der Inhalte und Daten sowie insbesondere für eventuelle Schäden oder Konsequenzen, die durch die Nutzung der dargestellten Informationen entstehen, ist daher ausgeschlossen.

## Willkommen zum Leitfaden Gebäudezertifizierung!

<span id="page-2-0"></span>Ich freue mich, dass Sie sich für das Angebot des Passivhaus Instituts zur Qualitätssicherung interessieren. Bis heute haben mehrere tausend Bauherren auf der ganzen Welt ihr Gebäude zertifizieren lassen und das Qualitätssiegel "Passivhaus" oder "EnerPHit-Modernisierung" erhalten. Mit dieser unabhängigen Qualitätsprüfung stellen Sie sicher, dass Ihr Gebäude den vereinbarten Energiestandard tatsächlich erreicht. Das garantiert die damit verbundene hohe Behaglichkeit und die deutliche Einsparung von Energiekosten.

Mit diesem Leitfaden wollen wir Ihre Fragen zur Gebäudezertifizierung umfassend beantworten.

Wir freuen uns über Kommentare und Anregungen unter:

#### [building.certification@passiv.de](mailto:building.certification@passiv.de)

Ich wünsche Ihnen viel Erfolg bei Ihrem energieeffizienten Bau- oder Sanierungsprojekt!

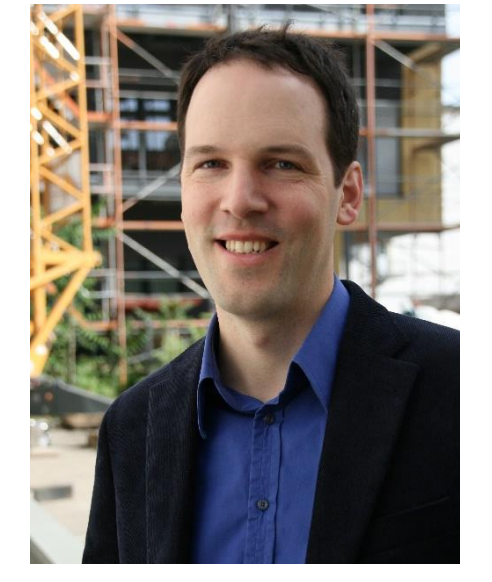

Zeno Bastian Passivhaus Institut Die **Kapitel Eins** und **Zwe**i dieses Leitfadens wenden sich an Baufachleute sowie an Bauherren, die sich für das energieeffiziente Bauen und Sanieren interessieren. Sie stellen die Energiestandards des Passivhaus Instituts vor und erklären Vorteile und Ablauf der Gebäudezertifizierung.

Das **dritte Kapitel** dient dem Planer als Hilfsmittel im Zertifizierungsprozess. Darin wird anschaulich erklärt, was mit den Zertifizierungskriterien praktisch gemeint ist und welche Dokumente als Nachweis eingereicht werden können. Der Leitfaden ersetzt jedoch nicht die auf der Website des Passivhaus Instituts veröffentlichten, präzisen Kriterien. Diese stellen weiterhin die rechtlich gültige Definition des Passivhaus- und EnerPHit-Standards dar.

#### Inhalt

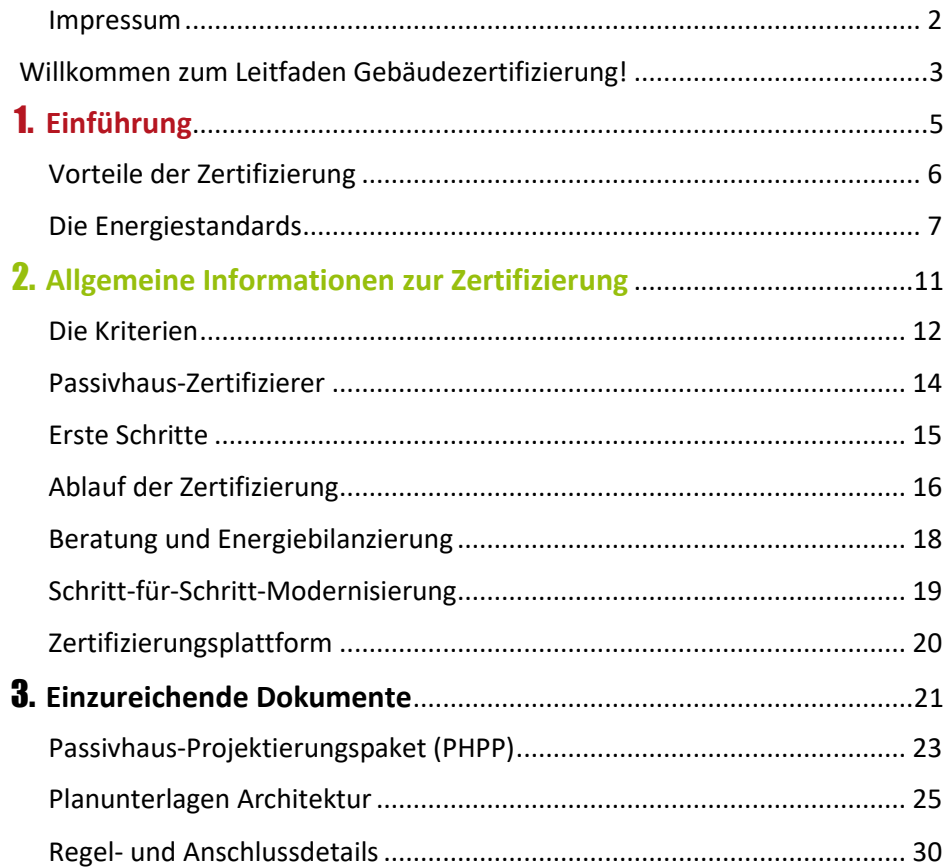

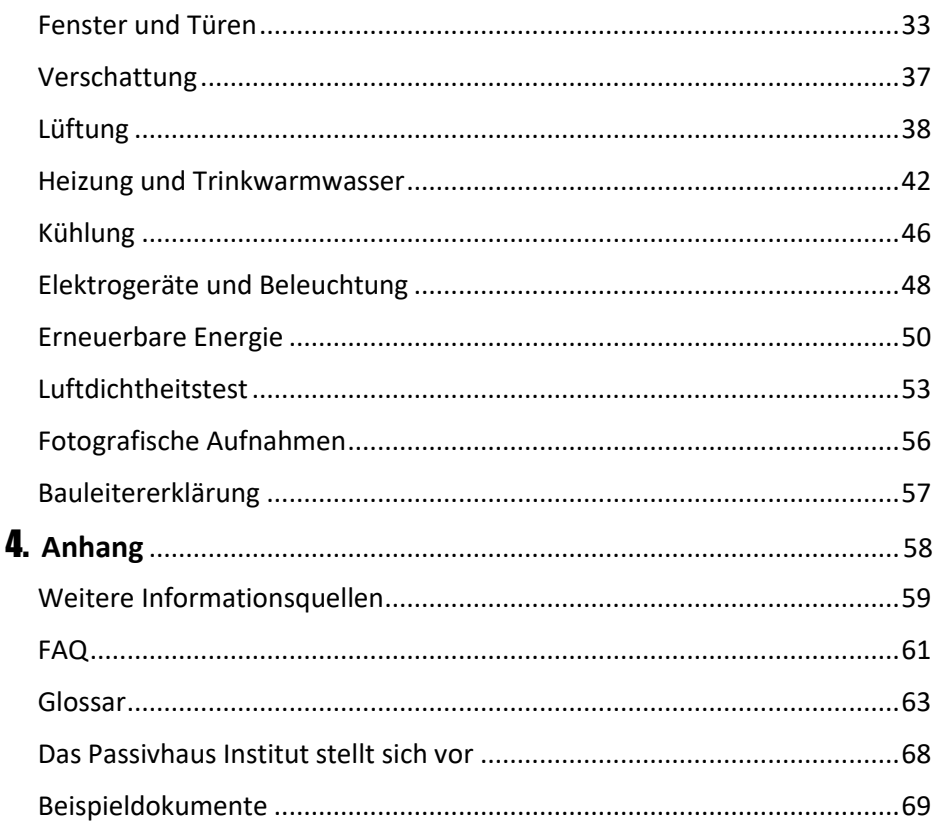

<span id="page-4-0"></span>1. Einführung

## Vorteile der Zertifizierung

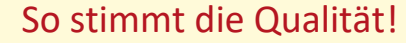

Bei der Gebäudezertifizierung wird die Planung der Bauausführung sorgfältig und umfassend geprüft. Weitere Nachweise aus der Bauausführung, darunter der Luftdichtheitstest, vervollständigen diese Qualitätskontrolle. Nur, wenn die genau definierten Kriterien ausnahmslos eingehalten werden, wird ein Zertifikat ausgestellt.

#### Vorteile für den Eigentümer

- **Gewissheit, dass der vereinbarte [Energie](http://www.passiv.de/de/03_zertifizierung/02_zertifizierung_gebaeude/04_enerphit/04_enerphit.htm)[standard](http://www.passiv.de/de/03_zertifizierung/02_zertifizierung_gebaeude/04_enerphit/04_enerphit.htm) tatsächlich erreicht wird -** durch die sorgfältige unabhängige Überprüfung aller dafür relevanter Punkte.
- **Wertsteigerung der Immobilie**. Der spätere Käufer kann sich darauf verlassen, ein äußerst komfortables und energieeffizientes Gebäude zu erwerben.
- Der geprüfte Passivhaus-Nachweis mit dem Passivhaus - Projektierungspaket [\(PHPP\)](http://www.passiv.de/de/04_phpp/04_phpp.htm) kann auch für [Förderprogramme](https://www.ig-passivhaus.de/index.php?page_id=155&level1_id=78) (z.B. [KfW\)](http://www.ig-passivhaus.de/index.php?page_id=155&level1_id=78) eingereicht werden.
- Zu aufwändige Energiesparmaßnahmen, die über das für den Passivhaus-Standard erforderliche Maß hinausgehen würden, werden vom Zertifizierer frühzeitig erkannt. So können **Baukosten** gespart werden.
- Mit einer **Hausplakette** an der Fassade kann der hohe Effizienzstandard nach außen sichtbar gemacht werden.

#### Vorteile für den Planer

- **Fehlervermeidung** durch sorgfältige externe Prüfung der Planung vor Baubeginn. Das gibt dem Planer die Sicherheit, dass der dem Bauherrn vertraglich geschuldete Energiestandard tatsächlich erreicht wird.
- Anerkennung als **zertifizierter Passivhaus-Planer** möglich, indem die Dokumentation zu einem zertifizierten Gebäude eingereicht wird.

[www.ig-passivhaus.de](http://www.ig-passivhaus.de/) → [das Passivhaus](http://www.ig-passivhaus.de/index.php?group=7&level1_id=78&page_id=78&lang=de) → [Förderung](http://www.ig-passivhaus.de/index.php?page_id=155&level1_id=78)

#### Passivhaus-Reihenendhaus Beispielstr. 99, 99999 Beispielstadt, Deutschland

Bauh Arch Hair

Serv

Ener

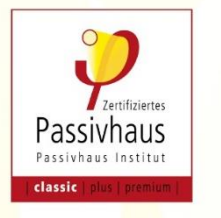

<span id="page-5-0"></span>**Zertifikat** Zertifiziertes Passivhaus Classic

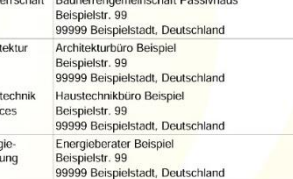

ochoft Dooghdee

Passivhaus Institut Dr. Wolfgang Feist 64283 Darmstadt<br>Deutschland

Passivhäuser bieten ganzjährig eine ausgezeichnete Behaglichkeit und sehr gute Luftqualität. Die hohe Energieeffizienz führt zu äußerst niedrigen Energiekosten und leistet einen wichtigen Beitrag zum Klimaschutz.

#### Die Planung des oben genannten Gebäudes erfüllt die vom Passivhaus Institut definierten Kriterien für den 'Passivhaus Classic'-Standard

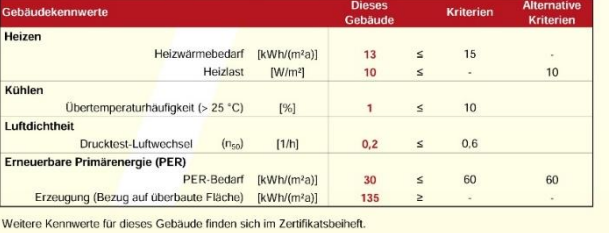

Beispielstadt, 09. September 2019 tifizierer: Paul Passiy, Passiyhaus Institut

www.passiv.de

## Die Energiestandards

<span id="page-6-0"></span>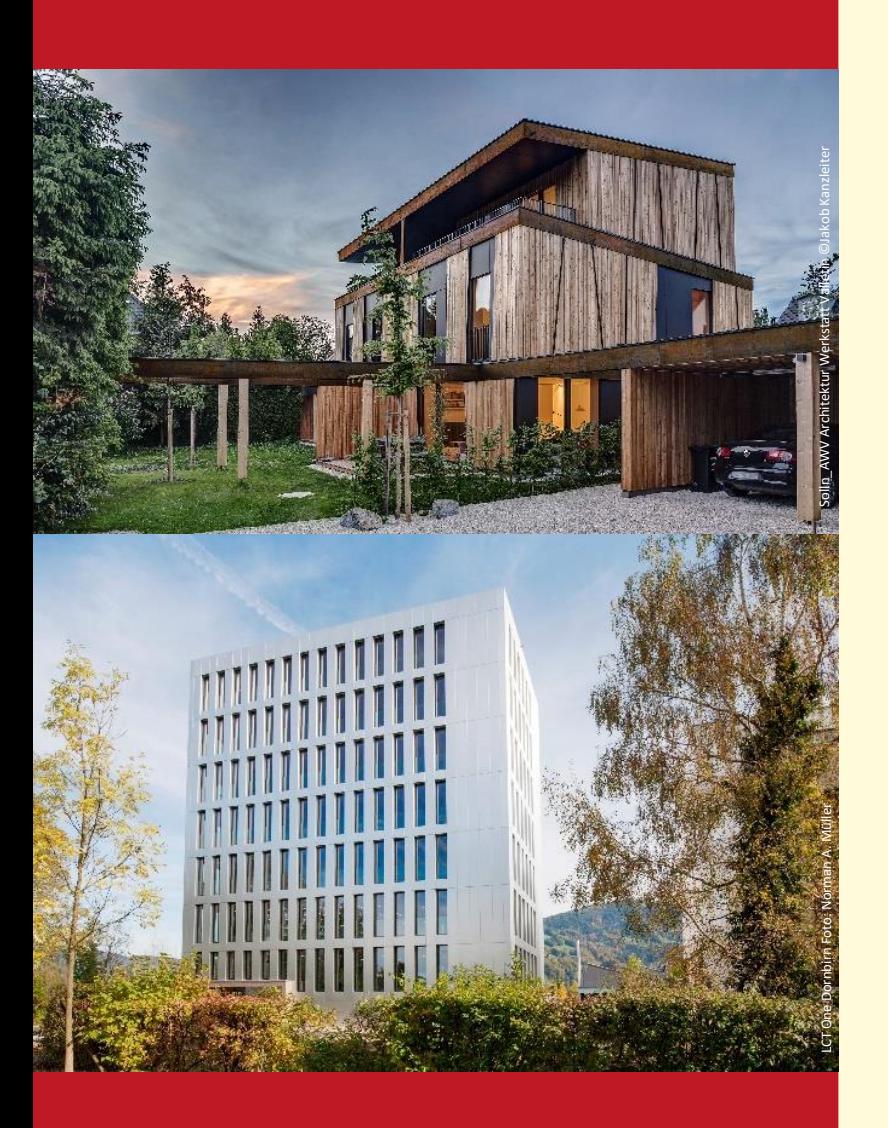

#### Passivhaus

#### Mehr Behaglichkeit - weniger Energie

Passivhäuser zeichnen sich durch besonders hohe Behaglichkeit bei sehr niedrigem Energieverbrauch aus. Das wird vor allem durch passive Komponenten (z.B. Passivhaus-Fenster, Wärmedämmung, Wärmerückgewinnung) erreicht. Rein äußerlich unterscheiden sich Passivhäuser nicht von konventionellen Gebäuden, denn "Passivhaus" bezeichnet einen Effizienzstandard und keine bestimmte Bauweise.

#### Warum Passivhaus?

- **•** Ausgezeichnete Behaglichkeit
- Ganzjährig frische Luft in allen Räumen
- Bauphysikalisch einwandfreie Konstruktion
- Extrem geringe Energiekosten selbst bei steigenden Energiepreisen
- Deutliche Entlastung der Umwelt und Beitrag zum Klimaschutz
- Passivhäuser erhalten in vielen Ländern / Regionen staatlich[e Förderung](https://www.ig-passivhaus.de/index.php?page_id=155&level1_id=78)

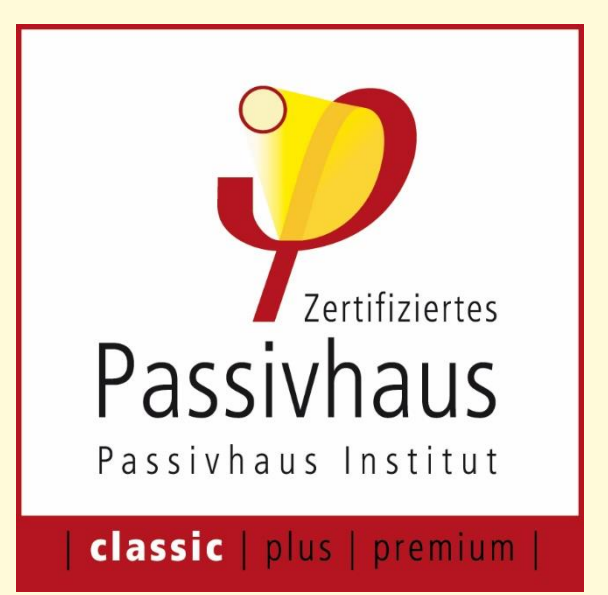

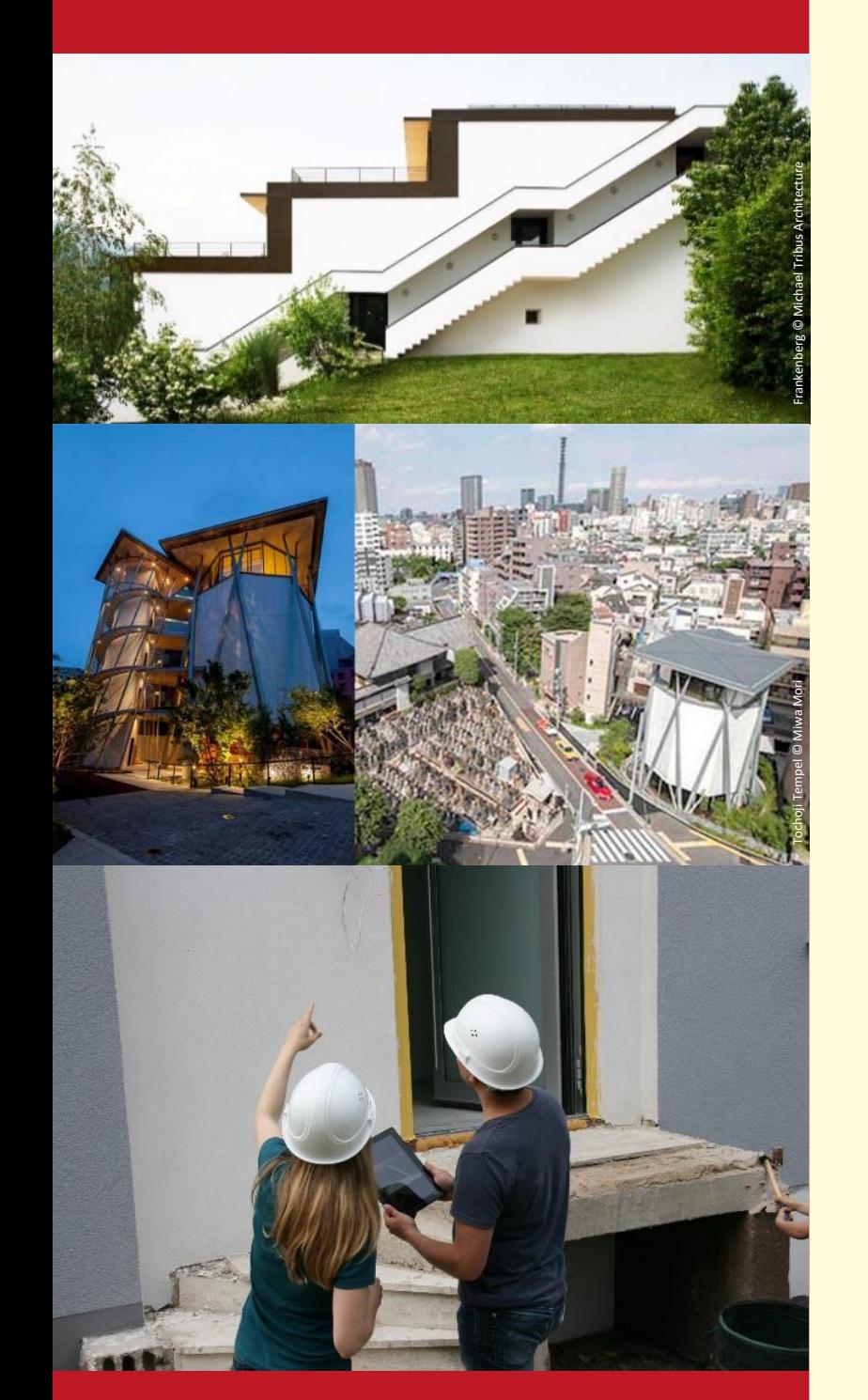

#### EnerPHit

#### Passivhaus-Vorteile auch im Altbau

Der anspruchsvolle Passivhaus-Standard kann bei der Modernisierung eines Altbaus häufig nicht ganz erreicht werden. Der Aufwand dafür wäre nicht mehr vertretbar. Das kann unter anderem an unvermeidbaren Wärmebrücken durch die bestehenden Kellerwände liegen oder einer ungünstigen Ausrichtung des Gebäudes. Für solche Gebäude hat das Passivhaus Institut den EnerPHit-Standard entwickelt, der dem Passivhaus-Standard sehr nahe kommt. Das Ener-PHit-Siegel gibt die Sicherheit, dass ein für den jeweiligen Altbau optimaler Wärmeschutz verwirklicht wurde. Durch den Einsatz von Passivhaus-Komponenten bieten EnerPHit-zertifizierte Gebäude den Bewohnern nahezu alle Vorteile eines Passivhauses – bei gleichzeitig optimaler Wirtschaftlichkeit.

Eine EnerPHit-Modernisierung beinhaltet die Dämmung der Kellerdecke, Außenwand und Dach mit passivhaus-tauglichen Dämmstoffdicken. Dazu kommen der Einbau von Passivhaus-Fenstern sowie die Komfortlüftungsanlage, die zuverlässig für frische Luft sorgt. Wichtig: Natürlich dürfen die Fenster weiterhin geöffnet werden.

Für die energetische Sanierung wird zusätzlich die Luftdichtheit des Gebäudes verbessert und Wärmebrücken werden vermieden.

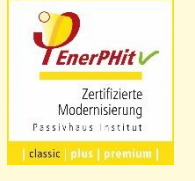

Für die Planung schrittweise durchgeführter Modernisierungen bietet das Passivhaus Institut den sogenannten [EnerPHit-Sanierungsplan](#page-18-0) (siehe Seite 19), sowie eine darauf basierende Qualitätssicherung mit Vorzertifizierung an.

#### PHI Energiesparhaus

#### Für schwierige Fälle

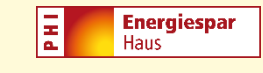

Der Energiesparhaus-Standard eignet sich für Gebäude, die aus verschiedenen Gründen die Passivhaus-Kriterien nicht ganz erreichen:

- Kleine Gebäude an kalten und verschatteten Standorten
- Gebäude, die sich in Ländern befinden, in denen geeignete Passivhaus-Komponenten noch nicht vollständig verfügbar sind
- Gebäude, die den Passivhaus-Standard wegen Abweichungen in Planung oder Ausführung knapp verfehlen.

Beim Energiesparhaus-Standard sind die Anforderungen an Energiebedarf, Luftdichtheit und Behaglichkeit weniger hoch als beim Passivhaus-Standard. Der Nachweis erfolgt allerdings nach der gleichen Methodik wie beim Passivhaus, so dass mit einer Zertifizierung ebenfalls genaue und zuverlässige Kennwerte für den Energiebedarf des Gebäudes ermittelt werden können.

#### **Der Passivhaus-, EnerPHit und PHI Energiesparhaus-Standard können weltweit angewandt werden.**

**Die erforderlichen Maßnahmen unterscheiden sich je nach örtlichem Klima. Typischerweise führen die folgenden 5 Maßnahmen zum Passivhaus.**

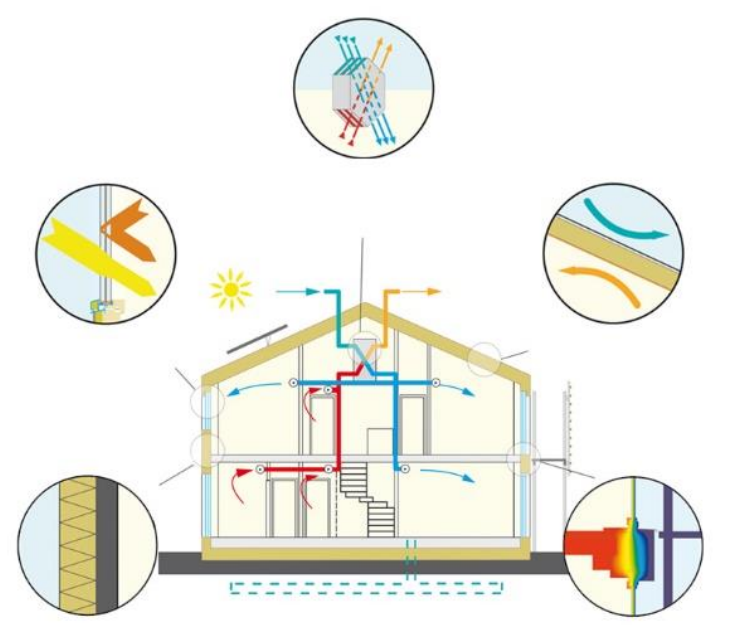

Die fünf Grundprinzipien

#### Fünf Grundprinzipien

#### Passivhaus-Fenster

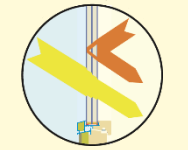

Im gemäßigten und kalten Klima sorgen eine 3-fach-Wärmeschutzverglasung sowie gedämmte Fensterrahmen im Winter für Wärmegewinne. In wärmeren Klimaten reicht häufig schon eine 2-fach-Verglasung.

#### Komfortlüftung mit Wärmerückgewinnung

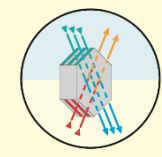

Passivhäuser werden über eine Komfortlüftung dauerhaft mit frischer Luft versorgt. Der Wärmetauscher sorgt ohne Energieaufwand dafür, dass die Zuluft auf nahezu Raumtemperatur vorgewärmt wird - Kälte und Hitze bleiben draußen.

Wärmedämmung

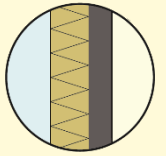

Die sehr gute Wärmedämmung der Gebäudehülle hält im Winter die Wärme im Haus und im Sommer die Hitze draußen.

#### Luftdichtheit

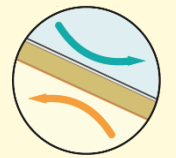

Ein Passivhaus besitzt eine rundherum luftdichte Außenhülle. Das schützt die Bausubstanz, verhindert Energieverlust und verbessert die Behaglichkeit.

#### Wärmebrückenfreiheit

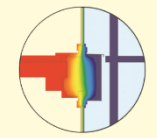

Insbesondere im gemäßigten und kalten Klima werden Passivhäuser wärmebrückenfrei geplant. Das sorgt für noch niedrigere Heizkosten, da keine Wärme entweichen kann, zudem werden Bauschäden vermieden.

# **Zertifiziertes** Passivhaus Passivhaus Institut

## classic | plus | premium |

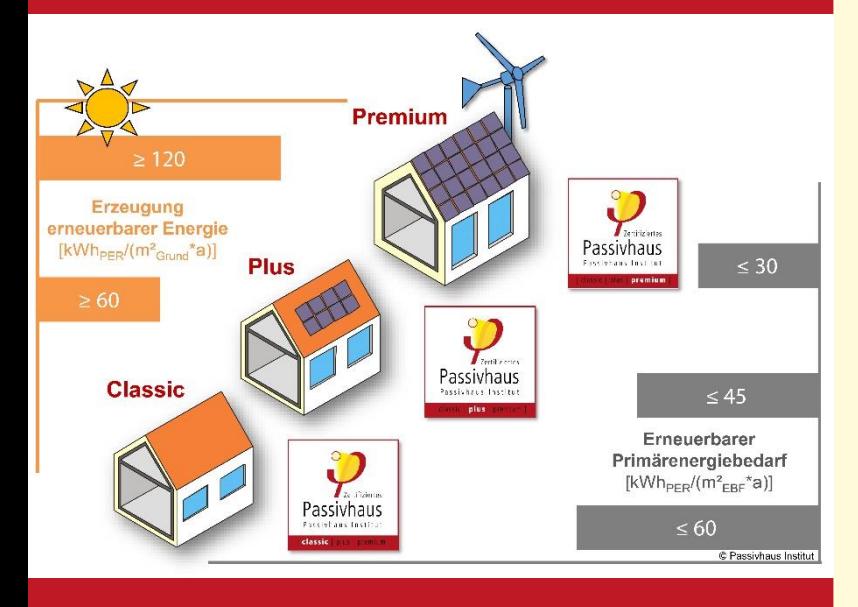

#### Mit "Plus" und "Premium" fit für die erneuerbare Zukunft

Der geringe Restenergiebedarf von Passivhäusern kann besonders leicht mit erneuerbarer Energie gedeckt werden. Das Passivhaus Institut hat ein innovatives Verfahren entwickelt, um Gebäude bereits in der Planung für die Nutzung erneuerbarer Energie zu optimieren. Der Maßstab dafür ist der Bedarf an erneuerbarer Primärenergie – PER-Bedarf (siehe folgenden Abschnitt). Je niedriger der PER-Bedarf, desto geringer sind Aufwand und Flächenbedarf für die Sonnenenergie- oder Windkraftnutzung, um das Gebäude zu versorgen. So kann die erneuerbare Vollversorgung kostengünstig und flächenschonend verwirklicht werden.

Neben dem bewährten Passivhaus Classic können Passivhäuser, die einen besonders niedrigen PER-Bedarf haben und zusätzlich noch erneuerbare Energie erzeugen (z.B. mit Photovoltaikpanelen auf dem Dach) die neuen Gebäudeklassen Passivhaus Plus und Passivhaus Premium erreichen. Analog dazu gibt es für die Altbaumodernisierung die EnerPHit-Klassen Classic, Plus und Premium.

Genauere Informationen zum PER-Verfahren und den Passivhaus-Klassen unter: [www.passipedia.de](http://www.passipedia.de/) → [Passivhaus Zertifizie](https://passipedia.de/zertifizierung)[rung](https://passipedia.de/zertifizierung) → Die [neuen Passivhaus Klassen](https://passipedia.de/zertifizierung/passivhaus-klassen)

#### Nachhaltige Energieversorgung mit dem PER-Verfahren

Das Angebot an erneuerbaren Energien schwankt naturgemäß in Abhängigkeit von Sonneneinstrahlung, Windstärke und Niederschlagsmenge. Für eine zukünftige Versorgung mit 100% erneuerbarer Energie muss deshalb ein Teil des erzeugten Stroms zwischengespeichert werden. Diese Speicherung ist unweigerlich mit Verlusten verbunden. Insbesondere bei saisonaler Langzeitspeicherung z.B. durch Erzeugung von speicherbarem Methangas, steht am Ende nur noch etwa ein Drittel des ursprünglich gewonnenen Stroms zur Verfügung. Der PER-Bedarf drückt aus, wie viel erneuerbare Energie ursprünglich erzeugt werden muss, um den gesamten Energiebedarf eines Gebäudes zu decken. Er enthält somit auch die Speicherverluste.

*Beispiel*: In äquatorfernen Gebieten kann überwiegend im Sommer viel Strom durch Photovoltaik erzeugt werden. Der Energiebedarf für die Heizung ist jedoch im Winter am größten. Ein geringer Heizwärmebedarf, wie er für ein Passivhaus typisch ist, hilft daher Speicherverluste zu vermeiden und den PER-Bedarf niedrig zu halten.

<span id="page-10-0"></span>2. Allgemeine Informationen zur Zertifizierung

## Die Kriterien

<span id="page-11-0"></span>

#### **Kriterien** für den Passivhaus-, EnerPHit- und PHI-Energiesparhaus-Standard

Kriterien für den Passivhaus-, EnerPHR- und PHI-Energiesparhaus-Standard, Version 9f, Stand 26.08.2016

#### Transparente, klar definierte Anforderungen

Das Passivhaus Institut forscht seit über 20 Jahren zum energieeffizienten Bauen und hat die Kriterien für den Passivhaus-Standard festgelegt. Ein Gebäude muss diese präzisen Anforderungen erfüllen, um den hocheffizienten Passivhaus-Standard zu erreichen. Im Jahr 2010 hat das Passivhaus-Institut zusätzlich für die energetische Sanierung mit Passivhaus-Komponenten den EnerPHit-Standard eingeführt. 2015 kamen die Anforderungen für das PHI-Energiesparhaus hinzu.

Wer heute ein Haus in einem dieser drei Standards bauen oder kaufen möchte, sollte ausdrücklich **ein Gebäude nach Definition des Passivhaus Instituts** verlangen - idealerweise mit Zertifikat. Einerseits haben Sie damit die Sicherheit, dass Ihr Haus tatsächlich so energieeffizient und behaglich ist, wie gewünscht. Andererseits ist in einem Konfliktfall Rechtssicherheit gegeben.

#### Wo finde ich die Kriterien?

Auf der Webseite des Passivhaus Instituts finden Sie die **Kriterien für den Passivhaus-, EnerPHit- und PHI-Energiesparhaus-Standard**.

Diese Standards werden vom Passivhaus Institut selbst in deutscher, englischer und spanischer Sprache veröffentlicht. Sie stellen die rechtlich gültige Definition des Passivhaus-Standards dar. Internationale Partner des Passivhaus Instituts haben in eigener Verantwortung **Übersetzungen** dieser Kriterien in weitere Sprachen erstellt.

*Wichtiger Hinweis*: Diese weiteren Übersetzungen dienen lediglich der Information und sind im Zweifelsfall nicht rechtlich bindend. Nicht alle Übersetzungen enthalten jeweils die neuesten Kriterien des Passivhaus-Standards.

Die Zertifizierung eines Gebäudes erfolgt grundsätzlich nach den Kriterien, die **zu Beginn der Planung gültig** waren.

Kriterien, die während der Laufzeit des Projektes neu veröffentlicht werden, müssen nicht übernommen werden.

Die offizielle deutsche Fassung der Kriterien: [www.passiv.de](http://www.passiv.de/) → [Zertifizierung](http://www.passiv.de/de/03_zertifizierung/03_zertifizierung.htm) → [Gebäude](http://www.passiv.de/de/03_zertifizierung/02_zertifizierung_gebaeude/02_gebaeudezertifizierung.htm) → [Energiestandards | Kriterien](http://www.passiv.de/de/03_zertifizierung/02_zertifizierung_gebaeude/04_enerphit/04_enerphit.htm) Übersetzungen der Kriterien: [www.passipe](http://www.passipedia.org/)[dia.org](http://www.passipedia.org/)  $\rightarrow$  [Passive House Certification](https://passipedia.org/certification)  $\rightarrow$ [PHI Building Criteria: New with release of](https://passipedia.org/certification/building_criteria_2015)   $PHPP9 \rightarrow$  $PHPP9 \rightarrow$  [Certification criteria in other lan](https://passipedia.org/certification/certified_passive_houses/certification_criteria_in_other_languages)[guages](https://passipedia.org/certification/certified_passive_houses/certification_criteria_in_other_languages)

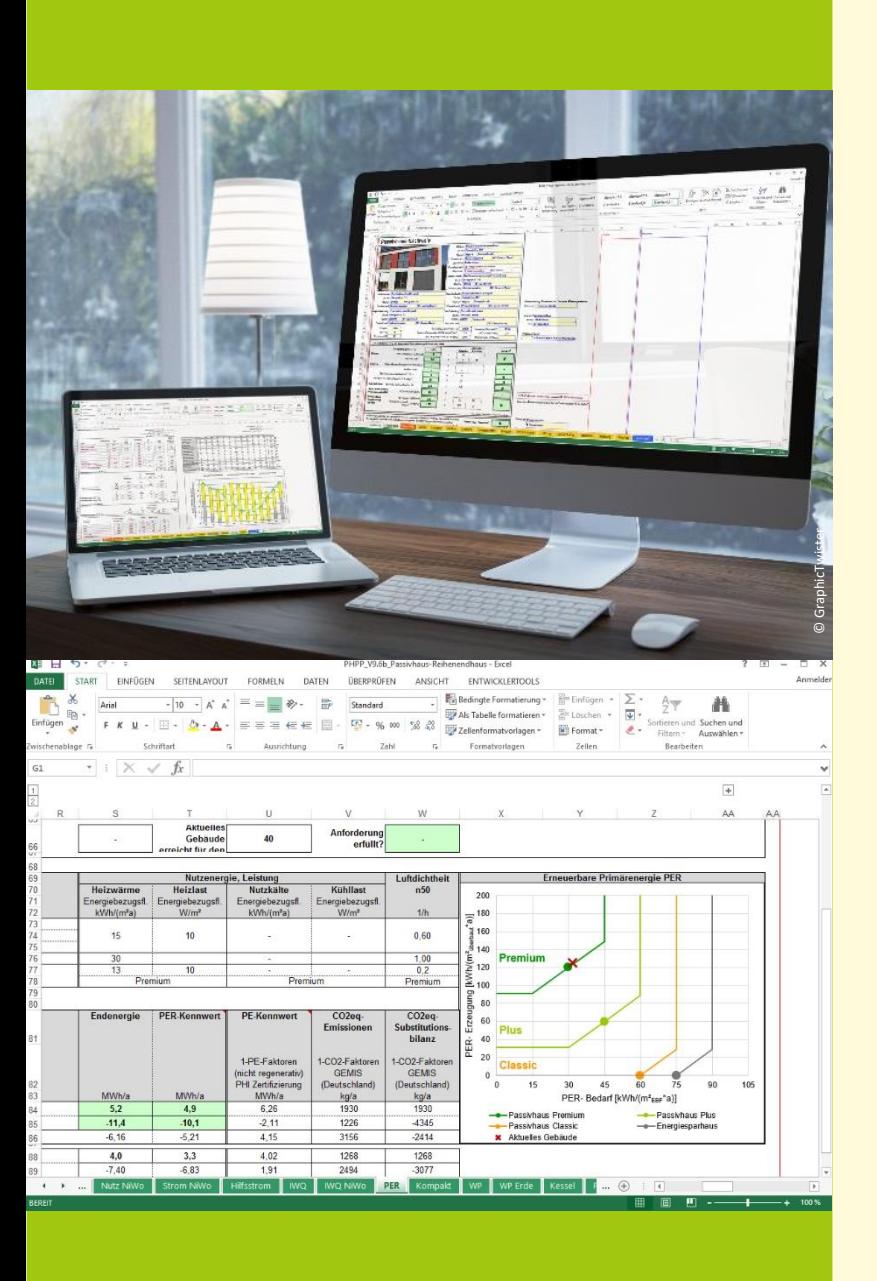

#### Gliederung der Kriterien

Die Kriterien bestehen neben der Einleitung aus zwei Hauptteilen, den eigentlichen Kriterien und den "Technischen Regeln für die Gebäudezertifizierung".

In Kapitel 2 "Kriterien" werden die Anforderungen an den Passivhaus-, den EnerPHit- und den PHI-Energiesparhaus-Standard vollständig definiert. Das Kapitel enthält auch allgemeine, nicht-energetische Mindestanforderungen an Behaglichkeit, Nutzerzufriedenheit und Bauschadensfreiheit, die für alle Standards gleichermaßen gelten.

Außerdem beschreibt das Kapitel die Randbedingungen zum Beispiel für Raumtemperatur und Warmwasserbedarf, die im Passivhaus-Planungswerkzeug PHPP für den Nachweis der Standards anzusetzen sind. Das Kapitel 2 kann auch unabhängig von einer Zertifizierung als Definition der drei Standards verwendet werden, z.B. für eine Baubeschreibung.

Kapitel 3 "**Technische Regeln für die Gebäudezertifizierung**" beschreibt, wie der Nachweis zur Einhaltung der Kriterien im Rahmen einer Zertifizierung abläuft. Neben einer Festlegung des Prüfverfahrens enthält das Kapitel insbesondere eine Liste aller einzureichender Dokumente.

#### Nachweis mit dem Passivhaus-Projektierungspaket (PHPP)

Die Einhaltung der Kriterien wird insbesondere durch die Energiebilanz-Berechnung mit dem PHPP nachgewiesen. Das PHPP überprüft automatisch, ob die Anforderungen des gewählten Standards eingehalten werden (Blatt "Nachweis"). Da es von Zeit zu Zeit Ergänzungen oder kleinere Anpassungen der Kriterien gibt, sollten Sie darauf achten, die Kriterien mit der jeweils **passenden Version des PHPP** nachzuweisen. In der Fußzeile der Kriterien findet sich eine Versionsnummer der verwendeten Kriterien-Version. Die jeweils ersten Ziffern von PHPP- und Kriterien-Versionsnummer sollten übereinstimmen.

#### Kann mein Gebäude zertifiziert werden?

Die Zertifizierung kann auf verschiedenste Nutzungen angewandt werden, z.B. Wohnen, Büro/Verwaltung oder Schulen. Für Sondernutzungen wie z.B. Schwimmbad, Supermarkt, Krankenhaus oder ähnliches können die Anforderungen von den normalen Kriterien abweichen, und müssen daher direkt mit dem Passivhaus Institut abgestimmt werden.

Sonderregelungen sind im [Abschnitt](#page-60-0) FAQ (siehe Seite 61) zu finden.

<span id="page-13-0"></span>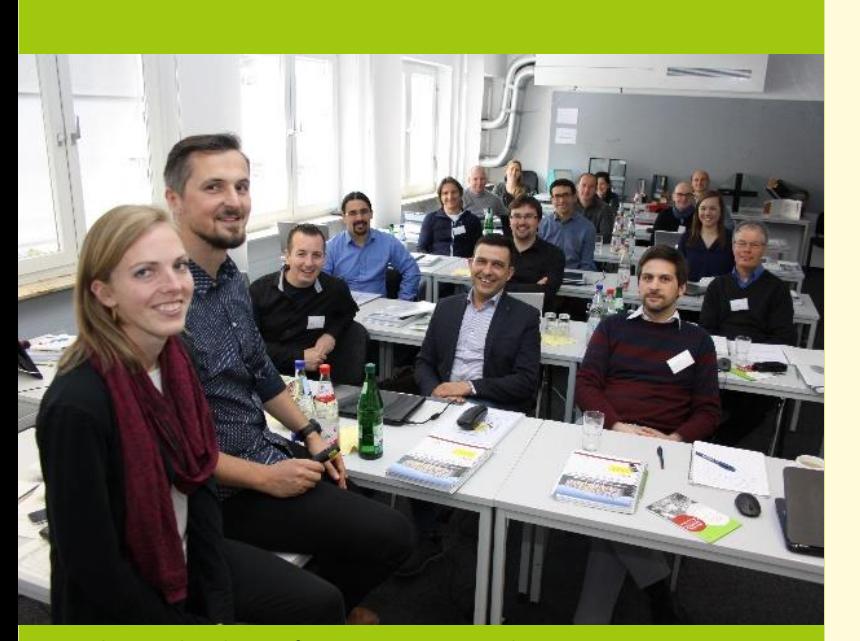

Passivhaus Gebäude-Zertifizierer Kurs, Darmstadt 2017

Das Passivhaus Institut führt viele Zertifizierungen durch, unter anderem in Deutschland, Österreich sowie bei zahlreichen internationalen Projekten. Daneben gibt es weltweit **akkreditierte Passivhaus-Zertifizierer**. Das Passivhaus Institut hat diese Passivhaus-Zertifizierer vertraglich dazu berechtigt, nach den Standards des Passivhaus Instituts und auch mit seinen Siegeln zu zertifizieren. Überwiegend sind die Zertifizierer vor allem in ihren Heimatländern tätig. Prinzipiell können Zertifizierer auch in anderen Ländern Gebäude zertifizieren. Voraussetzung dafür ist, dass die Sprache des jeweiligen Landes beherrscht wird sowie die nötige Fachkenntnis vorhanden ist . Es gibt **keine nationalen Monopole** einzelner Zertifizierer.

Die akkreditierten Zertifizierer verfügen über umfangreiche praktische Erfahrung im Passivhaus-Bereich, die durch eine intensive zweistufige Ausbildung ergänzt wird.

## Passivhaus-Zertifizierer

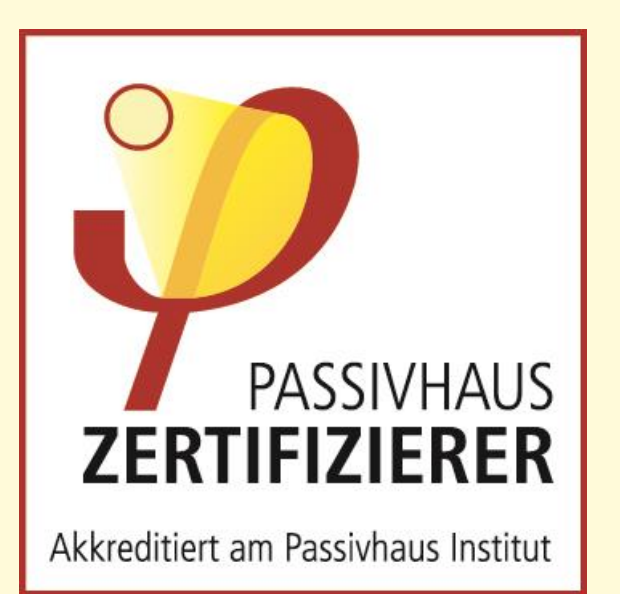

Eine Zusammenfassung der Anforderungen an Zertifizierer finden Sie unter: [www.passiv.de/training](http://www.passiv.de/training) → [Zertifikate | Prü](https://cms.passivehouse.com/de/training/zertifikate/)[fungen](https://cms.passivehouse.com/de/training/zertifikate/) → [Gebäude-Zertifizierer](https://cms.passivehouse.com/de/training/zertifikate/gebaeude-zertifizierer/)

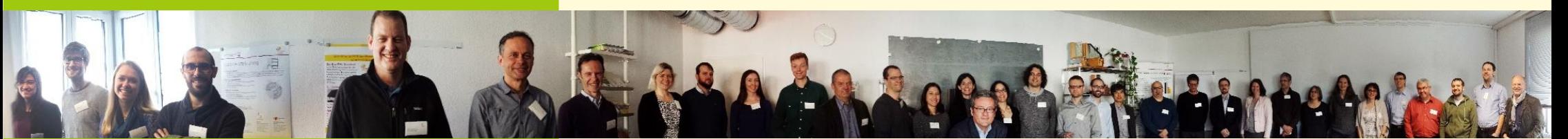

Passivhaus Gebäude-Zertifizierer Treffen, Darmstadt 2016

## Erste Schritte

|15

<span id="page-14-0"></span>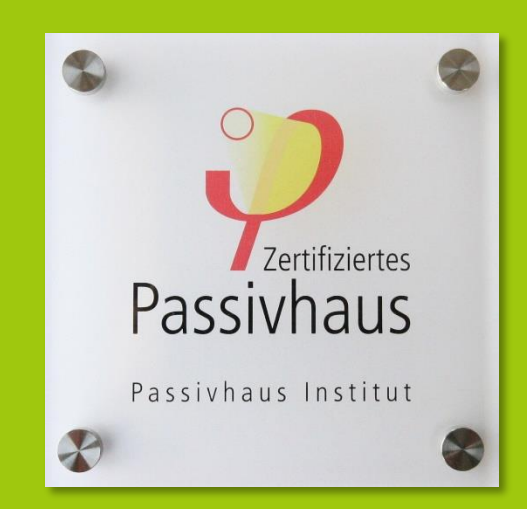

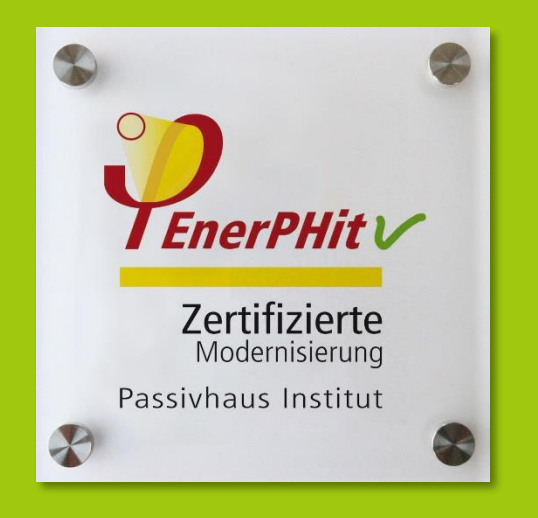

#### Welchen Zertifizierer sollte ich auswählen?

Die Zertifizierung kann durch das Passivhaus Institut selbst oder einen vom Institut akkreditierten Zertifizierer durchgeführt werden. Eine vollständige **Liste aller Zertifizierer** inklusive Kontaktdaten findet sich auf der Website des Passivhaus Instituts. Es empfiehlt sich Zertifizierer im eigenen Land zu beauftragen, da diese mit der lokalen Bautechnik und gesetzlichen Regelungen am besten vertraut sind. Prinzipiell können aber auch Zertifizierer aus anderen Ländern beauftragt werden. Die Sprachen, in denen Zertifizierungen durchgeführt werden können, sind in der Liste der Zertifizierer aufgeführt.

Die Liste der akkreditierten Gebäude-Zerti-fizierer finden Sie unter[: www.passiv.de](http://www.passiv.de/)  $\rightarrow$ [Zertifizierung](http://www.passiv.de/de/03_zertifizierung/03_zertifizierung.htm) → [Gebäude](http://www.passiv.de/de/03_zertifizierung/02_zertifizierung_gebaeude/02_gebaeudezertifizierung.htm) → [Zertifizierer](http://www.passiv.de/de/03_zertifizierung/03_zertifizierer/01_autorisiert/01_autorisiert.php)

#### Angebot anfordern

Wenn ein Zertifizierer ausgewählt wurde, kann mit diesem per Email oder telefonisch Kontakt aufgenommen werden und ein Angebot für die Zertifizierung eingeholt werden. In der Regel werden für die Angebotskalkulation folgende Informationen benötigt:

- Gebäudenutzfläche
- Ungefährer Zeitplan des Bauvorhabens
- Erste Energiebilanz mit dem PHPP (falls vorhanden)
- (Vor-) Entwurfspläne (Grundrisse, Schnitte, Ansichten)
- Kurze Projektbeschreibung (Nutzung, Bauweise)
- Gesamtbaukosten
- Ist Passivhaus-Erfahrung bei Planern (Architektur und Haustechnik) vorhanden?
- Sonstige Besonderheiten des Projekts

Falls das Angebot Ihren Erwartungen entspricht, kann der Zertifizierer beauftragt werden.

#### Wie viel kostet die Zertifizierung?

Für die Zertifizierung gibt es keine allgemeingültig festgelegten Preise. Die Angebote werden individuell kalkuliert, sodass der zu erwartende Aufwand für die sorgfältige Prüfung des jeweiligen Gebäudes gedeckt ist. In der Kalkulation ist außerdem eine moderate Gebühr enthalten, die jeder Zertifizier entrichtet, um den Aufwand für die Betreuung durch das Passivhaus Institut zu decken.

## <span id="page-15-0"></span>Ablauf der Zertifizierung

Jedes zertifizierte Gebäude erscheint anonymisiert auf einer **[Weltkarte](http://passiv.de/de/03_zertifizierung/02_zertifizierung_gebaeude/02_gebaeudezertifizierung.htm)** unter [www.passiv.de](http://www.passiv.de/)  $\rightarrow$  [Zertifizierung](http://www.passiv.de/de/03_zertifizierung/03_zertifizierung.htm)  $\rightarrow$  [Gebäude](http://www.passiv.de/de/03_zertifizierung/02_zertifizierung_gebaeude/04_enerphit/04_enerphit.htm)  $\rightarrow$  [Weltkarte](http://www.passiv.de/de/03_zertifizierung/02_zertifizierung_gebaeude/02_gebaeudezertifizierung.htm) zerti[fizierter Gebäude](http://www.passiv.de/de/03_zertifizierung/02_zertifizierung_gebaeude/02_gebaeudezertifizierung.htm)

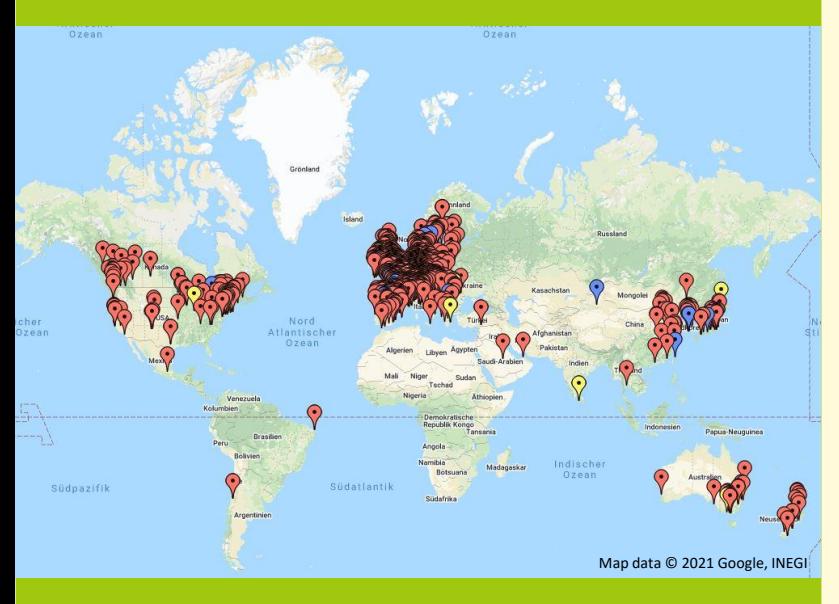

Zusätzlich empfehlen wir eine genauere Gebäudebeschreibung in der weltweiten **Passivhaus-Datenbank** einzutragen. Die Datenbank wird auch häufig von Bauherren besucht, die über die dort zu findenden Referenzprojekte geeignete Planer für Ihr Bauvorhaben suchen.

Passivhaus-Datenbank:

**[www.passivhausprojekte.de](https://passivehouse-database.org/index.php?lang=de)**

Wir empfehlen sehr, bereits in einem frühen Planungsstadium Kontakt mit dem Zertifizierer aufzunehmen. Zu diesem Zeitpunkt kann der Zertifizierer eventuelle Probleme im Bauvorhaben identifizieren und noch leicht beheben. Grundsätzlich kann die Zertifizierung jedoch auch nach Fertigstellung des Gebäudes beantragt werden.

#### **Die Zertifizierung gliedert sich typischerweise in die folgenden Phasen:**

- **Erstabklärung –** zu Projektbeginn Der Zertifizierer prüft, ob das Projekt besondere Aspekte enthält und klärt, wie sie in der Gebäudezertifizierung bewertet werden.
- **Vorprüfung**  Entwurfsphase Bewertung von Entwurf, Dämm- und Haustechnikkonzept sowie einer vorläufigen PHPP-Version auf Vereinbarkeit mit den Zertifizierungskriterien. Eine solche Vorprüfung ist insbesondere bei großen Projekten sinnvoll, sowie wenn das Planungsteam nur wenig Erfahrung mit dem Passivhaus-Standard hat.
- **Hauptprüfung** vor Baubeginn Möglichst vor Baubeginn sollten alle energetisch relevanten Planungsunterlagen, die

technischen Daten der Bauprodukte sowie das ausgefüllte Passivhaus-Projektierungspaket (PHPP) beim Zertifizierer eingereicht werden. Nach einer sorgfältiger Prüfung und dem Abgleich mit der Energiebilanzberechnung teilt der Zertifizierer ggf. erforderliche Korrekturen mit. Wenn alles in Ordnung ist, bestätigt der Zertifizierer dem Auftraggeber, dass bei Umsetzung der vorliegenden Planung der angestrebte Energiestandard erreicht wird. Die bauliche Umsetzung kann nun beginnen.

 **Rückfragen zur Zertifizierung** – Fortlaufend während Planung und Bau

Bei Planungsentscheidungen, die Auswirkungen auf die Energiebilanz haben, kann es sinnvoll sein, sich zeitnah mit dem Zertifizierer abzustimmen, wenn der Passivhausplaner unsicher ist, wie diese im Rahmen der Zertifizierung bewertet werden. Dies ist insbesondere bei großen Projekten wichtig, sowie bei weniger erfahrenen Passivhausplanern. Eine projektbegleitende fortlaufende Kommunikation, außerhalb der eigentlichen Prüfungszeitpunkte kann für den Zertifizierer einen beträchtlichen Zeitaufwand verursachen. Daher empfiehlt es sich klar zu vereinbaren, ob dies im Angebot enthalten ist.

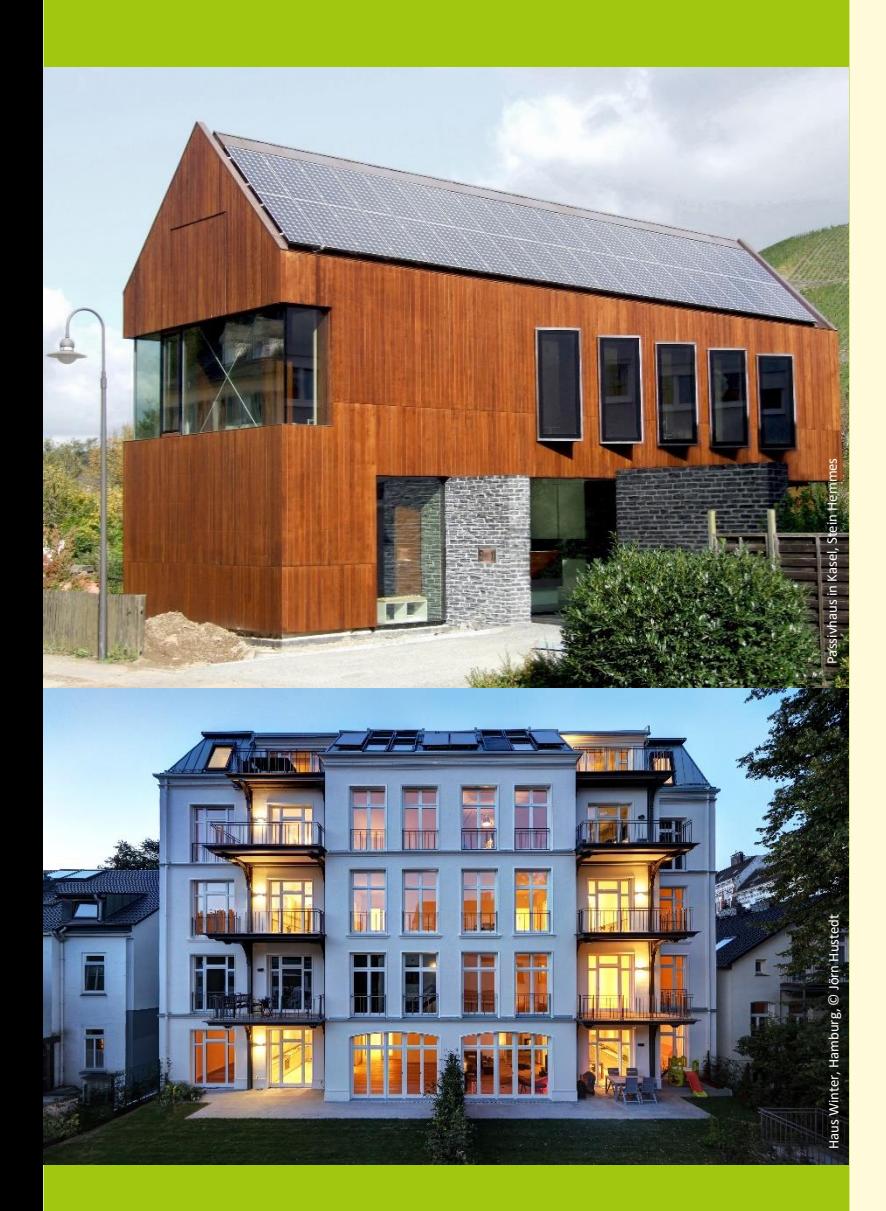

#### **Schlussprüfung** – nach Abschluss der Bauarbeiten

Nach Abschluss der Bauarbeiten werden bei der Schlussprüfung eventuelle Planungsänderungen nachgeführt und es werden die Nachweise aus der Bauausführung (insbesondere Luftdichtheitstest, Einregulierungsprotokoll der Lüftungsanlage, Bauleitererklärung) geprüft.

**Überprüfung der Bauausführung** - optional Ein Baustellenbesuch ist nicht automatisch Teil der Zertifizierung. Eine zusätzliche Qualitätsprüfung der Bauausführung durch die Zertifizierungsstelle ist insbesondere dann sinnvoll, wenn bei der verantwortlichen Bauleitung noch keine Erfahrung mit dem Bau von Passivhäusern bzw. mit EnerPHit-Modernisierungen vorliegt.

#### **Berücksichtigung der Zertifizierung im Projektzeitplan**

Für die sorgfältige Prüfung der Planung benötigt der Zertifizierer je nach Projektgröße etwas Zeit. Dies sollte im Projektzeitplan berücksichtigt werden, um Verzögerungen oder eine bauliche Umsetzung vor Freigabe durch den Zertifizierer zu vermeiden. Dies gilt insbesondere für die Hauptprüfung sowie für die Freigabe nach Planungsänderungen. Auch der Zeitpunkt des Luftdichtheitstests sollte sorgfältig geplant sein, so dass die luftdichte Gebäudehülle zwar fertiggestellt, jedoch noch möglichst frei zugänglich ist.

Werden alle Kriterien eingehalten, so erhält der Eigentümer:

- Das Zertifikat
- Ein Beiheft mit der Dokumentation der Energiebilanzberechnung und allen relevanten Kennwerten seines Gebäudes
- Eine Hausplakette (optional)

Die Echtheit des Zertifikats wird durch eine vom Passivhaus Institut für jedes Gebäude an den Zertifizierer ausgegebene Identifikations-Nummer bestätigt. Diese befindet sich am unteren Rand des Zertifikats.

In den letzten Jahren hat die Bedeutung von Passivhaus rapide zugenommen, und es wurden bereits mehrere Tausend Einheiten nach den strengen Zertifizierungskriterien des Passivhaus-Instituts zertifiziert.

Aktuelle Informationen über die Zahl der zertifizierten Passivhäuser finden Sie unter: [www.ig-passivhaus.de](http://www.ig-passivhaus.de/) → [Wir über uns](https://ig-passivhaus.de/index.php?group=1&level1_id=65&page_id=65&lang=de)

<span id="page-17-0"></span>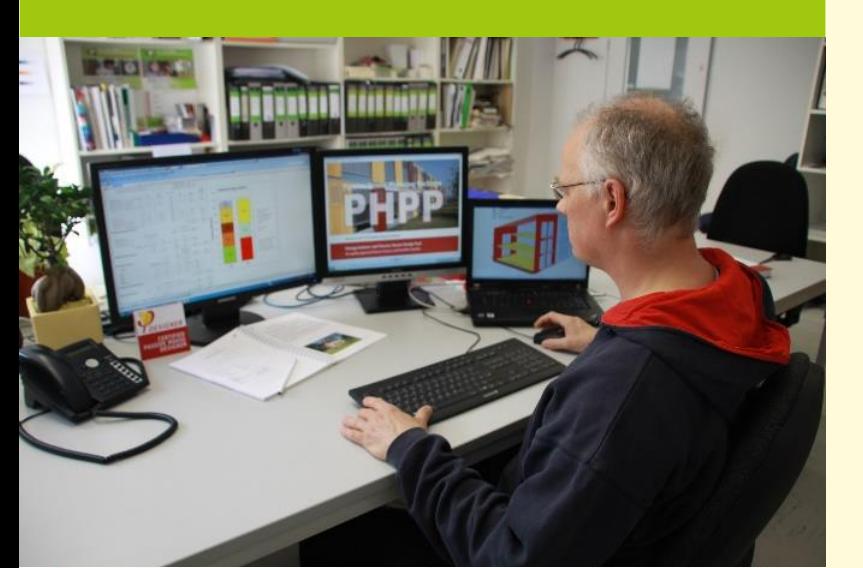

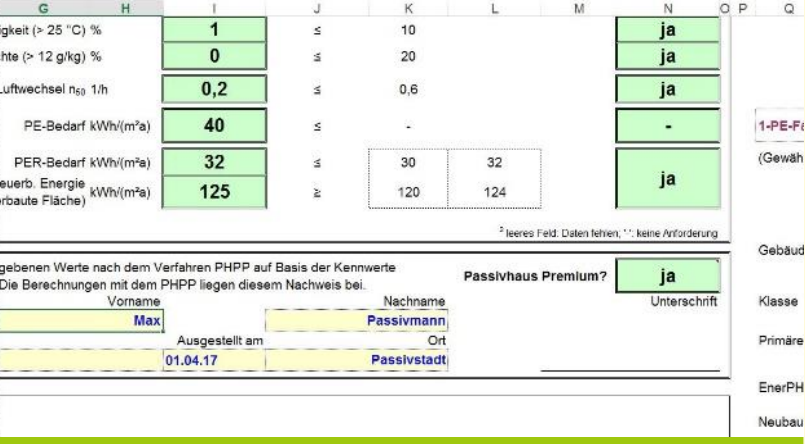

Ein wichtiger Teil der Gebäudeplanung ist die sogenannte **Passivhaus-Projektierung**. Das wichtigste Werkzeug hierfür ist **das Passivhaus-Projektierungspaket (PHPP)**. Ein Energieplaner erstellt damit eine Energiebilanzberechnung für das jeweilige Gebäude. Aus dieser geht präzise hervor, welche Maßnahmen geplant und umgesetzt werden müssen, um den Passivhaus- oder EnerPHit-Standard zu erreichen. Dazu gehören zum Beispiel die Dicke der Wärmedämmung sowie die Qualität von Fenstern und Lüftungsanlage. Der Energieplaner soll auch bauliche Vorschläge zur Optimierung machen, z. B. um den Entwurf zu verbessern oder um Wärmebrücken zu vermeiden. Diese Informationen kann der Architekt dann in seine Planung einfließen lassen. Die Entwurfs- und Werkplanung wird dann zusammen mit dem PHPP beim Zertifizierer zur Überprüfung eingereicht.

Für die Passivhaus-Projektierung empfehlen wir, einen der weltweit über 5000 **Passivhaus-Planer** zu beauftragen.

## Beratung und Energiebilanzierung

Passivhaus-Planer finden Sie unter: [www.passiv.de/training](http://www.passiv.de/training) → [Planersuche](https://cms.passivehouse.com/de/training/fachleute-suche/)

Diese haben eine Ausbildung, die mit einer vom Passivhaus Institut festgelegten Prüfung abgeschlossen wird. Viele Passivhaus-Planer haben sich auf den Bau von Passivhäusern spezialisiert und verfügen zusätzlich über umfangreiche Praxiserfahrung.

Auch das Passivhaus Institut bietet, ebenso wie die meisten akkreditieren Zertifizierer, Beratung und Passivhaus Projektierung mit PHPP an. Um eine unvoreingenommene Prüfung zu gewährleisten, dürfen akkreditierte Zertifizierer aber ein Gebäude, das sie zertifizieren, nicht auch selbst projektiert haben.

## <span id="page-18-0"></span>Schritt-für-Schritt-Modernisierung

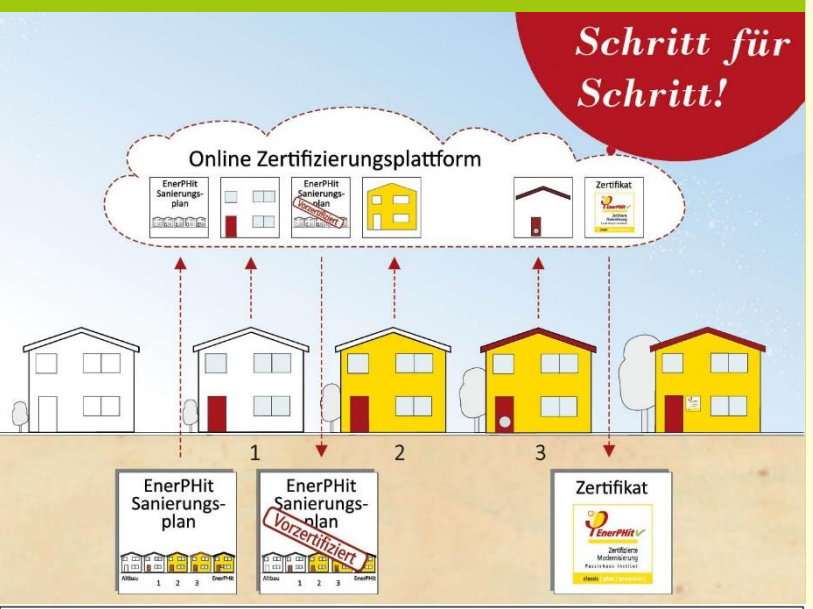

#### **Zeitplaner**

EnerPHit-Sanierungsplan: Beispielhaus, Beispielstadt, DE-Deutschland

 $1|2|$  $\vert 3 \vert 4 \vert$  $\vert$ <sub>5</sub> Modernisierungsschritte I etzte **Erneu-Bauteile** eruna **Verputz Fassade** 1971 **Fassadendekoration** 1966 **Balkone/Log** 1953 1976 1966 Flachdach **Nachahechlüsse** 1981 Feneter 1990 1990 Cellerdecke 2016 2010 Heizkesse üftung 2035 2026 Luftdichtheitstest: X. Leckagesuche: (X)

Viele Bauherren möchten keine Komplettmodernisierung, sondern renovieren jeweils nur Bauteile mit aktuellem Instandsetzungsbedarf. Häufig kann dann gleichzeitig zu geringen Mehrkosten auch der Wärmeschutz mit Passivhaus-Komponenten auf einen zukunftsfähigen Standard gebracht werden. Bevor es losgeht, sollte ein **Gesamtplan** für den aktuellen sowie für alle folgenden Modernisierungsschritte aufgestellt werden. Nur so kann sichergestellt werden, dass alle Modernisierungsschritte gut zusammenpassen und der Eigentümer sich nach dem letzten Schritt über ein behagliches Gebäude mit geringen Energiekosten freuen kann.

Der **EnerPHit-Sanierungsplan** bietet eine Methodik für einen solchen Gesamtplan. Er ist in den PHPP-Dateien enthalten.

Als zusätzliche Qualitätssicherung bietet das Passivhaus Institut eine **Vorzertifizierung** als EnerPHit- (oder Passivhaus-) Projekt an. Voraussetzung dafür ist neben einem sorgfältig aufgestellten EnerPHit-Sanierungsplan, dass der erste Sanierungsschritt bereits umgesetzt ist und damit eine Energieeinsparung von mindestens 20

Prozent erzielt wird. Die genauen Anforderungen werden im Abschnitt "Vorzertifizierung für schrittweise durchgeführte Modernisierungen" der Kriterien erläutert.

Das Vorzertifikat gibt Eigentümern und Planern die Sicherheit, dass nach plangemäßer Umsetzung aller Modernisierungsschritte der angestrebte Standard tatsächlich erreicht wird.

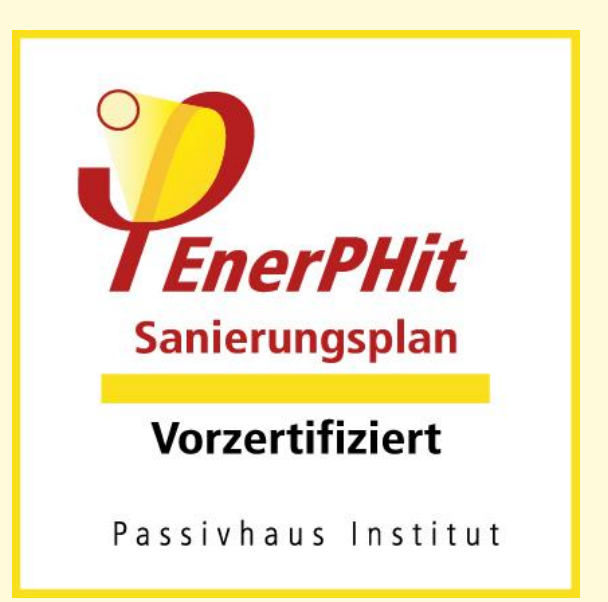

## Zertifizierungsplattform

#### <span id="page-19-0"></span>**Die Zertifizierungsplattform**

#### **Passivhaus-Zertifizierer**

1. Erstellt ein Planer-Konto für Passivhaus-Berater und zusätzliche Beobachter-Konten für andere Projektbeteiligte.

2. Erstellt ein neues Projekt und passt die Checkliste entsprechend den Anforderungen an.

3. Prüft die vom Passivhausberater hochgeladenen Dokumente.

#### **Projektteam**

1. Empfängt die Informationen zur Anmeldung über eine automatisierte E-Mail von der Zertifizierungsplattform.

2. Greift auf die Plattform zu.

3. Stellt die Projekt-Dokumentation zusammen und orientiert sich an der strukturierten Checkliste.

Das Ziel der [Online-Zertifizierungsplattform](https://certification.passivehouse.com/login/) ist es, Planern und Zertifizierern eine interaktive Checkliste während des gesamten Zertifizierungsprozesses zu bieten. Auf diese Weise wird ein hoher Standard für die Qualitätssicherung erreicht und der Prüfungsprozess beschleunigt.

Die Plattform kann für jeden Gebäudetyp verwendet werden, vom Neubau bis zur schrittweise durchgeführten Modernisierung.

Das interaktive Arbeiten wird von der Möglichkeit, Kommentare und Erinnerungen einzufügen, sowie den Bearbeitungsstatus einzelner Punkte zu markieren, unterstützt.

Die Checkliste erleichtert die Kommunikation zwischen den Projektbeteiligten und dem Zertifizierer. Sie enthält alle wichtigen Aspekte zur Energieeffizienz sowie zur Qualitätssicherung.

Bei einer schrittweise durchgeführten Modernisierung muss jede Maßnahme korrekt geplant und sorgfältig erfasst werden, um umfassende Verbesserungen am Gebäude zu ermöglichen. Die Zertifizierungsplattform bündelt alle Informationen, sodass das Projektteam die optimalen Schritte für die Modernisierung planen

kann. Die Informationen auf der Plattform können jederzeit abgerufen werden, auch wenn sich das Projektteam geändert hat.

Die Zertifizierungsplattform ist das Rückgrat des gesamten Informationsaustausches, der während des Zertifizierungsprozesses zwischen dem Projektteam und dem Zertifizierer stattfindet.

Die Online-Zertifizierungsplattform finden Sie unter: [certification.passivehouse.com](https://certification.passivehouse.com/login/)

## <span id="page-20-0"></span>3. Einzureichende Dokumente

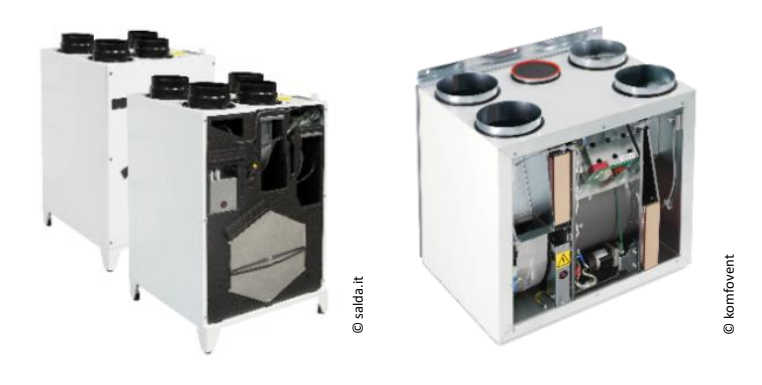

# kühl gemäßigtes Klima

## **ZERTIFIZIERTE KOMPONENTE**

Passivhaus Institut

#### Im Abschnitt "**Einzureichende Dokumente**" der Kriterien sind die Unterlagen aufgeführt, die dem Zertifizierer übermittelt werden müssen. Dazu zählen unter anderem die Pläne für Gebäudehülle und Haustechnik sowie technische Datenblätter der energetisch relevanten Produkte. Der Zertifizierer prüft, ob die eingereichten Dokumente die für den Nachweis erforderlichen Informationen enthalten und ob sie mit

den Eintragungen im PHPP übereinstimmen . Die Abschnittreihenfolge in diesem Kapitel entspricht der Reihenfolge in den Gebäudekriterien und auf der Zertifizierungsplattform.

Bei Passivhäusern und EnerPHit -Sanierungen ist eine sorgfältige Planung unerlässlich. Nur so kann der hohe Qualitätsanspruch auf der Baustelle umgesetzt werden. Liegt eine solche **gewissenhafte Planung** vor, so sind in der Regel alle für die Zertifizierung erforderlichen Dokumente ohnehin vorhanden. Sie müssen dann nur noch auf der Online -Zertifizierungsplattform hochgeladen werden. Der Aufwand für den Planer ist überschaubar .

#### Dokumente digital einreichen

Alle Unterlagen werden digital über die **Online - Zertifizierungsplattform** eingereicht – wenn nicht mit dem Zertifizierer eine andere Vereinbarung getroffen wurde. Unterschriebene Dokumente, wie das Blower-Door-Protokoll, werden als Scans hochgeladen.

#### Zertifizierte Passivhaus-Komponenten

Die weitgehende Verwendung von zertifizierten Passivhaus -Komponenten erleichtert Planung und Zertifizierung, weil für diese Komponenten unabhängig **geprüfte energetische Kennwerte** für die PHPP -Berechnung vorliegen. Der Einbau nicht zertifizierter Produkte ist grundsätzlich auch zulässig. Allerdings kann der gesicherte Nachweis der Kennwerte aufwändig oder schwierig werden.

Datenbank zertifizierter Passivhaus -Komponenten: [www.passiv.de](http://www.passiv.de/) → [Komponenten](https://database.passivehouse.com/de/components/)[datenbank](https://database.passivehouse.com/de/components/)

#### <span id="page-21-0"></span>Pläne

Alle Pläne müssen in einem Dateiformat eingereicht werden, das für den Zertifizierer lesbar ist, in der Regel als PDF, DWG oder DXF. Sie müssen maßstabsgerecht sein und alle erforderlichen **Bemaßungen** für die Flächenermittlung (Raummaße, Hüllflächen, Fensterrohbaumaße, Anschlusslängen etc.) enthalten. Alle im PHPP eingetragenen Flächenabschnitte von Fassade, Fenstern etc. müssen in den Plänen einfach nachvollziehbar zu identifizieren sein. Gegebenenfalls sind dafür zusätzliche (farbliche) Markierungen und Beschriftungen bzw. Positionsnummern in die Pläne einzufügen.

## <span id="page-22-0"></span>Passivhaus-Projektierungspaket (PHPP)

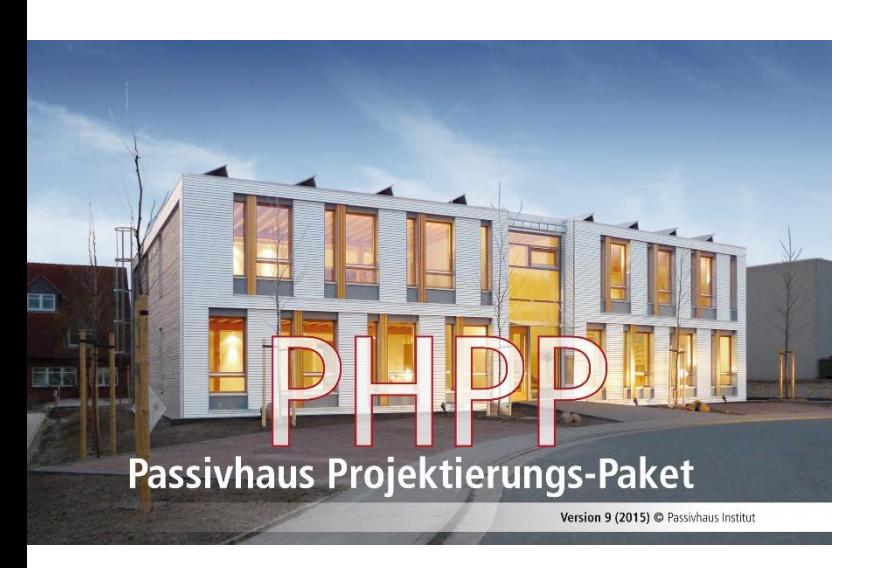

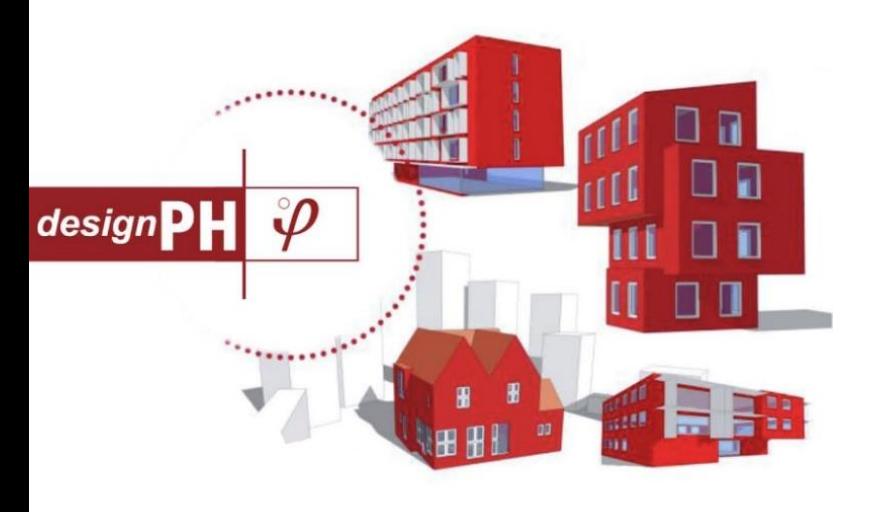

Ob ein Gebäude die vom Passivhaus Institut definierten Energiestandards erreicht, wird immer mit einer Energiebilanzberechnung mit dem PHPP nachgewiesen. Gleichzeitig ist das PHPP ein übersichtliches, gut organisiertes Energieeffizienz-**Planungstool** für Architekten und Fachplaner.

Der im PHPP errechnete Energiebedarf wurde schon für eine große Anzahl von Gebäuden mit dem gemessenen tatsächlichen Energieverbrauch verglichen – die Übereinstimmung war ausgezeichnet. Das PHPP wird weltweit geschätzt und ist inzwischen in über 20 Sprachen erhältlich. Das 3D-Planungstool **designPH** erleichtert als Ergänzung zum PHPP die Entwurfsplanung und Dateneingabe in das PHPP.

#### Gebäude-Energiebilanz mit dem PHPP

Wir empfehlen, einen **zertifizierten Passivhaus-Planer** mit der Erstellung der PHPP-Berechnung für Ihr Gebäude zu beauftragen. Grundsätzlich darf jedoch jeder, der ausreichend qualifiziert ist, das PHPP für die Zertifizierung aufstellen. Wenn noch keine Erfahrung mit dem PHPP vorhanden ist, empfiehlt es sich einen **PHPP-Workshop** zu besuchen.

Auch die Ausbildung zum zertifizierten Passivhaus-Planer enthält einen PHPP-Grundkurs. Die Einhaltung der Kriterien muss mit der jeweils **aktuellen Version** des PHPP nachgewiesen werden. Eine Übertragung auf eine während der Bearbeitung des Projekts erscheinende neuere Version des PHPP ist jedoch nicht erforderlich. Das PHPP ist als **Excel-Datei** einzureichen (nicht als Ausdruck oder PDF).

PHPP-Workshops finden Sie unter: [www.passiv.de/training](http://www.passiv.de/training) → [Kurse](https://cms.passivehouse.com/de/training/kurse/)

PHPP und designPH erwerben Sie unter: [www.passiv.de](http://www.passiv.de/)  $\rightarrow$  [PHPP](http://www.passiv.de/de/04_phpp/04_phpp.htm)  $\rightarrow$  [PHPP online be](http://www.passiv.de/de/05_service/01_literaturverkauf/00_literaturhinweise/02_phpp.htm)[stellen](http://www.passiv.de/de/05_service/01_literaturverkauf/00_literaturhinweise/02_phpp.htm)

#### PHPP: Regeln für die Zertifizierung

Für die Zertifizierung müssen alle für das jeweilige Gebäude relevanten PHPP-Arbeitsblätter ausgefüllt werden. Die Arbeitsblätter mit für das Gebäude nicht relevanten Berechnungen können natürlich leer bleiben – so z.B. das Blatt "Kühlgeräte", wenn das Gebäude nicht aktiv gekühlt wird. Die Verwendung des Arbeitsblatts Erdreich ist optional. Falls es nicht ausgefüllt wird, schätzt das PHPP die Wärmeverluste durch das Erdreich auf Basis vereinfachter Annahmen ab.

In den Kriterien sind **Randbedingungen** für die PHPP-Berechnung festgelegt, die verwendet werden müssen. Diese sind in der Regel im PHPP ohnehin schon voreingestellt und dürfen nicht ohne Rücksprache mit dem Zertifizierer verändert werden.

Ebenso müssen die im **PHPP-Handbuch** beschriebenen Verfahren für die Zertifizierung eingehalten werden. So beschreibt das Handbuch zum Beispiel, wie die Energiebezugsfläche berechnet wird. Weil das PHPP eine Excel-Datei ist, hat der Nutzer grundsätzlich die Möglichkeit, **Rechenformeln** zu ändern. Das erlaubt z.B. bei Gebäuden mit Sondernutzung eine größere Flexibilität der Berechnung.

Dies muss jedoch immer mit dem Zertifizierer abgestimmt werden. Bei Gebäuden mit häufig vorkommenden Nutzungen wie Wohngebäude, Büros und Schulen müssen in der Regel keine Formeln geändert werden.

Der Zertifizierer exportiert meist vor der Prüfung die Werte in ein leeres PHPP, um die Manipulation von Formeln auszuschließen.

Dieser Leitfaden bietet nur eine Übersicht, wie Aspekte, die den Energiebedarf des Gebäudes beeinflussen im PHPP berücksichtigt werden sollen. Zum Erstellen der Energiebilanz mit dem PHPP sind jedoch die detaillierten Beschreibungen im PHPP-Handbuch unverzichtbar.

#### Klimadaten

Für den Heizwärme- und Kühlbedarf sowie die Anlagenauslegung spielen die klimatischen Randbedingungen eine wesentliche Rolle. Nur bei Verwendung eines zum Gebäudestandort passenden Klimadatensatzes können mit dem PHPP realistische Ergebnisse berechnet werden.

Das PHPP arbeitet mit Klimadatensätzen, die aus Monatsmittelwerten bestehen, ergänzt durch Daten zur Berechnung der Heiz- und Kühllast sowie die standortspezifischen PER-Faktoren.

#### Zulässige Klimadatensätze

Für die Gebäudezertifizierung dürfen nur Klimadatensätze verwendet werden, die durch das Passivhaus Institut geprüft und freigegeben wurden. Diese sind bei der Auswahl im PHPP-Arbeitsblatt "Klima" an einer 7-stelligen Kenn**nummer** vor dem Standortnamen erkennbar.

Außerdem muss der Klimadatensatz **zum Gebäudestandort passen**. Dabei spielt die geographische Nähe zum Standort naturgemäß eine große Rolle. Als Hilfsmittel für die Auswahl dient hierbei die Nebenrechnung rechts oben im Blatt "Klima". Aber auch nahe gelegene Standorte können sehr unterschiedliche Klimate aufweisen, wenn die geographischen Gegebenheiten sehr unterschiedlich sind, z.B. Küste / Landesinneres, Berg / Tal, Großstadt / Land.

Daher empfehlen wir dringend, den verwendeten Klimadatensatz **frühzeitig mit dem Zertifizierer abzustimmen**. Steht im PHPP kein passender Klimadatensatz zur Verfügung, so kann der Zertifizierer beim Passivhaus Institut gegen eine Aufwandsentschädigung die Erstellung eines neuen Klimadatensatzes beauftragen.

#### **Sommertemperatur Tool** finden Sie unter: [www.passiv.de](http://www.passiv.de/) → [Publikationen & Tools](https://passiv.de/de/05_service/02_tools/02_tools.htm) → [Kostenlose Tools](https://passiv.de/de/05_service/02_tools/02_tools.htm)

Dieses Tool dient dazu, die Sommertemperaturen vorhandener PHPP-Klimadaten anzupassen. Das modifizierte Temperaturprofil kann dann verwendet werden, um den Sommerkomfort eines Gebäudes unter extremen Sommerbedingungen zu testen, z.B. unter Berücksichtigung zukünftiger Klimaprojektionen oder für innerstädtische Standorte (städtische Wärmeinsel).

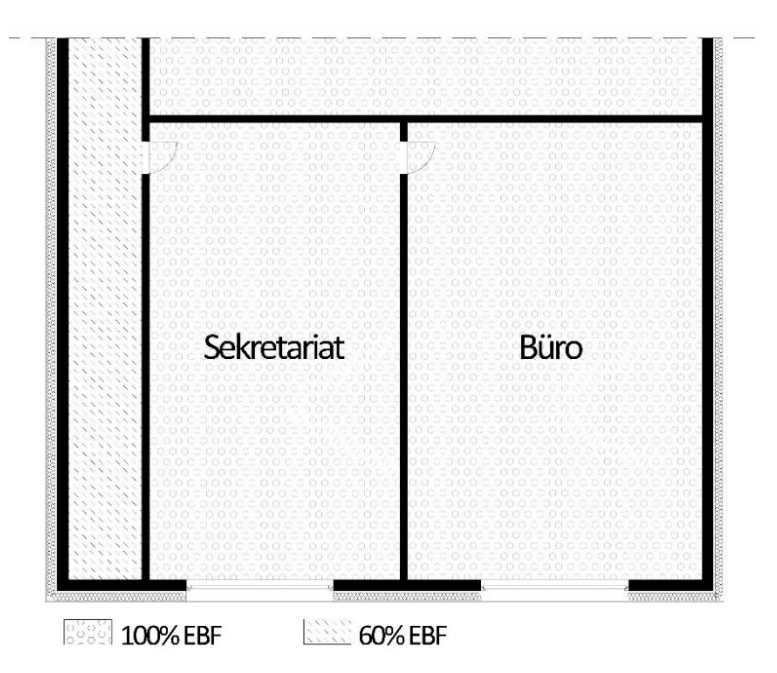

Beispiel Verkehrs-/Nutzfläche in Nichtwohngebäuden

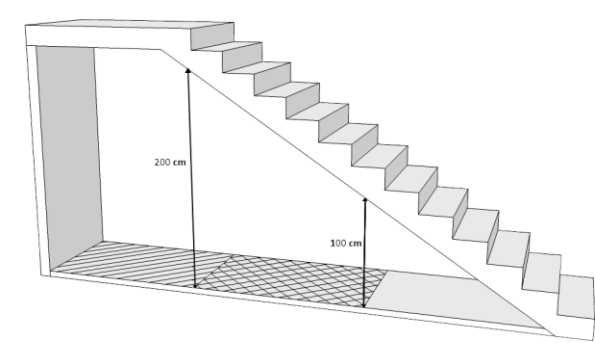

Energiebezugsfläche unter Treppe

#### Dateiformate und Bezug zum PHPP

Wie auf **[Seite 22](#page-21-0)** beschrieben, müssen sich alle Maße und anderen Werte, die im PHPP eingegeben sind, klar aus den Plänen und weiteren Dokumenten ergeben, damit der Zertifizierer sie einfach und schnell finden und zuordnen kann. Alle Pläne müssen in einem Dateiformat eingereicht werden, das für den Zertifizierer lesbar ist, in der Regel als PDF, DWG oder DXF.

#### Energiebezugsfläche

Die Energiebezugsfläche (EBF) entspricht ungefähr der Netto-Raumfläche des Gebäudes. Sie ist die **Referenzfläche**, auf die sich alle Energiebedarfs-Kennwerte im PHPP beziehen. Das heißt, der gesamte Energiebedarf, beispielsweise für Heizwärme, wird durch die Anzahl der Quadratmeter Energiebezugsfläche geteilt. Dadurch ergibt sich ein flächenspezifischer Wert. So können gleiche Grenzwerte für Gebäude unterschiedlicher Größe festgelegt und Gebäude einfach untereinander verglichen werden.

<span id="page-24-0"></span>Eine **sorgfältige Ermittlung** dieser Fläche ist unerlässlich. Muss der Zertifizierer die Größe der Energiebezugsfläche nach unten korrigieren, werden im ungünstigsten Fall die Kriterien nicht mehr eingehalten und eine Zertifizierung ist nicht mehr möglich.

|25

Die Regeln für die Ermittlung der Energiebezugsfläche werden im PHPP-Handbuch im Kapitel zum Blatt "Flächen" beschrieben. Die Berechnung muss raumweise aufgeschlüsselt **dokumentiert** werden, entweder im PHPP-Blatt "Flächen" oder als gesonderte Tabelle. Die in der Berechnung verwendeten Raumnamen müssen den Bezeichnungen in den Grundrissen entsprechen.

Artikel zum [Unterschied zwischen VL und](https://passipedia.de/planung/haustechnik/lueftung/unterscheidung_zwischen_vl_und_vn50_werten) [Vn50](https://passipedia.de/planung/haustechnik/lueftung/unterscheidung_zwischen_vl_und_vn50_werten) finden Sie unter: [www.passipedia.de](file://phi-home/ordnerumleitung/gradeva/Documents/GIZ/Leitfaden/DE/www.passipedia.de) → [Gebäudetechnik](https://passipedia.de/planung/haustechnik) → [Lüftung](https://passipedia.de/planung/haustechnik/lueftung)

[Einfamilienhaus EBF und Vn50 Berechnung](https://passipedia.de/_media/picopen/einfamilienhaus-ebf_vn50_berechnung.pdf) siehe Abschnitt "Beispieldokumente".

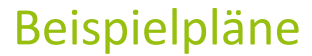

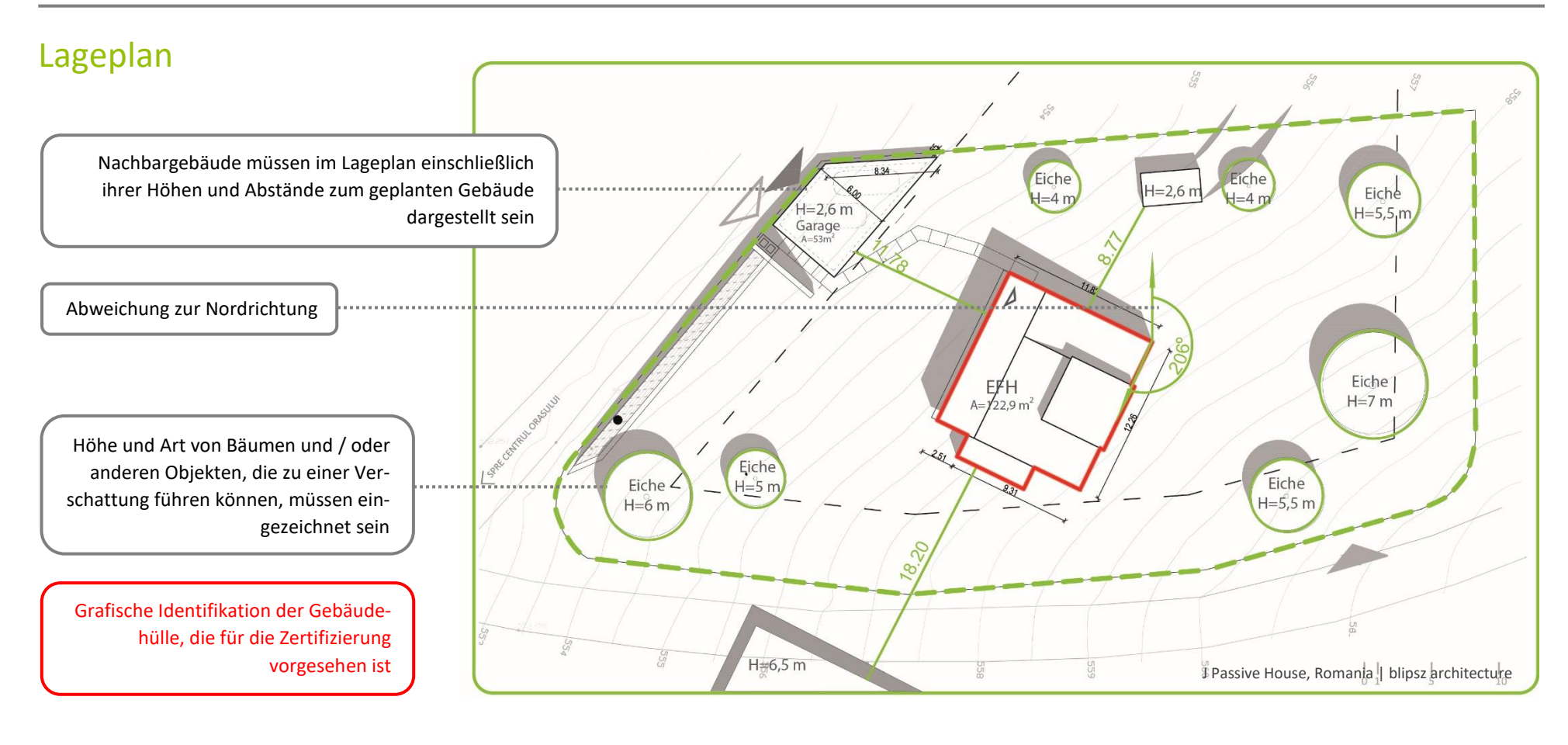

 $\circ$  $(90^{\circ})$ 

![](_page_25_Figure_2.jpeg)

![](_page_25_Picture_138.jpeg)

#### Geografische Koordinaten: 44 °00`N, 25°30`E, Höhe über Normalnull: +/-0.,0=556,0m

## **Grundriss**

![](_page_26_Figure_1.jpeg)

![](_page_27_Figure_0.jpeg)

![](_page_28_Figure_0.jpeg)

## <span id="page-29-0"></span>Regel- und Anschlussdetails

![](_page_29_Figure_1.jpeg)

![](_page_30_Figure_0.jpeg)

Kleber( $\lambda$  = 0.87 W/(m<sup>2</sup>K)) Mauerwerk ( $\lambda$  = 0.42 W/(m<sup>2</sup>K))

![](_page_30_Figure_2.jpeg)

#### Erforderliche Produktnachweise

- Hersteller, Typ und technische Datenblätter insbesondere von **Dämmstoffen** mit sehr niedriger Wärmeleitfähigkeit (<0,032 W/(mK)). Zulässig sind Bemessungswerte der langfristigen Wärmeleitfähigkeit nach jeweiliger nationaler Norm oder bauaufsichtlicher Zulassung
- In heißem und sehr heißem Klima: Nachweis der **Strahlungseigenschaften** der Oberfläche von Wand und Dach
- **Feuchteschutznachweis** (siehe weiter unten) insbesondere bei Innendämmung und im feuchtwarmen Klima (falls von Seiten des Zertifizierers Zweifel an der Sicherheit gegen übermäßige Auffeuchtung besteht).

#### Wärmebrückenberechnungen

Passivhäuser sollten möglichst **wärmebrückenfrei** geplant werden, was die Passivhaus Zertifizierung deutlich vereinfacht. Das ist der Fall, wenn an Anschlussdetails die Dämmdicke nicht verringert ist und wenn es keine Durchdringungen der Dämmschicht mit stärker wärmeleitenden Materialien gibt. Wenn diese Voraussetzungen erfüllt sind, dann sind für den Passivhaus-Nachweis keine Wärmebrückenberechnungen erforderlich. Die Verwendung passivhaus-zertifizierter Bausysteme mit vordefinierten Anschlussdetails erleichtert das wärmebrückenfreie Bauen.

Gibt es doch Wärmebrücken, so ist ein Nachweis des **Wärmebrückenverlustkoeffizienten**  $(\Psi - Wert)$  für alle betroffenen Details erforderlich. Dieser kann, soweit möglich, über dokumentierte Werte vergleichbarer Konstruktionen erfolgen. Bei konstruktiven Abweichungen sollte ein Sicherheitszuschlag addiert werden. Ansonsten ist eine Wärmebrückenberechnung nach EN ISO 10211 erforderlich.

Für **passivhauszertifizierte Wand- und Bausysteme** liegen berechnete Wärmebrückendetails für alle relevanten Anschlusspunkte bereits vor. Diese können beim Hersteller angefordert werden. Sie sind als Nachweis für den Wärmebrückenverlustkoeffizienten zulässig, wenn die tatsächliche Ausführung weitgehend den berechneten Details entspricht.

Zertifizierte Wand- und Bausysteme finden Sie unter:

[www.passiv.de](http://www.passiv.de/) → [Komponentendatenbank](https://database.passivehouse.com/de/components/)

[Beispiel-Wärmebrückenberechnung](https://passipedia.de/_media/picopen/waermebrueckenberechnung_aussenluft.pdf) an Außenluft - siehe Abschnitt "Beispieldokumente".

[Anforderungen für die Berechnung von](https://passipedia.de/zertifizierung/zertifizierte_passivhausprojekte/beispieldokumente_gebaeudezertifizierung)  [Wärmebrücken zum Erdreich](https://passipedia.de/zertifizierung/zertifizierte_passivhausprojekte/beispieldokumente_gebaeudezertifizierung) - siehe Abschnitt "Beispieldokumente".

Wärmebrückenkatalog finden Sie unter:

[www.passipedia.de](http://www.passipedia.de/) → [Bauphysikalische](https://passipedia.de/grundlagen/bauphysikalische_grundlagen)  [Grundlagen](https://passipedia.de/grundlagen/bauphysikalische_grundlagen) → [Wärmebrücken](https://passipedia.de/grundlagen/bauphysikalische_grundlagen/waermebruecken/start)

Alter Zustand: kalte Oberflächen können zu Feuchteschäden führen

![](_page_31_Figure_1.jpeg)

Randbedingungen: Außentemperatur -5°C | Raumtemperatur 20°C

![](_page_31_Figure_3.jpeg)

Neuer Zustand: modernisiert mit Passivhaus-Komponenten

#### Randbedingungen: Außentemperatur -5°C | Raumtemperatur 20°C

#### Feuchteschutznachweis

Für die allermeisten passivhaustypischen Konstruktionen ist kein Feuchteschutznachweis erforderlich. Nur wenn in seltenen Fällen von Seiten des Zertifizierers Zweifel an der einwandfreien Funktion des Bauteilaufbaus bestehen, wird er einen Nachweis anfordern.

#### Feuchteschutznachweis für Innendämmung (im Heizklima)

Bei Innendämmung ist häufig ein Feuchteschutznachweis einzureichen. In der Regel ist hierfür eine **hygrothermische Simulation** geeignet. Diese gibt einen umfassenden Aufschluss über die Vorgänge innerhalb eines Bauteils und ist daher gut dafür geeignet, die Funktionstüchtigkeit und Dauerhaftigkeit von Konstruktionen zu bewerten. Die Voraussetzung für eine positive Bewertung einer Konstruktion im Rahmen der Gebäudezertifizierung ist dann gegeben wenn:

- die Dauerhaftigkeit der Konstruktion durch die Dämmmaßnahme nicht herabgesetzt wird, und
- wenn durch die Maßnahme keinerlei gesundheitliche Beeinträchtigung zu erwarten ist, bzw. eine bis dahin bedenkliche Konstruktion durch eine Innendämmung entschärft wird.

Diese Kriterien gelten dann als erfüllt wenn:

- es nicht zu einer **Auffeuchtung** kommt
- der kritische **Feuchtegehalt** der Baustoffe in den Bauteilschichten des alten Innenputzes, der Innendämmung sowie der neuen raumseitigen Oberfläche unterschritten wird. Dann ist das **Schimmelrisiko** als gering einzustufen.

#### Feuchteschutznachweis für weitere Fälle

Weitere Fälle, in denen ein Feuchtschutznachweis erforderlich werden kann, sind z.B. Dämmmaßnahmen im feucht-heißen Klima sowie bestimmte Flachdachkonstruktionen im Heizklima.

![](_page_31_Picture_17.jpeg)

## Fenster und Türen

<span id="page-32-0"></span>Im PHPP werden die Kennwerte aus den Produktdaten ihrer **einzelnen Bestandteile** (siehe folgende Tabelle) für jedes Fenster oder Pfosten-Riegel-Fassade einzeln berechnet.

Daher sind Nachweise, die lediglich Kennwerte für ein gesamtes Fenster in Standardgröße angeben (Uw-Wert) für die Zertifizierung nicht ausreichend.

Neben den Kennwerten für Fenster in der Fassade sind auch Nachweise für Pfosten-Riegel-Fassaden, Haustüren, Dachfenster, Lichtkuppeln, Rauchabzugsklappen etc. erforderlich. Die folgenden Hinweise gelten auch für diese Produkte.

#### Übersicht der Fensterkomponenten und der nachzuweisenden Kennwerte

![](_page_32_Picture_248.jpeg)

#### Fensterliste des Fensterbauers

Name Tür 1 Tür 1 Fenster 1 Fenster 1 Fenster 1 Fenstertür 2 Benutzen Sie im PHPP die gleichen Menge 2 6 2 Bezeichnungen wie in der Fensterliste  $\overline{ }$  $\infty$ 4 1.33 1.55  $5^{L0}$  $2.20^{5}$ <br> $2.28^{5}$ 5  $\frac{5}{25}$  $2.01$  $\overline{\phantom{0}}$  $\overline{\mathsf{N}}$  $\mathbf{N}$ 98  $\overline{C}$  $\circ$  $1.20$  $4^{\ast}$  $\overline{\phantom{0}}$ 84 12 95  $11$ 4 16 76 8  $2^{106}$ 1.00 Abmessung 1 x 2,255 m 1,2 x 1,55 m 2,06 x 2,285 m Fläche  $\sim$  2,255 m<sup>2</sup> 1,86 m<sup>2</sup> 1,86 m<sup>2</sup> 1,86 m<sup>2</sup> Abmessungen "PH-Verglasung" "PH-Verglasung" "PH-Verglasung"  $U_g = 0.6 \text{ W/m}^2$   $U_g = 0.56 \text{ W/m}^2$   $U_g = 0.56 \text{ W/m}^2$ Verglasung g-Wert= 0,55 g-Wert= 0,50 g-Wert= 0,50 "PH-Rahmen, SWISSPACER Ul-"PH-Rahmen, SWISSPACER "PH-Rahmen, SWISSPACER Ultimate" Verglasungs- und Rahmenart timate" Ultimate" Rahmen (U-Wert, g-Wert) / Materialien $U_f = 0.59 \text{ W/m}^2$   $U_f = 0.59 \text{ W/m}^2$   $U_f = 0.59 \text{ W/m}^2$ PU auf Holz  $\vert$  PU auf Holz  $\vert$  PU auf Holz  $\vert$  PU auf Holz Ansichtsbreiten L 0,16m; r 0,08m; o 0,08m; L 0,11m; r 0,11m; o 0,11m; L 0,11m; m 0,12m; r 0,04m; o 0,11m/0,04m; 0,1m/0,04m u 0,16m u 0,11m Glasrand- Wärmebrücke  $\Psi_{\text{Glassrand}} = 0.049 \text{ W/mK}$   $\Psi_{\text{Glassrand}} = 0.029 \text{ W/mK}$   $\Psi_{\text{Glassrand}} = 0.029 \text{ W/mK}$ Einbau-Wärmebrücke  $\Psi_{\text{Einbau}} = 0.02 \text{ W/mK}$   $\Psi_{\text{Einbau}} = 0.005 \text{ W/mK}$   $\Psi_{\text{Einbau}} = 0.005 \text{ W/mK}$ 

![](_page_34_Picture_0.jpeg)

*Hinweis*: Manchmal hat ein Teil der Fenster Sonderanforderungen an Schallschutz, Absturzsicherheit, Sichtschutz etc. Das hat häufig einen deutlich negativen Einfluss auf Ug- und g-Wert. Diese Werte müssen für die Zertifizierung für jedes abweichende Fenster nachgewiesen, im PHPP verwendet und überschlagsmäßig schon in der Vorplanung berücksichtigt werden.

#### Begriffserklärung

#### Wärmedurchgangskoeffizient der Verglasung (Ug-Wert)

Der Wert beschreibt die Wärmedämmwirkung der Verglasung (ohne Glasrand). Je niedriger der Wert ist, desto geringer sind die Wärmeverluste. Bei Werten unter 1,0 W/m²K müssen immer zwei Nachkommastellen nachgewiesen werden. Falls dies nicht möglich ist, wird der Zertifizierer einen ungünstigeren Wert am oberen Rand des Rundungsbereichs ansetzen.

Nachweis durch:

- Passivhaus-Zertifikat
- Vom Hersteller zur Verfügung gestellte Berechnung nach EN 673 oder ISO 15099

#### Energiedurchlassgrad (g-Wert)

Der Wert beschreibt wie viel Prozent der auf die Verglasungsoberfläche auftreffenden Sonnenstrahlung in das Gebäude gelangt und dort als Wärmequelle (Heizperiode) bzw. als Hitzelast (Kühlperiode) wirkt. Er liegt zwischen 1 (100% durchlässig) und 0 (kein Strahlungsdurchlass).

Nachweis durch:

- Passivhaus-Zertifikat
- Vom Hersteller zur Verfügung gestellte Berechnung nach EN 673 oder ISO 15099

#### Wärmedurchgangskoeffizient des Rahmens (Uf-Wert)

Der Wert beschreibt die Wärmedämmwirkung des Fensterrahmens. Für die Passivhaus-Zertifizierung dürfen nur berechnete Werte verwendet werden (keine gemessenen Werte). Bei Rahmen aus Kunststoff sind evtl. vorhandene Verstärkungen zu berücksichtigen.

Nachweis durch:

- Passivhaus-Zertifikat
- Berechnung nach EN ISO 10077-2

#### Glasrandwärmebrücke (ΨGlasrand)

Der Wert für die Glasrandwärmebrücke  $\Psi_{\text{Glassand}}$ steht für die durch die Abstandhalter am Glasrand verursachten zusätzlichen Wärmeverluste. Der Wert wird durch den verwendeten Abstandhalter, die Verglasung sowie die Einbausituation im Rahmen bestimmt.

Nachweis durch:

 Die Glasrandwärmebrücke wird auf den Zertifikaten passivhaustauglicher Fensterrahmen ausgewiesen. Falls der gleiche Abstandhalter wie im Zertifikat eingebaut wurde, kann dieser Wert für die Zertifizierung übernommen werden.

![](_page_35_Figure_0.jpeg)

Glasrand, kühl gemäßigtes Klima

![](_page_35_Picture_2.jpeg)

Komponentendatenbank: [www.passiv.de/komponentendatenbank](http://www.passiv.de/komponentendatenbank)

[Fensterrahmen](https://database.passivehouse.com/de/components/list/window) [Verglasungen](https://database.passivehouse.com/de/components/list/glazing) [Abstandhalter](https://database.passivehouse.com/de/components/list/spacer)

- Für passivhauszertifizierte Abstandhalter liegen Werte für die Glasrandwärmebrücke für eine Vielzahl von Rahmentypen vor. Es können die Werte verwendet werden, die am besten zu dem im Gebäude genutzten Rahmentyp passen.
- Es können ggf. Tabellenwerte verwendet werden, wenn diese ausreichend auf der sicheren Seite liegen. Allgemein wird die Glasrandwärmebrücke kleiner, wenn das Glaspaket dicker ist, oder wenn der Rahmen mehr Glas überdeckt und wenn die Trennung besser gedämmt ist. Diese Regeln können angewendet werden um herauszufinden, ob der Tabellenwert für die jeweilige Situation gerechtfertigt ist.
- Wärmebrückenberechnung für die konkrete Rahmen-Abstandhalter-Glas-Kombination nach ISO 10077-2.

#### Einbauwärmebrücke (Ψ<sub>Einbau</sub>)

Am Anschlusspunkt des Fensterrahmens an die Wand entstehen zusätzliche Wärmeverluste, die im PHPP mit der Einbauwärmebrücke berücksichtigt werden. Die Einbauwärmebrücke wird grundsätzlich kleiner, wenn das Fenster in der Dämmebene eingebaut wird oder wenn der Rahmen von außen überdämmt, d.h. mit Wärmedämmung überdeckt wird.

Achtung: Der im PHPP voreingestellte Standardwert für die Einbauwärmebrücke von 0,040 W/(mK) darf für die Zertifizierung nicht unge-

prüft übernommen werden – er ist nur als vorläufiger Wert für die Entwurfsplanung gedacht. Nicht optimierte Einbaudetails können auch deutlich höhere Werte für Ψ<sub>Einbau</sub> haben.

Für unterschiedliche Einbausituationen muss für jede Fensterseite (unten, seitlich, oben), sowie für vorhandene Ausführungsvarianten (mit und ohne Rollladen o.ä.) eine Detailzeichnung erstellt werden. In der Zeichnung muss auch der Abstand der äußeren Laibungskante vom Glasrand erkennbar sein – er ist für die Berechnung der Verschattung im PHPP relevant. Nachweis durch:

- Bei der Zertifizierung als passivhaustaugliche Komponente werden auch Einbauwärmebrücken für verschiedene Einbausituationen berechnet. Diese können verwendet werden, falls die Einbausituation ungefähr mit der im Projekt vorhandenen übereinstimmt
- Weitere ggf. verwendbare Beispiele sind im PHPP-Handbuch, sowie in Wärmebrückenkatalogen enthalten.

Sind auf anderem Wege keine Werte ermittelbar, so ist eine Berechnung der Einbauwärmebrücke für die im Gebäude vorkommenden Fensterdetails erforderlich. Vereinfachte Berechnungen, bei denen über den Fenster-U-Wert eine Ersatzwärmeleitfähigkeit eines Panels ermittelt und dieses als Ersatzobjekt in die Wärmestromberechnung eingesetzt wird, können zu falschen Ergebnissen führen und sind daher nur nach Rücksprache mit dem Zertifizeirer zulässig.

## <span id="page-36-0"></span>Verschattung

![](_page_36_Picture_1.jpeg)

#### Bewegliche Verschattungselemente

Für **bewegliche Verschattungselemente** ist ein Produktdatenblatt einzureichen, aus dem Art und ggf. Geometrie des Elements hervorgehen. Für den Nachweis des Verschattungsfaktors gibt es drei Möglichkeiten:

- Standardfaktoren aus der Tabelle im Abschnitt "Temporärer Sonnenschutz" des PHPP-Handbuchs
- Verwendung herstellerseits berechneter Werte. Dabei darf der U-Wert der im Gebäude eingebauten Verglasung nicht signifikant schlechter sein als der Wert, der in der Hersteller-Berechnung verwendet wurde
- Ermittlung nach EN 13363.

#### Feststehende Verschattungselemente

Für **feststehende Verschattungselemente** ist ein Detailschnitt einzureichen, aus dem die für das PHPP relevanten Verschattungseigenschaften hervorgehen. Das sind in der Regel der horizontale und vertikale Abstand der äußersten verschattenden Kante des Elements von der Oberkante der Verglasung.

#### Die Berechnung

Für die Gebäudezertifizierung dürfen die Ergebnisse separater Programme / Tools nicht verwendet werden. Hier ist immer mit den Standard-Verschattungs-Algorithmen des PHPP zu rechnen.

Man unterscheidet zwischen drei häufig vorkommenden Verschattungssituationen:

- Verschattung durch Horizont
- Verschattung durch Fensterleibung
- Verschattung durch auskragendes Element / Überhang

Details zur Verschattungsberechnung können dem PHPP-Handbuch entnommen werden.

Alternativ darf die Verschattungsberechnung von designPH 2 für die Gebäudezertifizierung eingesetzt werden. Komplexe Verschattungs-Szenarien können genau analysiert und als Verschattungsfaktoren in das PHPP exportiert werden.

Mehr Information zu designPH finden Sie unter:

[www.passiv.de](http://www.passiv.de/) → [PHPP](https://passiv.de/de/04_phpp/04_phpp.htm) → [deisgnPH](https://passiv.de/de/04_phpp/05_designph/05_designph.htm)

<span id="page-37-0"></span>![](_page_37_Picture_0.jpeg)

![](_page_37_Picture_1.jpeg)

![](_page_37_Picture_2.jpeg)

Passivhaus Gebäude verfügen immer über eine **Komfortlüftung**, die dauerhaft und zuverlässig eine ausgezeichnete Innenraumluftqualität gewährleistet. In den meisten Klimaten sorgt eine Wärmerückgewinnung dafür, dass die Lüftungswärmeverluste dabei äußerst gering bleiben.

#### Lüftungsgerät

Für den Energiebedarf eines Passivhauses spielt die Effizienz der Wärmerückgewinnung der Lüftungsanlage eine große Rolle. Der **Wärmebereitstellungsgrad** gibt an, wie viel Prozent der Wärme aus der Abluft wieder in die Zuluft übertragen werden. Moderne Geräte haben Werte bis über 90 %, sodass nur noch sehr wenig Wärme verloren geht.

Damit die Lüftungswärmeverluste im PHPP realistisch berechnet werden können, ist es wichtig, dass der Wärmebereitstellungsgrad des verwendeten Geräts im Labor mit einer **Messung** der Temperaturen in den beiden nach **außen** führenden Kanäle ermittelt wurde (Außen - und Fortluft). Außerdem darf bei der Messung keine Kondensatbildung im Wärmetauscher auftreten. Bei den meisten Bewertungsverfahren wird die Temperaturdifferenz an den raumseitigen Kanälen (Zu - und Abluft) gemessen. Diese

Werte sind jedoch für exakte Gebäude -Energiebilanzen nicht geeignet und daher für die Verwendung im PHPP nicht zulässig.

Bei Geräten mit **Passivhaus - Zertifikat** wurden die Kennwerte korrekt ermittelt. Sie können direkt für PHPP und Zertifizierung verwendet werden, solange das Gerät in dem im Zertifikat angegebenen Luftleistungsbereich betrieben wird. Bei nicht zertifizierten Geräten kann die Ermittlung zuverlässiger Kennwerte schwierig sein. Oder es sind Sicherheitszuschläge erforderlich, um sicher zu gehen, dass das Gebäude tatsächlich als Passivhaus funktioniert. Bei nicht zertifizierten Geräten ist daher auf jeden Fall der ansetzbare Wärmebereitstellungsgrad frühzeitig mit dem Zertifizierer abzuklären. Bei Abnahme größerer Stückzahlen z.B. für Mehrfamilienhäuser können die Hersteller von Lüftungsgeräten häufig von einer Zertifizierung des Gerätes überzeugt werden.

Lüftungsgeräte mit Luftleistung kleiner oder größer als 600m<sup>3</sup>/h finden Sie unter: [www.passiv.de](http://www.passiv.de/) → [Komponentendatenbank](https://database.passivehouse.com/de/components/)  $\rightarrow$  [Gebäudetechnik](https://database.passivehouse.com/de/components/)

![](_page_38_Figure_0.jpeg)

Zonierungsschema für eine Komfortlüftungsanlage mit Zu- und Abluft und Wärmerückgewinnung

![](_page_38_Figure_2.jpeg)

Als zweites ist der **Strombedarf** des Lüftungsgeräts in Wattstunden pro gefördertem Kubikmeter Zuluft nachzuweisen – und zwar bei dem für das Gebäude geplanten Standardvolumenstrom und inklusive des Bedarfs der Gerätesteuerung. Auch dieser Wert lässt sich dem Passivhaus-Zertifikat entnehmen. Bei nicht zertifizierten Geräten sind auch vom Hersteller berechnete Werte für den im jeweiligen Gebäude vorliegenden Volumenstrom und Druckverlust zulässig.

#### Lüftungsauslegung

Für die Zertifizierung ist eine vollständige Auslegung des geplanten Lüftungssystems einzureichen. Diese muss mindestens die folgenden Informationen enthalten:

- Auslegung des **Gesamtvolumenstroms** sowie der **Einzel-Volumenströme** an jedem Ventil und an Überstromöffnungen
- Für manche Gebäude kann der Zertifizier eine **Druckverlustberechnung** des Kanalnetzes und die Berechnung des sich daraus ergebenden Strombedarfs (inkl. Standby-Bedarf und Strom für die Steuerung) fordern

Für die Auslegung der Volumenströme sind in den Kriterien Anforderungen genannt:

 **Wohngebäude**: Mittlerer Volumenstrom von 20-30 m<sup>3</sup>/h je Person, mindestens aber ein 0,3-facher Luftwechsel laut PHPP-Berechnung; im PHPP wird immer der mittlere Volumenstrom und nicht der maximale angesetzt

- **Nichtwohngebäude**: Volumenstrom projektspezifisch ermitteln, mit 15-30 m<sup>3</sup>/h je Person (Sondernutzungen ggf. mehr); unterschiedliche Betriebszeiten und -stufen sind zu berücksichtigen - als Nachweis ist eine schriftliche Bescheinigung des Bauherrn / Nutzers über die geplante Betriebsweise einzureichen
- **Alle Räume** müssen mechanisch belüftet sein
- In der Heizperiode sind zu hohe Luftwechselraten, die längerfristig zu relativen Feuchten von **unter 30%** führen (laut Anzeige im PHPP-Blatt "Lüftung"), zu vermeiden
- Der Lüftungsvolumenstrom muss an den tatsächlichen Bedarf anpassbar sein. In Wohngebäuden muss der Volumenstrom für jede Wohneinheit einzeln vom Nutzer regelbar sein (empfohlen werden drei Stufen: Standardvolumenstrom / Standardvolumenstrom +30% / Standardvolumenstrom -30%).
- Die Lüftungsanlage darf keine unangenehme Zugluft verursachen.

![](_page_39_Picture_0.jpeg)

#### Unter [www.passiv.de](http://www.passiv.de/) **→** [Publikationen&Tools](http://www.passiv.de/de/05_service/05_service.htm) **→** [Kostenlose Tools](http://www.passiv.de/de/05_service/02_tools/02_tools.htm) finden Sie:

PH Luft - Ein Tool zur Unterstützung von Planern von Passivhaus-Lüftungsanlagen

PH Erde - Hilfsmittel zur Auslegung und Berechnung von Sole-Erdwärmeübertragern

[Beispieleinregulierungsprotokoll](https://passipedia.de/_media/picopen/pflichtblatt_lueftung_beispiel.pdf) - siehe Abschnitt "Beispieldokumente"

#### Lüftungspläne

Es ist eine vollständige Lüftungsplanung erforderlich. Die Pläne müssen mindestens die folgenden Informationen enthalten:

- Länge **Lüftungskanäle:**
	- o Position
	- o Länge
	- o Dimensionierung
	- o ggf. Dämmdicke und Dämmmaterial mit Wärmeleitfähigkeit und Dampfdiffusionswiderstand (nur bei von kalter Luft durchströmten Kanälen)
- **Lüftungsventile:**
	- o Position und Typ der Ventile
	- o Position der Außen- und Fortluftöffnungen
	- o Überströmöffnungen: Position und Querschnitt
- **Kanaleinbauten**
	- o Schalldämpfer: Position und Typ
	- o Zusätzliche Schallschutzmaßnahmen am Lüftungsgerät im Aufstellraum sind erforderlich, falls sonst 25 db (A) in Aufenthaltsräumen oder 30 db (A) in Nichtwohngebäuden bzw. in Ablufträumen in Wohngebäuden überschritten werden
	- o Filter: Position und Filterklasse in Außenluft- und Abluftstrom
	- o Frostschutzeinrichtungen
	- o Heizregister
	- o Sonstige Kanaleinbauten (Brandschutzklappen etc.)
- **Erdreichwärmetauscher**
	- o Länge
	- o Verlegetiefe und -art
	- o Rohrmaterial und Durchmesser

[Checkliste: Lüftungssystem](https://passipedia.de/planung/haustechnik/lueftung/checkliste_lueftungssystem) korrekt installiert? finden Sie unter: [www.passipedia.de](http://www.passipedia.de/) → [Gebäudetechnik](https://passipedia.de/planung/haustechnik)→ [Lüftung](https://passipedia.de/planung/haustechnik/lueftung)

#### Nachweise und technische Datenblätter von Lüftungskomponenten

Neben dem Lüftungsgerät sind auch für die folgenden Komponenten (falls vorhanden) Produktdatenblätter einzureichen:

- Frostschutzeinrichtung (z.B. Vorheizregister)
- Nachheizregister
- Erdreichwärmetauscher:
	- o Berechnung des Wärmebereitstellungsgrads
	- o Bei Solewärmetauschern: Datenblätter der Umwälzpumpe und ggf. weiterer Komponenten

#### Einregulierungsprotokoll

Nach Fertigstellung der Lüftungsanlage muss an allen Ventilen der gemäß Lüftungsplanung vorgesehene **Luftvolumenstrom** eingestellt werden. Nur so kann sichergestellt werden, dass die Lüftungsanlage funktioniert wie geplant und der Energieverbrauch den Berechnungen entspricht.

Dieser Vorgang wird vom Lüftungsbauer im Einregulierungsprotokoll dokumentiert. Die in der finalen PHPP-Version verwendeten Volumenströme müssen den im Einregulierungsprotokoll für die Standardbetriebsstufe eingetragenen Werten entsprechen.

In den PHPP-Dateien ist eine Leer-Vorlage für ein Einregulierungsprotokoll vorhanden, das sogenannte "Pflichtblatt Lüftung". Es dürfen aber auch andere Vorlagen verwendet werden, solange das Einregulierungsprotokoll mindestens die folgenden Informationen enthält:

- Objekt
- Bauortadresse
- Name und Adresse des Prüfers
- Zeitpunkt der Einregulierung
- Hersteller und Gerätetyp der Anlage
- Sollwerte der Volumenströme für Standardbetrieb
- Einregulierte Volumenströme für Standardbetrieb
- Balanceabgleich (Massen- oder Volumenstrom) für Außenluft- und Fortluft (max. 10% Dysbalance).

Es wird dringend empfohlen, für die Messung der Volumenströme Geräte zu verwenden, die sogenannte Nulldruck-Kompensationsmethode nutzen. Nur so kann eine angemessene Genauigkeit der Messung sichergestellt werden. Zu beachten ist außerdem, dass die meisten Messgeräte für die Bestimmung kleiner Volumenströme, wie sie an einzelnen Zu- oder Abluftventilen in Passivhäusern vorkommen, nur bedingt geeignet sind, da die zu messenden Volumenströme sich am untersten Ende des Messbereiches der Geräte befinden.

Die Messunsicherheit beträgt hier häufig weit mehr als 10% des Messwertes. Es ist in jedem Fall darauf zu achten, dass Messgeräte verwendet werden, die einen Messbereich aufweisen, der zum Volumenstrom passt.

Es muss eine protokolierte Einregulierung aller Zu- und Abluftventile erfolgen. Sollte dies bei einzelnen Nichtwohngebäuden technisch nicht durchführbar sein, so müssen zumindest die Volumenströme im Lüftungsgerät (Außen- / Fortluft) sowie in den Hauptsträngen der Lüftungsanlage gemessen werden.

Für den **Balanceabgleich** gibt es drei mögliche Methoden:

- Empfehlung: Messung der zentralen Volumenströme am **Außenlufteintritt und Fortluftauslass** - Öffnungen müssen leicht zugänglich sein
- Alternative 1: Das Zentralgerät verfügt über eine hinreichend genaue **interne Messung des Volumenstroms**
- Alternative 2: Abgleich anhand der **Summe** der eingestellten Zuluft und Abluftvolumenströme (nur für Anlagen mit wenigen Ventilen geeignet, z.B. Anlagen für eine Wohneinheit).

#### Küchenlüftung

Im Hinblick auf höhere Anforderungen an die Energieeffizienz auf der einen Seite sowie gestiegenen Komfortansprüchen auf der anderen Seite, werden Planungsaspekte sowie die korrekte Berücksichtigung von Dunstabzugssystemen in der Gebäude-Energiebilanz immer wichtiger.

[Dunstabzugshauben für Wohnküchen in](https://passiv.de/downloads/05_dunstabzugshauben_leitfaden.pdf)  [Passivhäusern: Leitfaden](https://passiv.de/downloads/05_dunstabzugshauben_leitfaden.pdf) finden Sie unter: [www.passiv.de](http://www.passiv.de/)→ [Publikationen & Tools](https://passiv.de/de/05_service/05_service.htm) → [Kostenlose Fachliteratur](https://passiv.de/de/05_service/03_fachliteratur/03_fachliteratur.htm) → [Forschungsar](https://passiv.de/de/05_service/03_fachliteratur/030304_lueftung.htm)beiten  $\rightarrow$  [Lüftung](https://passiv.de/de/05_service/03_fachliteratur/030304_lueftung.htm)

#### Sommerlüftung

In vielen Klimaten ist die sommerliche Fensterlüftung wichtig, um Überhitzung zu vermeiden bzw. den Kühlbedarf zu senken.

Der Zertifizierer kann in Zweifelsfällen eine schriftliche Bestätigung der Bauherrschaft bzw. des zukünftigen Nutzers verlangen, dass die im PHPP angegebene Sommerlüftungsstrategie tatsächlich umgesetzt werden soll und kann.

Zum Beispiel könnten Zweifel am Konzept für die Sommerlüftung bestehen, wenn bei einem Wohngebäude an einer viel befahrenen Straße eine nächtliche Fensterlüftung eingegeben ist. Aufgrund der Lärmbelästigung ist dann zu vermuten, dass der Nutzer die Fenster nachts nicht dauerhaft für eine Nachtauskühlung öffnen möchte.

![](_page_41_Figure_0.jpeg)

Funktionsschema eines Wärmepumpen-Kompaktgeräts

![](_page_41_Picture_2.jpeg)

Der verbleibende, äußerst geringe Heizwärmebedarf im Passivhaus kann durch einfache, kostengünstige Technik gedeckt werden. Da der Energiebedarf für die Warmwasserbereitung in einer ähnlichen Größenordnung wie für die Gebäudeheizung liegt, sollte auch bei der Warmwasserbereitung besonders auf effiziente Technik geachtet werden.

#### Wärmeerzeuger

#### Kompaktgeräte

Die Geräte werden im PHPP-Arbeitsblatt "Kompakt" berechnet. Für **Passivhaus-zertifizierte Kompaktgeräte** können alle relevanten Daten aus dem Zertifikat abgelesen werden.

Bei **nicht zertifizierten Geräten** sind für eine ausreichend genaue Berechnung im PHPP-Blatt "Kompakt" zum einen die Kennwerte der integrierten Lüftung mit Wärmerückgewinnung wichtig. Diese sind analog zu den Kennwerten von Lüftungsgeräten nachzuweisen (Abschnitt "Lüftungsgerät").

Um die Wärmepumpe zu bewerten sind zum anderen für verschiedene Arbeitspunkte die Werte für Wärmeleistung und Effizienz (COP –

## <span id="page-41-0"></span>Heizung und Trinkwarmwasser

Coefficient of Performance) des Wärmepumpen-Kompaktgerätes erforderlich. Für den Heizbetrieb müssen demnach für verschiedene Außenlufttemperaturen (Wärmequelle, typischerweise für -7 °C, 0 °C und +7 °C) die Wärmeleistung und der COP-Wert bekannt sein. Für die Warmwasserbereitung (Aufheizung und Nachheizung) müssen zusätzlich die Wärmeleistung und die COP-Werte für eine Außentemperatur von 20°C bekannt sein, um den Warmwasser-Betrieb im Sommer bewerten zu können. Es müssen Messwerte für mindestens drei Arbeitspunkte sowie der Messwert für Warmwasser bei einer Außentemperatur von 20 °C vorliegen. Wünschenswert sind Werte, die von einem unabhängigen Prüflabor ermittelt wurden.

Zertifizierte Wärmepumpenkompaktgeräte finden Sie unter: [www.passiv.de](http://www.passiv.de/) → [Komponentendatenbank](https://database.passivehouse.com/de/components/)  $\rightarrow$  [Gebäudetechnik](https://database.passivehouse.com/de/components/)

#### Wärmepumpen Raumheizung mit Wärmepumpen

Wärmepumpen werden im PHPP-Arbeitsblatt "WP" berechnet. Für eine ausreichend genaue Berechnung sind Werte für Leistung und Effizienz (COP - Coefficient of Performance) der Wärmepumpe erforderlich und zwar für verschiedene Wärmequellen- (Außenluft, Erdreich, Wasser) und Wärmesenkentemperaturen (Heizwasser). Es müssen Messwerte für mindestens drei Testpunkte vorliegen. Wünschenswert sind Werte, die von einem unabhängigen Prüflabor ermittelt wurden. Es sind aber auch Daten aus dem Produktdatenblatt des Herstellers zulässig.

#### Warmwasserbereitung mit Wärmepumpen

Für Wärmepumpen, die die Raumluft als Wärmequelle nutzen, hängt im Heizklima die tatsächliche Effizienz (COP-Wert) vom Wärmeerzeuger für die Gebäudeheizung ab (Wärmepumpe, Gaskessel etc.).

#### *Hinweis zu Luft-Luft-Heizungswärmepumpen sowie Innenraum-Warmwasser-Wärmepumpen*

Häufig liegen die technischen Daten der Wärmepumpe nicht in der Form vor, wie sie für die Eingabe im PHPP benötigt werden. Dann dürfen als Notbehelf die erforderlichen Eingabewerte über eine vereinfachte Abschätzung aus den verfügbaren Herstellerdaten ermittelt werden.

Für weitere Informationen treten Sie in Kontakt mit dem Gebäude-Zertifizierer des Projektes.

#### Erdsonden und Erdkollektoren

Wenn das Erdreich die Wärmequelle ist, muss zusätzlich das PHPP-Arbeitsblatt "WP Erde" ausgefüllt werden. Die **Auslegungsplanung** des Planungsbüros bzw. der ausführenden Firma ist einzureichen. Hieraus müssen mindestens Länge und Anzahl der Erdsonden ersichtlich sein. Für die weiteren Eingaben im PHPP-Blatt "WP Erde" dürfen die voreingetragenen Werte verwendet werden. Für eine genauere Berechnung können auch für die weiteren Eingaben projektspezifische Werte eingegeben werden, falls diese ebenfalls in der eingereichten Auslegungsplanung ersichtlich sind.

Für den im PHPP gewählten **Bodentyp** ist ebenfalls ein Nachweis erforderlich, z.B. aus den Länderleitfäden zur Erdwärmenutzung.

#### Heizkessel

Das PHPP-Blatt "Kessel" bietet die Berechnung der Kesseleffizienz und des Endenergiebedarfs mit **Standardwerten** für bestimmte Kesseltypen an. Alternativ können auch nutzerdefinierte Eingaben verwendet werden. In beiden Fällen ist ein Produktdatenblatt des Kessels einzureichen. Für die nutzerdefinierte Berechnung müssen alle im PHPP eingegebenen Kennwerte aus dem Datenblatt hervorgehen.

#### Fernwärme

Die Versorgung mit Fernwärme und deren primärenergetische Performance werden im PHPP-Arbeitsblatt "Fernwärme" berechnet.

Soll die Anforderung an den **Primärenergiebedarf nach dem klassischen Verfahren (PE)** erfüllt werden, dann müssen PE-Faktoren für die genutzte Wärmequelle nachgewiesen werden. Dabei sollte in der Regel auf eine der im PHPP vorgegebenen Kraftwerksanlagen zurückgegriffen werden. Soll von den PHPP-Standardwerten abgewichen werden, muss dies vorab mit dem Zertifizierer abgestimmt werden.

Wenn der **Primärenergiebedarf nach dem neuen, vom Passivhaus Institut entwickelten Verfahren (PER)** berechnet wird, sind im PHPP folgende Eingaben erforderlich:

• Unter dem Stichwort "Wärmenetz / Einstellungen" muss der Anteil an Nutzwärme, der an der Grundstücksgrenze aus dem Fernwärmenetz bezogen wird, im Vergleich zu der vom Versorger ins Wärmenetz eingespeisten Energie eingetragen werden. Ein Eintrag von 70% bedeutet 30% Netzverluste und nur 70% Nutzwärme. Wenn keine genaueren Daten vorliegen, ist es ausreichend, die Wärmeverluste im Netz mit der Hilfsrechnung grob abzuschätzen, die ab Version 9.8 im PHPP enthalten ist. Auszuwählen sind auch die Energieträger für den Kraft-Wärme-Kopplung-Prozess oder die Fernwärme sowie für den

Spitzenlastkessel, der aktiv wird, sollte die Leistung des Haupt-Wärmeerzeugers im Kernwinter nicht ausreichen. Ausgewählt werden können hier nur Energieträger, die im PER-System bereitgestellt werden. Wird heute noch z.B. Heizöl genutzt, ist 22-EE-Methanol zu wählen, bei Erdgas 33-EE-Gas. Ferner ist anzugeben, ob die KWK auch im Sommer zur Warmwasserbereitung genutzt wird. Ist dies nicht der Fall, ist im nächsten Feld der Energieträger für die Warmwasserbereitung im Sommer zu wählen, und schließlich die Frage zu beantworten, ob die Energie für das Warmwasser im Sommer auch über das Fernwärmenetz geliefert (und mit den Verlusten des Netzes beaufschlagt) wird, oder ob die Wärme lokal (z.B. über einen Durchlauferhitzer) bereitgestellt wird.

 Im Abschnitt "KWK-Anlage und Spitzenlastkessel" müssen jetzt nur noch die Anteile der KWK-Anlage und eines ggf. vorhandenen Spitzenlastkessels eingegeben werden. Alle oben genannten Daten sollten vom Versorger bereitgestellt werden.

Die Aufwandszahl bzw. der **Nutzungsgrad der Fernwärme-Übergabestation** wird mit dem zugehörigen Produktdatenblatt nachgewiesen, das dem Haustechnikplaner vorliegen sollte (typische Werte sind 90 bis 95%).

#### Solaranlagen

Solarthermische Anlagen werden im PHPP-Arbeitsblatt "SolarWW" berechnet. Die Im PHPP eingetragenen Kennwerte für Solarkollektoren sind mit dem zu-

gehörigen **Produktdatenblatt bzw. Testreport**  nachzuweisen. Liegen keine Daten vor, ist es auch zulässig, die im PHPP vorhandenen **Standard-Kennwerte** für einen der drei Typen - Flachkollektor, verbesserter Flachkollektor oder Vakuumröhrenkollektor - zu verwenden.

Solarspeicher: siehe Abschnitt "**[Warmwasser](#page-44-0)[speicher](#page-44-0)**" (weiter unten auf der nächsten Seite).

#### Verbrennungswärme im Passivhaus

Ein speziell im Passivhaus wichtiger Aspekt ist der Betrieb des Wärmeerzeugers innerhalb des beheizten Gebäudevolumens. Hier wird gleichzeitig eine mechanische Komfortlüftungsanlage betrieben. Die Versorgung der Feuerstätte mit Verbrennungsluft und insbesondere die eventuell erforderlichen Sicherheitseinrichtungen gegenüber Fehlfunktionen der Lüftungsanlage müssen befriedigend gelöst sein. Für eine hochwertige Passivhaus-Gebäudehülle muss auch die Luftdichtheit der Konstruktion sorgfältig gesichert werden.

Weitere Informationen zur Verbrennungswärme finden Sie unter:

[www.passipedia.de](http://www.passipedia.de/) → [Ein Passivhaus pla](https://passipedia.de/planung)[nen und bauen](https://passipedia.de/planung) → [Gebäudetechnik](https://passipedia.de/planung/haustechnik) → [Hei](https://passipedia.de/planung/haustechnik/heizung_und_warmwasserbereitung)[zung und Warmwasserbereitung](https://passipedia.de/planung/haustechnik/heizung_und_warmwasserbereitung)  $\rightarrow$  [Ver](https://passipedia.de/planung/haustechnik/heizung_und_warmwasserbereitung/waermebereitstellung/verbrennungswaerme_im_passivhaus)[brennungswärme im Passivhaus](https://passipedia.de/planung/haustechnik/heizung_und_warmwasserbereitung/waermebereitstellung/verbrennungswaerme_im_passivhaus)

#### Speicherung und Verteilung

Die folgenden Punkte werden im PHPP-Arbeitsblatt "WW+Verteil" eingetragen.

#### Leitungen

Es sind **Haustechnikpläne** einzureichen, aus denen für alle **Heizungsleitungen** sowie **Zirkulations-** und **Stichleitungen für Warmwasser** die folgenden Informationen hervorgehen:

- Lage
- Länge
- Rohr-Nennweite
- Wärmedämmung: Art, Dicke und Wärmeleitfähigkeit

Die **wärmebrückenfreie Montage** insbesondere von Warmwasserleitungen hat einen großen Einfluss auf den Energiebedarf. Wird im PHPP-Blatt "WW+Verteil" unter "Dämmqualität der Armaturen, Rohraufhängungen etc." die Auswahl "mäßig" bzw. "gut" verwendet, so ist die entsprechende Ausführungsqualität durch exemplarische Fotos zu belegen. Im PHPP-Handbuch sind die dafür jeweils erforderlichen Maßnahmen beschrieben.

#### Pumpen

Für den **Strombedarf** der Heizungsumwälzpumpe sowie der Warmwasser-Zirkulationsund Speicherladepumpen dürfen die **Standardwerte** aus dem PHPP verwendet werden. Falls niedrigere Werte verwendet werden sollen, ist die Leistungsaufnahme durch geeignete Produktdatenblätter zu belegen.

#### <span id="page-44-0"></span>Warmwasserspeicher

Für den Warmwasserspeicher ist ein Produktdatenblatt einzureichen, das die **Wärmeverlustrate** in W/K enthält. Ist nur eine Angabe zur EU-Effizienzklasse vorhanden, so kann alternativ die Wärmeverlustrate auch über eine Hilfs-rechnung im PHPP-Blatt "WW+Verteil" berechnet werden. Für Solarspeicher müssen im Datenblatt außerdem Angaben zum **Speichervolumen** in Litern und zum **Bereitschaftsanteil** in Prozent enthalten sein.

#### Duschwasser-Wärmerückgewinnung

Findet eine Wärmerückgewinnung aus dem fließenden Duschwasser statt, kann dies für **zertifizierte Geräte** einfach durch Auswahl der entsprechenden Komponente im PHPP angerechnet werden.

Auch **nicht zertifizierte Geräte** können berücksichtigt werden. Hierfür wird folgende Abschätzung ohne genaueren Nachweis akzeptiert: Wirkungsgrade, die nach NEN 7120 (das niederländische KIWA-Zertifikat), CAPE/RECADO-PQE (die französische Messung nach CSTB, Messwert für Anschluss an Warm- und Kaltwasser) oder CSA B55 (die kanadische Prüfnorm) gemessen wurden, werden als stationärer Wirkungsgrad eingetragen. Die effektive Totzeit kann mit 10 Sekunden je Liter Frischwasserinhalt des Geräts angenommen werden.

#### Abwasserfallrohre (und innenliegende Regenfallrohre)

Abwasserfallrohre sollten nach Möglichkeit mit einem **Rohrbelüfter** innerhalb der Gebäudehülle statt mit einem Überdachentlüfter ausgestattet sein. Andernfalls, oder bei innenliegenden Regenfallrohren, müssen die zusätzlichen Wärmeverluste im PHPP berücksichtigt werden (siehe PHPP-Handbuch, Blatt "Flächen"). Lage, Länge und Be- / Entlüftungsart sowie ggf. Art, Dicke und Wärmeleitfähigkeit der Rohrdämmung müssen in der eingereichten Technikplanung erkennbar sein.

Zertifizierte Abwasser-Wärmerückgewinnungssysteme finden unter: [www.pas](http://www.passiv.de/komponentendatenbank)[siv.de/komponentendatenbank](http://www.passiv.de/komponentendatenbank)  $\rightarrow$  [Gebäu](https://database.passivehouse.com/de/components/)[detechnik](https://database.passivehouse.com/de/components/)

#### Warmwasserbedarf

Der Warmwasserbedarf ist für **Wohngebäude** auf 25 Liter pro Person und Tag festgelegt (umgerechnet auf 60°C Wassertemperatur). Von diesem Standardwert darf nicht abgewichen werden. Spararmaturen können bei Wohngebäuden zurzeit noch nicht berücksichtigt werden.

Bei **Nichtwohngebäuden** ist der Warmwasserbedarf im PHPP spezifisch für das jeweilige Gebäude auszurechnen. Für typische Büronutzung darf ein Bedarf von 12 Litern pro Person und Tag angesetzt werden, wenn auf die detaillierte Berechnung verzichtet werden soll.

![](_page_45_Picture_0.jpeg)

Viele Passivhäuser kommen im Sommer mit **passiven Kühlmaßnahmen** wie Verschattung und Nachtlüftung aus.

Je nach Klima, Gebäude und Nutzung kann zusätzlich eine **aktive Kühlung** erforderlich sein. In diesem Fall sind zunächst Anforderungen an den Nutzenergiebedarf für Kühlung und Entfeuchtung zu erfüllen. Die Anforderungen hängen vom Klima, den internen Wärme- und Feuchtelasten und (bei Nichtwohngebäuden) vom Luftwechsel ab. Bei hohem Kühlbedarf kann noch eine Anforderung an die Kühllast hinzukommen. Die für das jeweilige Gebäude geltenden Anforderungen werden im Nachweisblatt des PHPP ausgewiesen.

Für die Zertifizierung werden **vollständige Pläne** benötigt, aus denen der Aufbau des Kühlsystems hervorgeht.

Es ist eine Dokumentation der **Betriebsweise** des Kühlsystems mit den folgenden Informationen erforderlich:

- Taktender Betrieb?
- Weiterbetrieb des Ventilators wenn Kompressor aus?

 (Wie) ändert sich der Umluft-Volumenstrom in Abhängigkeit von der Kühlleistung?

Einzureichen sind ferner Nachweise für die Effizienz der eingesetzten **Kühlgeräte**. Die Eigenschaften der Geräte sind dabei grundsätzlich anhand von Datenblättern der Hersteller nachzuweisen. Im Einzelnen ist zu berücksichtigen:

**Splitgeräte** (freiblasend oder als Kanalgeräte): Die üblichen Angaben der SEER/ESEER sind als Wert für die Jahresarbeitszahl zu optimistisch und daher ungeeignet. Bis auf weiteres ist für die Jahresarbeitszahl der **EER** (gemessen bei 35°C Außen- und 27°C Innentemperatur) zu verwenden. Dieser Wert steht nicht mehr auf dem europäischen Energielabel, geht aber in der Regel aus Hersteller-Datenblättern hervor. Auch die Nennleistung und der zugehörige Umluftvolumenstrom sowie die Art der Regelung sind anhand von Datenblättern zu belegen.

**Wassergeführte Kühlung**, z.B. Betonkerntemperierung, Kühldecken, Kühlbalken, Kaltwasser-Kühlregister: Die Jahresarbeitszahl ergibt sich aus dem Hersteller-Datenblatt bei 35°C Außentemperatur und einer typischen Kaltwassertemperatur. Bei freier Kühlung, etwa durch

<span id="page-45-0"></span>Kühlung

![](_page_46_Picture_0.jpeg)

Erdsonden in kühl-gemäßigten Klimaten, ist der Pumpenstrom nachzuweisen und in der PHPP-Berechnung zu berücksichtigen.

**Separate Entfeuchter**: Angaben zur Effizienz bei 26,7°C und 60% Luftfeuchte, wie in den USA üblich, können nach Umrechnung von l/kWh in kWh/kWh (Multiplikation mit 0,7 kWh/l) direkt verwendet werden. Europäische Angaben beziehen sich oft auf 30°C / 80% Luftfeuchte und sind damit ungeeignet; solche Werte können durch Division durch den Faktor 1,4 auf übliche Randbedingungen umgerechnet werden.

Der Zertifizierer benötigt weiterhin Unterlagen, aus denen hervorgeht, dass die im PHPP berechnete **Kühl- und Entfeuchtungslast** durch die vorhandene Technik gedeckt werden kann. Sind Kühl- und Entfeuchtungsfunktion nicht getrennt, wird außerdem geprüft, ob das **sensible Wärmeverhältnis** (sensible heat ratio, SHR) der installierten Geräte in der Regel für die Entfeuchtung ausreicht.

#### Kälteverteilung

Verluste einer evtl. vorhandenen Kälteverteilung fallen nur an, falls Leitungen außerhalb der thermischen Gebäudehülle liegen, oder falls innenliegende Leitungsnetze in der warmen Jahreszeit auch dann betrieben werden, wenn gerade nicht gekühlt werden muss.

Dann sind **Haustechnikpläne** einzureichen, aus denen für alle **Kälteverteilleitungen** die folgenden Informationen hervorgehen:

- **•** Position
- Länge
- Rohr-Nennweite
- Wärmedämmung: Art, Dicke und Wärmeleitfähigkeit
- Auslegung Vorlauftemperatur

Innerhalb des Gebäudes liegende **Kältemittelleitungen von Splitgeräten** werden im PHPP nicht angesetzt. Es müssen daher hierzu auch keine Nachweise eingereicht werden.

![](_page_47_Picture_0.jpeg)

Weil bei Passivhäusern und EnerPHit-Modernisierungen der Heiz- und Kühlbedarf nur noch sehr gering ist, steigt der Anteil des Strombedarfs am Gesamtprimärenergiebedarf. Daher ist eine **effiziente Stromnutzung** umso wichtiger.

#### Bilanzgrenze

Im PHPP muss grundsätzlich nur der Stromverbrauch angesetzt werden, der **innerhalb der thermischen Gebäudehülle** auftritt. Dies entspricht der Bilanzgrenze, die auch für alle anderen Kennwerte der Energiebilanz gilt. Die Beleuchtung der Tiefgarage oder die Umwälzpumpe für den Pool im Garten werden also nicht berücksichtigt. Von dieser Regel gibt es Ausnahmen für Geräte, die typischerweise sowohl innerhalb als auch außerhalb der thermischen Hülle stehen können. So müssen z.B. Waschmaschinen auch angerechnet werden, wenn sie außerhalb der thermischen Hülle im unbeheizten Keller stehen. Die genauen Regeln sind in den Kriterien im Abschnitt "Randbedingungen für die PHPP-Berechnung" beschrieben.

#### Wohngebäude

Für Wohngebäuden dürfen die im **Leer-PHPP** im Blatt "Strom" voreingetragenen **Standardwerte** verwendet werden. Ein Nachweis über die Kennwerte einzelner Geräte ist dann nicht erforderlich.

<span id="page-47-0"></span>Elektrogeräte und Beleuchtung

*Achtung*: Das in den PHPP-Dateien ebenfalls enthaltene Beispiel-PHPP enthält niedrigere Kennwerte für Haushaltsgeräte. Diese dürfen nicht als Standardwerte verwendet werden!

Wenn effizientere Geräte als im Leer-PHPP angegeben im Gebäude benutzt werden, kann alternativ auch ein **individueller Nachweis**für alle Geräte geführt werden. Dann sind für alle Geräte, die vom Standardwert abweichen sollen, entsprechende Datenblätter einzureichen, aus denen der Strom-Normbedarf hervorgeht.

#### Nichtwohngebäude

Für Nichtwohngebäude gibt es im Gegensatz zu Wohngebäuden keine Standardwerte für den Strombedarf. Daher ist immer ein **individueller**  Nachweis im PHPP-Blatt "Strom Niwo" erforderlich.

![](_page_48_Picture_0.jpeg)

#### Beleuchtung

Wenn keine detaillierte Beleuchtungsplanung vorliegt, werden im PHPP auf Basis der Nutzungsprofile aus dem Blatt "Nutz Niwo" Werte für die installierte Beleuchtung und die Volllaststunden berechnet. Alternativ können eigene Werte verwendet werden, wenn diese durch eine entsprechende Beleuchtungsplanung belegt werden können.

#### Büroanwendungen

Alle Anwendungen mit signifikantem Strombedarf wie PCs mit Monitor, Kopierer, Drucker, Server etc. müssen im PHPP berücksichtigt werden. Es sind Datenblätter einzureichen, aus denen die **Leistungsaufnahme** im Normal- und im Energiesparbetrieb (Standby) hervorgeht.

#### Küche

In der Regel können die **PHPP**-**Standardwerte** für den Energiebedarf pro warmer Mahlzeit für Kochen und Spülen verwendet werden. Dann ist kein individueller Nachweis dieser Geräte erforderlich.

Alternativ kann ein **detaillierter Nachweis** erfolgen, mit dem ggf. niedrigere Kennwerte erreicht werden können. Dann sind technische Datenblätter mit Verbrauchsangaben der Koch- und Spülgeräte einzureichen.

**Für Kühl- und Gefrierschränke** sowie weitere relevante Geräte, die nicht direkt der Zubereitung von Mahlzeiten dienen, ist immer ein individueller Nachweis des Strombedarfs erforderlich, da dieser nicht im Standardwert enthalten ist.

#### Weitere Stromverbraucher

Auch für alle weiteren Stromverbraucher mit signifikantem Bedarf wie z.B. Aufzüge oder Brennöfen sind geeigneten Datenblättern einzureichen, die die im PHPP eingetragenen Kennwerte belegen.

Ein Tool zur Berechnung des Strombedarfs von Aufzügen finden Sie unter: [www.pas](http://www.passiv.de/)[siv.de](http://www.passiv.de/) → [Publikationen&Tools](http://www.passiv.de/de/05_service/05_service.htm) → [Kosten](http://www.passiv.de/de/05_service/02_tools/02_tools.htm)[lose Tools](http://www.passiv.de/de/05_service/02_tools/02_tools.htm)

#### Nutzungsprofile

Die im PHPP (Blatt "Nutz Niwo") verwendeten Nutzungsprofile müssen durch eine **schriftliche Bestätigung des Gebäudenutzers** belegt werden.

Tipps für energieeffiziente Server finden Sie auf [www.passipedia.de](http://www.passipedia.de/)  $\rightarrow$  [Passivhauszertifi](https://passipedia.de/zertifizierung)[zierung](https://passipedia.de/zertifizierung) → [Gebäudezertifizierung](https://passipedia.de/zertifizierung/zertifizierte_passivhausprojekte) → [Ergän](https://passipedia.de/zertifizierung/zertifizierte_passivhausprojekte#ergaenzende_bestimmungen_zu_den_kriterien)[zende Bestimmungen zu den Kriterien](https://passipedia.de/zertifizierung/zertifizierte_passivhausprojekte#ergaenzende_bestimmungen_zu_den_kriterien)

![](_page_49_Figure_1.jpeg)

Das Passivhaus mit dem "Plus"

#### Energieeffizienz und Erzeugung erneuerbarer Energie

Die Energiewende kann nur gelingen, wenn hohe Energieeffizienz und die Nutzung erneuerbarer Energien gleichermaßen vorangetrieben werden. Durch ihren geringen Energiebedarf bieten Passivhäuser und EnerPHit-Modernisierungen optimale Voraussetzung für die kostengünstige Versorgung mit erneuerbarer Energie. Um die Passivhaus- / EnerPHit-Klassen "Plus" und "Premium" zu erreichen ist ein **Nachweis der Erzeugung erneuerbarer Energie** erforderlich. Nur der "Classic"-Standard wird ohne Energieerzeugung allein durch hohe Energieeffizienz erreicht.

Die erzeugte erneuerbare Energie kann prinzipiell nicht vom Energiebedarf abgezogen, oder mit diesem verrechnet werden. Ebenso spielt es für den Nachweis im PHPP keine Rolle, welcher Anteil des erzeugten Stroms selbst genutzt wird.

Der ins öffentliche Netz **eingespeiste Strom**, der dann zwischengespeichert oder direkt von anderen genutzt werden kann, wird nicht vom **selbst genutzten Strom** unterschieden.

<span id="page-49-0"></span>Allerdings verringert sich in begrenztem Umfang die Anforderung an den PER-Bedarf, wenn mehr erneuerbare Energie erzeugt wird als zum Erreichen des Grenzwerts nötig wäre. Andersherum verringert sich auch die Anforderung an die Erzeugung erneuerbarer Energie, wenn der PER-Bedarf geringer als der Grenzwert ist.

![](_page_50_Picture_0.jpeg)

Ermittlung der "überbauten Fläche "

![](_page_50_Picture_2.jpeg)

#### Flächenbezug bei erneuerbarer Energie

Der Energiebedarf für Heizen, Kühlen Primärenergie etc. wird im PHPP auf die Energiebezugsfläche bezogen (entspricht ungefähr der Wohn - bzw. Nutzfläche). Dies ist sinnvoll, da sich so der Energiebedarf pro Quadratmeter nutzbarer Fläche darstellen lässt. Anders ist es bei der Erzeugung erneuerbarer

Energie. Wenn hier auch ein wohn -/nutzflächen-spezifischer Gebäudekennwert bzw. Grenzwert verwendet würde, würden eingeschossige Bungalows mehrgeschossigen Gebäuden vorgezogen, da bei ersteren der Dachfläche eine relativ geringe Wohnfläche gegenüber steht .

Eingeschossige Gebäude haben jedoch einen vergleichsweise hohen Flächen - und Naturverbrauch und sollen deshalb in der PER-Bewertung nicht gegenüber mehrgeschossigen Gebäuden bevorzugt werden. Daher wird im PHPP die erzeugte erneuerbare Energie auf die sogenannte "**Überbaute Fläche**" bezogen. Diese ist gleich den größten Gebäudeaußenmaßen, was ungefähr der für Photovoltaik nutzbaren Dachfläche und auch der vom Gebäude in Anspruch genommenen Grundfläche entspricht. Somit gilt für alle Gebäude ein vergleichbares Anforderungsniveau, unabhängig von der Anzahl der Geschosse.

*Hinweis*: Da sich die Kennwerte für Bedarf an Erneuerbarer Primärenergie und Erzeugung erneuerbarer Energie auf unterschiedliche Flächen beziehen, können sie nicht direkt miteinander verglichen werden.

#### Welche Arten von erneuerbarer Energie können angerechnet werden?

Klassischerweise erfolgt die Erzeugung erneuerbarer Energie direkt **am Gebäude**, am häufigsten durch Photovoltaik-Module auf dem Dach. Bei kleinen Anlagen ist jedoch die Kosten / Nutzen-Relation nicht immer optimal. Bei manchen Gebäuden sind auch die Voraussetzungen ungünstig, z.B. bei starker Verschattung oder ungünstiger Ausrichtung. Daher ist es alternativ auch zulässig, dass der Gebäudeeigentümer oder (langfristige) Nutzer in neue Anlagen investiert, die **nicht im räumlichen Zusammenhang** mit dem Gebäude stehen, also z.B. durch Beteiligung an der Finanzierung eines Windparks. Anrechenbar ist nur die Investition in **neue Anlagen**, nicht aber die Beteiligung an bestehenden Anlagen. Die anrechenbare Strommenge wird nach dem Eigentumsanteil des Eigentümers / Nutzers an der Gesamtinvestition bestimmt.

![](_page_51_Picture_0.jpeg)

Es dürfen alle Arten von erneuerbarer Energie angerechnet werden also z.B. **Photovoltaikanlagen, Solarkraftwerke, Windkraft und Wasserkraft**.

**Nicht angerechnet** werden dürfen :

- **Biomassenutzung**  (wird im PHPP bereits im [Biomass](https://passipedia.de/zertifizierung/passivhaus-klassen/classic-plus-premium#biomasse-budgeteffizient_nutzen)e-Budget berücksichtigt. Mehr zum Thema finden Sie unter: [www.passipe](http://www.passipedia.de/)[dia.de](http://www.passipedia.de/) → [Passivhaus Zertifizierung](https://passipedia.de/zertifizierung) → Die [neuen Passivhaus Klassen](https://passipedia.de/zertifizierung/passivhaus-klassen)  $\rightarrow$  "Classic, Plus, [Premium: Die neuen Passivhaus](https://passipedia.de/zertifizierung/passivhaus-klassen/classic-plus-premium) -Klassen [und wie sie erreicht werde](https://passipedia.de/zertifizierung/passivhaus-klassen/classic-plus-premium)n können" )
- **Müllheizkraftwerke und Geothermienut**zung (sind nicht nachhaltig "erneuerbar")
- **Solarthermie** (wird als Teil des Wärmeerzeugers betrachtet, reduziert somit im PHPP den PER -Bedarf und kann daher nicht noch zusätzlich als erneuerbare Energie berücksichtigt werden).

## Erforderliche Nachweise für die Erzeugung erneuerbarer Energie

Die Kennwerte von **Photovoltaikanlagen, die am Gebäude oder auf dem Grundstück errichtet werden,** werden im PHPP eingegeben, um den Jahres -Stromertrag nach Wechselrichter zu berechnen. Folgende Unterlagen müssen als Nachweis der im PHPP verwendeten Kennwerte eingereicht werden :

- **Moduldatenblatt** mit:
	- o Nennstrom, Nennspannung und Nennleistung
	- o Temperaturkoeffizient des Kurzschlussstroms und der Leerlaufspannung
	- o Modulabmessungen
- **Wirkungsgrad des Wechselrichters** aus Datenblatt
- **Anzahl der Module,** Nachweis z.B. durch Kaufrechnung
- **Ausrichtung, Neigung und Verschattung**  aus entsprechenden Planunterlagen

Für **gebäudeferne Anlagen** zur Erzeugung erneuerbarer Energie sind die folgenden Nachweise einzureichen:

- geeigneter Eigentumsnachweis
- ggf. mit Nachweis über den prozentualen **Eigentumsanteil** an der Gesamtanlage
- Nachweis über die prognostizierte **Jahresstromerzeugung** der Anlage (Simulation).

[Erfassungsbogen für EE](https://passipedia.de/_media/picopen/erfassung_ee_offsite.pdf) -Anlagen, die nicht im räumlichen Zusammenhang mit dem Projektgrundstück angeordnet sind - siehe Abschnitt "Beispieldokumente"

![](_page_52_Figure_0.jpeg)

![](_page_52_Picture_216.jpeg)

*Abbildung 1*: Hilfestellung zur Berechnung des Luftvolumens innerhalb der luftdichten Ebene eines Gebäudes. Die umlaufende gestrichelte rote Linie stellt die luftdichte Ebene dar.

Eine ausgezeichnete Luftdichtheit der Gebäudehülle ist entscheidend für einen geringen Energieverbrauch, Behaglichkeit und Bauschadensfreiheit. Daher muss die Luftdichtheit mit einer Messung nachgewiesen werden, dem sogenannten **Blower-Door-Test**. Für die Zertifizierung wird ein vollständiges und vom Prüfer unterschriebenes **Protokoll** der Messung eingereicht (als Scan), das die Einhaltung des Grenzwerts belegt.

Die Luftdichtheitsmessung muss nach **EN 13829 (Verfahren A)** durchgeführt werden. Alternativ kann die Messung auch nach ISO 9972 (Verfahren 1) durchgeführt werden. Es muss dann jedoch trotzdem das Nettoluftvolumen gemäß EN 13829 für die Berechnung des n<sub>50</sub>-Werts verwendet werden. **Abweichend von den Normen ist je eine Messreihe für Überdruck UND für Unterdruck erforderlich.**

Artikel zu[m Unterschied zwischen VL und](https://passipedia.de/planung/haustechnik/lueftung/unterscheidung_zwischen_vl_und_vn50_werten)  [Vn50](https://passipedia.de/planung/haustechnik/lueftung/unterscheidung_zwischen_vl_und_vn50_werten) finden Sie unter: [www.passipedia.de](file://phi-home/ordnerumleitung/gradeva/Documents/GIZ/Leitfaden/DE/www.passipedia.de) → [Gebäudetechnik](https://passipedia.de/planung/haustechnik) → [Lüftung](https://passipedia.de/planung/haustechnik/lueftung)

[Einfamilienhaus EBF und Vn50 Berechnung](https://passipedia.de/_media/picopen/einfamilienhaus-ebf_vn50_berechnung.pdf) siehe Abschnitt "Beispieldokumente".

## <span id="page-52-0"></span>Luftdichtheitstest

#### Volumenberechnung

Das für die Berechnung des n<sub>50</sub>-Wertes anzusetzende Luftvolumen innerhalb der beheizten Gebäudehülle Vn50 wird **raumweise** ermittelt. Die Berechnung muss im Protokoll nachvollziehbar dokumentiert sein und mit dem im PHPP eingetragenen Wert übereinstimmen. Es wird das **gesamte Luftvolumen** innerhalb der thermischen Hülle berücksichtigt (inkl. Treppenhäuser). Zur genauen Erklärung sind Besonderheiten in Abbildung 1 dargestellt.

Unabhängig vom Grad der Fertigstellung des Gebäudes werden immer die **Maße wie bei Fertigstellung** verwendet (z.B. bei fehlendem Estrich). Volumen oberhalb von abgehängten Decken zählen NICHT zum Luftvolumen dazu. Dies ist unabhängig davon, ob die Decke bereits vorhanden, dicht angeschlossen zur Wand ist oder über diverse Löcher verfügt ("Akustikdecke"). Die Volumenreduktion durch Putzschichten muss nicht berücksichtigt werden.

#### außen

![](_page_52_Figure_12.jpeg)

*Abbildung 2*: Bei der Volumenberechnung wird das Volumen von Fensterlaibungen, Türen und Durchgängen nicht berücksichtigt.

![](_page_53_Picture_0.jpeg)

Messung der Luftgeschwindigkeit während des Drucktests an einem noch nicht korrekt justierten Fenster mit einem Thermo-Anemometer.

![](_page_53_Picture_2.jpeg)

#### Zeitpunkt der Messung

Von Interesse ist die **Luftdichtheit des vollständig fertiggestellten Gebäudes**. Daher wäre eine Messung nach Fertigstellung des Gebäudes naheliegend. Zu diesem Zeitpunkt sind allerdings alle Einbauten, Estriche, Verkleidungen etc. bereits fertiggestellt. Damit sind viele wichtige Anschlüsse und Durchdringungen der luftdichten Ebene nicht mehr zerstörungsfrei zugänglich. Restleckagen an der luftdichten Ebene können dann nicht mehr nachgearbeitet werden. Das wäre nicht sinnvoll.

Aus diesem Grund ist eine Messung möglichst direkt **nach dem Schließen der luftdichten Ebene** (z.B. Fenstereinbau, Luftdichtheitsbahn im Dach, o.ä.) zielführender und für die Zertifizierung akzeptiert. Zum Messtermin sollten nur in Ausnahmefällen Bauteile der Gebäudehülle fehlen (z.B. Haustür).

Nach der Messung muss die verantwortliche Bauleitung sicherstellen, dass durch Nachfolgearbeiten keine Verletzungen der luftdichten Ebene verursacht werden. Sollte es aus unterschiedlichen Gründen dazu Bedenken geben, ist eine weitere Messung durchzuführen. **Im Regelfall ist allerdings eine Luftdichtheitsmessung ausreichend.**

#### Durchführung der Messung Verfahren A oder B?

Für die energetische Bilanzierung eines Gebäudes im PHPP ist der Nutzungszustand bei normalem Gebäudebetrieb von Interesse. Daher müssen die Luftdichtheitsmessungen von Passivhäusern nach **Verfahren A** durchgeführt werden. Bei Passivhäusern gibt es jedoch normalerweise keinen Unterschied zwischen den Verfahren A (Nutzungszustand) und Verfahren B (Prüfung der Gebäudehülle). Beabsichtigte Öffnungen sind im Regelfall nur die Außen- und Fortluftöffnungen der Lüftungsanlage, die für die Messung verschlossen werden müssen. Entscheidend ist, dass alle für die Messung erzeugten **temporären Abdichtungen** genau protokolliert werden.

Bei Nichtwohngebäuden mit intermittierender Betriebsweise der Lüftungsanlage müssen die vorhandenen **Verschlussklappen** während der Luftdichtheitsmessung geschlossen sein, sie dürfen jedoch nicht zusätzlich abgeklebt werden.

#### Weitere Abdichtungen

Für die Messung dürfen *keine* weiteren Abdichtungen an der Gebäudehülle vorgenommen werden (Schlüssellöcher, undichte Fenster, Katzenklappen etc.).

Ausnahmen können nur die temporären Abklebungen bei **fehlenden Bauteilen** bilden, welche die Luftdichtheit verändern (z.B. fehlende Türschwelle, fehlender Geruchsverschluss bei der Abwasserleitung). Diese Abklebungen müssen wiederum genau protokolliert werden.

#### Protokoll der Luftdichtheitsmessung vollständig?

Allgemeine Angaben vorhanden?

- Prüfer: Name, Anschrift und Unterschrift
- Objekt
- Datum der Prüfung
- Gerät
- Messstandard (Norm)
- Innen- und Außentemperatur
- Windgeschwindigkeit
- Strömungskoeffizient Cenv
- Leckagekoeffizient C

Wurde die Luftdichtheitsmessung nach EN 13829 (Methode A) oder alternativ nach ISO 9972 (Methode 1) durchgeführt?

Raumweise Berechnung des Gebäude-Luftvolumens enthalten? Berechnung korrekt?

Einbauort des Ventilators dokumentiert?

Temporäre Abdichtungen an der Gebäudehülle aufgeführt (mind. Abdichtung Außen- und Fortluftkanal)?

Überdruck- UND Unterdruckmessreihe durchgeführt?

Mindestens 5 Messpunkte bei unterschiedlichen Druckdifferenzen je Messreihe (höchster Wert mindestens ± 50 Pa)?

Strömungsexponent "n" zwischen 0,5 und 1,0 (sonst Hinweis auf Störung der Messung durch Veränderung der Hülle z.B. Fensteröffnung)?

Mittelwert der natürlichen Druckdifferenz zwischen -5 und 5 Pa (Messung der Druckdifferenz vor und nach jeder Messreihe)? *Zur Info:* Wenn die Windgeschwindigkeit über 6 m/s (21,6 km/h) ODER die Windstärke über 3 Beaufort liegt, werden die genannten Druckdifferenz-Grenzwerte in der Regel überschritten.

**Empfehlung**: Vor den Messreihen eine Leckagensuche mit Unterdruck durchführen, große Leckagen ausbessern und dies dokumentieren.

**Sonderfall**: Für die Messung von hohen Gebäuden (z.B. Hochhäusern) gelten besondere Randbedingungen. Bitte wenden Sie sich an Ihren Zertifizierer oder an [building.certification@passiv.de](mailto:building.certification@passiv.de)

Di[e Checkliste](https://passipedia.de/planung/luftdichtheit/grundprinzipien/checkliste_pruefbericht_von_luftdichtheitsmessungen) zum Herunterladen finden Sie unter: [www.passipedia.de](http://www.passipedia.de/)  $\rightarrow$  [Ein Passiv](https://passipedia.de/planung)[haus planen und bauen](https://passipedia.de/planung)  $\rightarrow$  [Luftdichtheit](https://passipedia.de/planung/luftdichtheit)

<span id="page-55-0"></span>![](_page_55_Picture_0.jpeg)

Der Baufortschritt ist durch **exemplarische Fotos**zu belegen. Es ist jedoch keine lückenlose fotographische Dokumentation aller Maßnahmen erforderlich. Fotos sollten möglichst zu einem Zeitpunkt gemacht werden, wenn die Einbausituation noch nicht durch Verkleidungen o.ä. verdeckt ist. Es sollten typischerweise die folgenden Bereiche fotografiert werden:

- **Wärmedämmung** der Gebäudehülle (möglichst mit Zollstock im Foto zur Veranschaulichung der Dämmdicke)
	- o Bodenplatte oder Kellerdecke
	- o Perimeterbereich
	- o Wanddämmung
	- o Dachdämmung
- Produktdaten-Aufkleber von
	- o Fensterrahmen und Verglasung
	- o Heiz- und Kühlgeräten
	- o Lüftungsgerät
- Dämmung und Befestigung von **Lüftungsleitungen**
- Dämmung und Befestigung von Heizungs-, Warmwasser- und Kühl-**Leitungen**
- Weitere energetisch relevante Baudetails, z.B. **Wärmebrücken**.

[Checkliste der Baustellenbilder,](https://passipedia.de/_media/picopen/baustellenfotos_checkliste.pdf) die für die Gebäudezertifizierung eingereicht werden müssen – siehe Abschnitt "Beispieldokumente".

Fotografische Aufnahmen

Exemplarische Fotos

## Bauleitererklärung

<span id="page-56-0"></span>![](_page_56_Picture_1.jpeg)

![](_page_56_Picture_2.jpeg)

Eine Überwachung der Bauausführung durch den Zertifizierer ist für die Gebäudezertifizierung aus Kostengründen nicht gefordert. Stattdessen übernimmt die von der Bauherrschaft für die Überwachung der Bauausführung beauftragte Person mit der **Bauleitererklärung** die **rechtliche Verantwortung** dafür, dass die Ausführung gemäß den für die Zertifizierung eingereichten Unterlagen erfolgt ist. Eine Vorlage für die [Bauleitererklärung](https://passipedia.de/_media/picopen/bauleitererklaerung.pdf) befindet sich auf [www.passipedia.de](http://www.passipedia.de/) → [Passivhaus Zertifizierung](https://passipedia.de/zertifizierung) → [Gebäudezertifizierung](https://passipedia.de/zertifizierung/zertifizierte_passivhausprojekte) → [Beispieldoku](https://passipedia.de/zertifizierung/zertifizierte_passivhausprojekte/beispieldokumente_gebaeudezertifizierung)[mente, die für die Gebäudezertifizierung einge](https://passipedia.de/zertifizierung/zertifizierte_passivhausprojekte/beispieldokumente_gebaeudezertifizierung)[reicht werden müssen.](https://passipedia.de/zertifizierung/zertifizierte_passivhausprojekte/beispieldokumente_gebaeudezertifizierung) Es ist ausreichend, die unterschriebene Erklärung als Scan einzureichen.

## <span id="page-57-0"></span>4. Anhang

## <span id="page-58-0"></span>Passivhaus und EnerPHit – Allgemeine Informationen

#### Passipedia

Die stetig wachsende Wissensdatenbank "Passipedia" basiert auf mehr als zwei Jahrzehnten Erfahrung mit Forschung und Anwendung zum energieeffizienten Bauen und Sanieren.

[www.passipedia.de](https://passipedia.de/)

#### Aktiv für mehr Behaglichkeit: Das Passivhaus

Die kostenlose Informationsbroschüre "Das Passivhaus" enthält grundlegende Informationen zum Passivhaus-Standard sowie zur Modernisierung mit Passivhaus-Komponenten.

#### [www.ig-passivhaus.de](https://www.ig-passivhaus.de/)

#### Kriterien für den Passivhaus-, EnerPHit- und PHI-Energiesparhaus-Standard

Gebäudekriterien des Passivhaus Instituts sowie Beschreibung des Zertifizierungsverfahrens.

[www.passiv.de/downloads/03\\_zertifizierungskri](http://www.passiv.de/downloads/03_zertifizierungskriterien_gebaeude_de.pdf)[terien\\_gebaeude\\_de.pdf](http://www.passiv.de/downloads/03_zertifizierungskriterien_gebaeude_de.pdf) 

#### Gebaute Projekte

#### Passivhaus-Datenbank

Datenbank mit Fotos und Beschreibungen von mehreren Tausend gebauten Passivhäusern und EnerPHit-Modernisierungen.

[www.passivhausprojekte.de](http://www.passivhausprojekte.de/)

#### Detaillierte Objektdokumentationen

Ausführliche technische Dokumentationen einer Vielzahl von gebauten Passivhäusern und Ener-PHit-Modernisierungen.

[www.passivhausplaner.eu](http://www.passivhausplaner.eu/)

#### Veranstaltungen

#### Tage der offenen Tür im Passivhaus

Passivhäuser auf der ganzen Welt öffnen Ihre Türen für Besucher.

[www.ig-passivhaus.de/in](http://www.ig-passivhaus.de/index.php?page_id=157&level1_id=75)[dex.php?page\\_id=157&level1\\_id=75](http://www.ig-passivhaus.de/index.php?page_id=157&level1_id=75)

#### Internationale Passivhaustagung

Die wichtigste internationale Passivhaus-Veranstaltung, auf der jedes Jahr ca. 1000 Fachleute aus der ganzen Welt zusammenkommen, um sich zum energieeffizienten Bauen und Sanieren auszutauschen.

#### [www.passivhaustagung.de](https://passivhaustagung.de/)

#### Passivhaus Award

Der Wettbewerb wird vom Passivhaus Institut ausgelobt. Eine international besetzte Jury prüft unter anderem die Gestaltung, Wirtschaftlichkeit, Innovation, Energieversorgung und Nachhaltigkeit der eingereichten Gebäude.

[www.passivehouse-award.org](http://www.passivehouse-award.org/)

#### Zertifizierung und Fortbildung

#### Organisationen

#### Passivhaus- und EnerPHit-Zertifizierung

Informationen über das Qualitätssicherungsprogramm des Passivhaus Instituts.

[www.passiv.de/de/03\\_zertifizierung/02\\_zertifi](http://passiv.de/de/03_zertifizierung/02_zertifizierung_gebaeude/01_wozuzertifizierung/01_wozuzertifizierung.htm)zierung gebaeude/01 wozuzertifizie[rung/01\\_wozuzertifizierung.htm](http://passiv.de/de/03_zertifizierung/02_zertifizierung_gebaeude/01_wozuzertifizierung/01_wozuzertifizierung.htm)

#### Komponentendatenbank

Umfangreiche Datenbank zertifizierter passivhaustauglicher Produkte.

[https://database.passivehouse.com/de/compo](https://database.passivehouse.com/de/components/)[nents/](https://database.passivehouse.com/de/components/)

#### Passivhaus-Planer

Informationen über das Fortbildungsprogramm des Passivhaus Instituts und große Datenbank mit tausenden zertifizierten Passivhaus-Planern.

[www.passivhausplaner.eu](http://www.passivhausplaner.eu/)

#### Passivhaus-Handwerker

Informationen über das Fortbildungsprogramm des Passivhaus Instituts und große Datenbank mit tausenden zertifizierten Passivhaus-Handwerkern.

[www.passivhaus-handwerk.de](http://www.passivhaus-handwerk.de/)

#### Passivhaus Institut

Das Passivhaus Institut mit Sitz in Darmstadt ist ein unabhängiges Forschungsinstitut zur hocheffizienten Nutzung von Energie in Gebäuden. Das Institut unter Leitung von Prof. Dr. Wolfgang Feist belegt eine internationale Spitzenposition bei der Forschung und Entwicklung zum energieeffizienten Bauen. Das Passivhaus Institut richtet jährlich die Internationale Passivhaustagung sowie die angeschlossene Passivhaus-Fachausstellung aus.

[www.passiv.de](http://www.passiv.de/)

#### Informations-Gemeinschaft Passivhaus Deutschland (IG Passivhaus)

Kompetenznetzwerk von Passivhaus-Experten für Informationsaustausch und Öffentlichkeitsarbeit.

[www.ig-passivhaus.de](http://www.ig-passivhaus.de/)

#### International Passive House Association (iPHA)

Internationales Netzwerk zur Verbreitung des Passivhaus-Standards, das zudem Passivhaus-Experten auf der ganzen Welt vernetzt.

[www.passivehouse-international.org](http://www.passivehouse-international.org/)

|61

#### <span id="page-60-0"></span>Allgemein

Darf ich mein Gebäude auch "Passivhaus" nen**nen, wenn es nicht zertifiziert ist?**

Der Passivhaus-Standard wird vom Passivhaus Institut definiert, ist jedoch bewusst nicht als Markenzeichen geschützt. Auch ohne Zertifizierung kann z.B. ein Energieberater einen Passivhaus-Nachweis mit dem PHPP aufstellen. Werden alle Anforderungen eingehalten, darf das Gebäude dann auch ohne Zertifizierung als "Passivhaus" bezeichnet werden. Allerdings darf das Siegel "Zertifiziertes Passivhaus", das auch das Logo des Passivhaus Instituts enthält, nicht in Zusammenhang mit diesem Gebäude verwendet werden, sondern nur für tatsächlich zertifizierte Passivhäuser.

#### **Was ist der Unterschied zwischen einem Zertifizierten Passivhaus-Planer und einem Passivhaus-Zertifizierer?**

Zertifizierte Passivhaus-Planer oder -Berater haben eine durch das Passivhaus Institut überprüfte Qualifikation, um Passivhäuser zu berechnen oder zu planen. Weltweit gibt es mehrere Tausend zertifizierte Planer.

#### www[.passiv.de/training](https://cms.passivehouse.com/de/training/)

Passivhaus-Zertifizierer sind vom Passivhaus Institut vertraglich ermächtigt, in dessen Namen und nach dessen Methodik Passivhäuser zu zertifizieren. In den meisten Ländern gibt es nur eine oder nur wenige Zertifizierungsstellen.

Die Liste der Zertifizierer finden Sie unter:

[www.passiv.de](http://www.passiv.de/) → [Zertifizierung](http://www.passiv.de/de/03_zertifizierung/03_zertifizierung.htm) → [Gebäude](http://www.passiv.de/de/03_zertifizierung/02_zertifizierung_gebaeude/02_gebaeudezertifizierung.htm) → [Zertifizierer](http://www.passiv.de/de/03_zertifizierung/03_zertifizierer/01_autorisiert/01_autorisiert.php)

#### **Dürfen nur zertifizierte Passivhaus-Planer das PHPP für die Gebäudezertifizierung aufstellen?**

Das Passivhaus Institut empfiehlt, zertifizierte Passivhaus-Planer mit der Passivhaus-Berechnung zu beauftragen. Grundsätzlich darf jedoch jeder, der über eine ausreichende Qualifikation verfügt, die Berechnung aufstellen und beim Zertifizierer einreichen.

**Dürfen nur zertifizierte Passivhaus-Komponenten oder Bauteile, die die Anforderungen an zertifizierte Komponenten einhalten, verbaut werden?**

Die weitgehende Verwendung von Passivhaus-Komponenten erleichtert Planung und Zertifizierung, da für diese unabhängig geprüfte energetische Kennwerte für die PHPP-Berechnung vorliegen. Der Einbau nicht zertifizierter Produkte ist aber grundsätzlich auch zulässig. Dann kann allerdings evtl. der gesicherte Nachweis der Kennwerte aufwändig oder schwierig werden. Für Passivhaus, EnerPHit- nach Energiebedarfsverfahren sowie für das PHI-Energiesparhaus dürfen grundsätzlich auch Produkte installiert werden, die die Anforderungen an passivhausgeeignete Komponenten nicht einhalten. Voraussetzung dafür ist, dass die thermische Behaglichkeit und der Feuchteschutz nicht beeinträchtigt werden.

#### Randbedingungen

**Können Gebäudeteile von der Zertifizierung ausgenommen werden, z.B. Einzelhandelsflächen im Erdgeschoss eines Wohn- und Geschäftshauses?**

Grundsätzlich wird immer die Gesamtheit einer geschlossenen (d.h. gedämmten und luftdichten) Gebäudehülle zertifiziert, z. B. Reihenhauszeile, Mehrfamilienhaus oder Bürohaus. Es ist nicht zulässig, Teile eines Gebäudes von der Energiebilanz auszunehmen. Abweichend von dieser Grundregel ist die Zertifizierung für die folgenden Gebäudeteile möglich:

- Einzelne Häuser einer Reihenhauszeile. [www.passipedia.de](http://www.passipedia.de/)  $\rightarrow$  [Passivhaus Zertifi](https://passipedia.de/zertifizierung)[zierung](https://passipedia.de/zertifizierung)  $\rightarrow$  [Gebäudezertifizierung](https://passipedia.de/zertifizierung/zertifizierte_passivhausprojekte)  $\rightarrow$  [Er](https://passipedia.de/zertifizierung/zertifizierte_passivhausprojekte#ergaenzende_bestimmungen_zu_den_kriterien)[gänzende Bestimmungen zu den Kriterien](https://passipedia.de/zertifizierung/zertifizierte_passivhausprojekte#ergaenzende_bestimmungen_zu_den_kriterien)
- Anbauten an bestehende Häuser, sofern sie mindestens eine Außenwand, ein Dach sowie eine Bodenplatte/Kellerdecke haben
- Die oberen Geschosse eines gemischt genutzten Gebäudes ohne die Gewerbeoder Einzelhandelsflächen im Erdgeschoss, unter den beschriebenen Voraussetzungen:

[www.passipedia.de](http://www.passipedia.de/)  $\rightarrow$  [Passivhaus Zertifi](https://passipedia.de/zertifizierung)[zierung](https://passipedia.de/zertifizierung)  $\rightarrow$  [Gebäude-zertifizierung](https://passipedia.de/zertifizierung/zertifizierte_passivhausprojekte)  $\rightarrow$  [Er](https://passipedia.de/zertifizierung/zertifizierte_passivhausprojekte#ergaenzende_bestimmungen_zu_den_kriterien)[gänzende Bestimmungen zu den Kriterien](https://passipedia.de/zertifizierung/zertifizierte_passivhausprojekte#ergaenzende_bestimmungen_zu_den_kriterien)

Werden einzelne Wohnungen in einem Mehrfamilienhaus saniert, so besteht die Möglichkeit einer Vorzertifizierung auf Basis eines EnerPHit-Sanierungsplans.

Schritt für Schritt modernisieren mit dem EnerPHit-Sanierungsplan finden Sie unter: [www.passiv.de](http://www.passiv.de/) → [Zertifizierung](https://passiv.de/de/03_zertifizierung/03_zertifizierung.htm) → [Gebäude](https://passiv.de/de/03_zertifizierung/02_zertifizierung_gebaeude/04_enerphit/04_enerphit.htm)  $\rightarrow$  [Ablauf](https://passiv.de/de/03_zertifizierung/02_zertifizierung_gebaeude/02_wohngebaeude/02_wohngebaeude.htm)

**Muss bei der Zertifizierung einer Reihenhauszeile jedes Einzelhaus die Anforderungen getrennt einhalten?**

Der Nachweis kann entweder über eine Gesamtberechnung für die Reihenhauszeile als Ganzes oder mit Einzelberechnungen für jedes Reihenhaus erfolgen.

Die genaue Beschreibung der Vorgehensweise finden Sie unter:

[www.passipedia.de](http://www.passipedia.de/) → [Passivhaus Zertifizierung](https://passipedia.de/zertifizierung)  $\rightarrow$  [Gebäudezertifizierung](https://passipedia.de/zertifizierung/zertifizierte_passivhausprojekte)  $\rightarrow$  [Ergänzende Bestim](https://passipedia.de/zertifizierung/zertifizierte_passivhausprojekte#ergaenzende_bestimmungen_zu_den_kriterien)[mungen zu den Kriterien](https://passipedia.de/zertifizierung/zertifizierte_passivhausprojekte#ergaenzende_bestimmungen_zu_den_kriterien)

#### **Können auch Gebäude mit Sondernutzungen wie Schwimmbad, Supermarkt oder Krankenhaus als Passivhaus zertifiziert werden?**

Auch bei Sondernutzungen ist häufig eine Passivhaus-Zertifizierung möglich. Die Anforderungen können jedoch von den normalen Passivhaus-Kriterien abweichen. Daher ist eine frühzeitige Abstimmung mit dem Passivhaus Institut schon zu Planungsbeginn wichtig. Bei einigen Nutzungen kann die Zertifizierung nur durch das Passivhaus Institut und nicht durch andere akkreditierte Zertifizierer durchgeführt werden.

[Leitfaden](https://passiv.de/downloads/05_hallenbaeder_leitfaden_passivhaus.pdf) Schwimmbäder sowi[e Forschungs](https://passiv.de/downloads/05_hallenbaeder_bericht_ph-konzept.pdf)[bericht](https://passiv.de/downloads/05_hallenbaeder_bericht_ph-konzept.pdf) finden Sie unter: [www.passiv.de](http://www.passiv.de/) → [Publikationen & Tools](https://passiv.de/de/05_service/05_service.htm)→ [Kostenlose Fachlite](https://passiv.de/de/05_service/03_fachliteratur/03_fachliteratur.htm)[ratur und Projektberichte](https://passiv.de/de/05_service/03_fachliteratur/03_fachliteratur.htm)  $\rightarrow$  [Forschungsarbei](https://passiv.de/de/05_service/03_fachliteratur/030306_hallenbad.htm)ten – [Hallenbad](https://passiv.de/de/05_service/03_fachliteratur/030306_hallenbad.htm)

**Mein Gebäude hat nutzungsbedingt einen sehr hohen Strombedarf. Muss es trotzdem den Primärenergie-Grenzwert einhalten?**

Wenn bei Sondernutzungen (z.B. Krankenhaus) ein sehr hoher Strombedarf auftritt, kann der Primärenergiekennwert in Rücksprache mit dem Passivhaus Institut überschritten werden. Ein Nachweis der effizienten Nutzung elektrischer Energie für alle größeren Verbraucher ist dafür erforderlich. Was im Einzelfall als "effiziente Nutzung" angesehen werden kann, wird mit dem Zertifizierer abgestimmt.

Für Serverräume zum Beispiel, gibt es auf Passipedia eine passende Beschreibung unter:

[www.passipedia.de](http://www.passipedia.de/) → [Passivhaus Zertifizierung](https://passipedia.de/zertifizierung) → [Gebäudezertifizierung](https://passipedia.de/zertifizierung/zertifizierte_passivhausprojekte) → [Ergänzende Bestimmun](https://passipedia.de/zertifizierung/zertifizierte_passivhausprojekte#ergaenzende_bestimmungen_zu_den_kriterien)[gen zu den Kriterien](https://passipedia.de/zertifizierung/zertifizierte_passivhausprojekte#ergaenzende_bestimmungen_zu_den_kriterien) → [Bewertung von Server-](https://passipedia.de/zertifizierung/bewertung_von_server-_und_serverraumeffizienz_fuer_nichtwohngebaeude_die_das_primaerenergiekriterium_ueberschreiten) und [Serverraumeffizienz für Nichtwohngebäude, die](https://passipedia.de/zertifizierung/bewertung_von_server-_und_serverraumeffizienz_fuer_nichtwohngebaeude_die_das_primaerenergiekriterium_ueberschreiten)  [das Primärenergiekriterium überschreiten](https://passipedia.de/zertifizierung/bewertung_von_server-_und_serverraumeffizienz_fuer_nichtwohngebaeude_die_das_primaerenergiekriterium_ueberschreiten)

## Glossar

#### <span id="page-62-0"></span>**Bauleitererklärung**

Die Gebäudezertifizierung des Passivhaus Instituts beruht überwiegend auf einer Prüfung der Planung. Als Nachweis, dass die Bauausführung der geprüften Planung entspricht, unterzeichnet der zuständige Bauleiter eine entsprechende Erklärung. Eine **[Vor](https://passipedia.de/zertifizierung/zertifizierte_passivhausprojekte/beispieldokumente_gebaeudezertifizierung)[lage](https://passipedia.de/zertifizierung/zertifizierte_passivhausprojekte/beispieldokumente_gebaeudezertifizierung)** (siehe Anhang) stellt Ihnen Ihr Zertifizierer zur Verfügung.

#### **Bilanzgrenze**

Beim Nachweis mit dem Passivhaus-Projektierungspaket ist die Bilanzgrenze die gedämmte und luftdichte Gebäudehülle, die das beheizte bzw. gekühlte Gebäudevolumen umschließt. Berücksichtigt werden die Energieströme (z.B. Wärmeverluste durch Wärmeleitung oder Luftaustausch), die an dieser Hüllfläche entstehen.

#### **Cool Colors**

Cool Colors sind Farben, die im infraroten Teil des solaren Spektrums einen geringen Absorptionskoeffizienten haben. Das Ergebnis ist, dass sich so beschichtete Außenoberflächen bei Sonneneinstrahlung weniger stark aufheizen. Im EnerPHit-Bauteilverfahren gibt es die Anforderung Cool Colors im heißen und sehr heißen Klima zu verwenden.

#### **Drucktest-Luftwechsel n<sup>50</sup> [1/h]**

Messreihe mit Unterdruck UND Überdruck: gemessen wird der Luftvolumenstrom der sich bei 50 Pascal Druckdifferenz zwischen Umgebung und Gebäudeinnerem einstellt. Teilt man diesen durch das Nettoraumluftvolumen, so ergibt sich die Luftwechselrate n bei 50 Pascal: der n<sub>50</sub>-Wert. Beim Passivhaus darf dieser nicht höher als 0,6 1/h sein.

#### **Einregulierungsprotokoll**

Nach Installation der Lüftungsanlage sollten die in der Planung vorgesehenen Volumenströme an allen Zu- und Abluftdüsen eingestellt werden. Außerdem wird überprüft, ob der Gesamtmassenstrom der Luft, die über die Lüftungsanlage in das Gebäude gelangt, mit dem Gesamtmassenstrom übereinstimmt, der das Gebäude verlässt. Diesen Vorgang bezeichnet man als Einregulierung. Als Nachweis der erfolgten Einregulierung ist für die Gebäudezertifikate des Passivhaus Instituts immer ein unterschriebenes und vollständiges Einregulierungsprotokoll einzureichen.

#### **Energiebezugsfläche (EBF)**

Die Energiebezugsfläche (EBF) ist die Netto-Grundfläche eines Gebäudes, die beheizt beziehungsweise

klimatisiert wird. Die EBF entspricht ungefähr der Wohn- bzw. Nutzfläche. Sie stellt damit ein Maß für den Nutzen des Gebäudes dar. Je nach Nutzung der Räume werden die Flächen unterschiedlich gewichtet – 100% bzw. 60%. Die Regeln zur Ermittlung der EBF sind im PHPP-Handbuch erläutert.

#### **EnerPHit**

EnerPHit ist ein Gebäude-Energiestandard, der vom Passivhaus Institut für die Anwendung bei Altbauten entwickelt wurde, bei denen der Passivhaus-Standard nur schwierig zu erreichen wäre. EnerPHit-Gebäude verwenden Passivhaus-Komponenten und erzielen damit trotz eines im Vergleich zum Passivhaus-Standard leicht höheren Energiebedarfs nahezu alle Vorteile eines Passivhauses.

#### **EnerPHit-Sanierungsplan**

Der EnerPHit-Sanierungsplan (ESP) ist ein Dokument für Gebäudeeigentümer. Er beinhaltet ein durchdachtes Gesamtkonzept für schrittweise durchgeführte Modernisierungen. Dieses berücksichtigt wichtige Zusammenhänge zwischen den verschiedenen Energiesparmaßnahmen. So wird sicher und mit überschaubarem Aufwand über alle Modernisierungsschritte hinweg ein optimales Endergebnis er

zielt. Die in den PHPP-Dateien enthaltene ESP-Datei erzeugt durch Einlesen eines ausgefüllten PHPPs die Grundstruktur des Sanierungsplans.

#### **fRSI: Temperaturfaktor**

Der Temperaturfaktor ist ein dimensionsloses Maß für das Verhältnis von Außenlufttemperatur und minimaler Innenoberflächentemperatur und kann als ein Indikator für die Gefahr von Schimmel– und Tauwasserbildung genutzt werden. Dabei gilt: Je höher der Temperaturfaktor, umso wärmer die Innenoberfläche, umso geringer das Schimmel- oder Tauwasserrisiko.

#### **g-Wert**

Der Gesamtenergiedurchlassgrad, kurz g-Wert genannt, erfasst die Energiedurchlässigkeit eines transparenten Bauteils, wie etwa einer Verglasung. Er setzt sich zusammen aus der direkt durchgelassenen Sonnenstrahlung und der sekundären Wärmeabgabe, die vom Glas nach innen durch Abstrahlung und Konvektion erfolgt. Ein g-Wert von 1 entspräche einem Energiedurchlass (Wärmegewinn) von 100%. Bei einer modernen Dreifachverglasung liegt der g-Wert bei etwa 0,55.

#### **Häufigkeit überhöhter Feuchte**

Anteil der Stunden des Jahres mit einer Raumluftfeuchte über 12 g/kg (Gramm Wasser pro Kilogramm Luft).

#### **Heizwärmebedarf [kWh/(m²a)]**

Der Heizwärmebedarf ist die Nutzenergie, die erforderlich ist, um die Räume innerhalb der thermischen Gebäudehülle auf der gewünschten Raumtemperatur zu halten (Standardauslegung 20 °C). Verluste des Wärmeerzeugers (z.B. Heizkessel) sowie der für Wärmeerzeugung und Verteilung erforderliche Hilfsstrom sind hier noch nicht enthalten.

#### **Heizlast [W/m²]**

Die Heizlast ist die vom Heizsystem abzugebende Wärme, die den beheizten Räumen zugeführt werden muss, um auch unter ungünstigsten Bedingungen (kalte Außentemperaturen / keine Sonneneinstrahlung) die gewünschte Innentemperatur aufrechtzuerhalten.

#### **IWQ: Interne Wärmequellen**

Die internen Wärmequellen setzen sich aus der von Personen und Geräten im Gebäude abgegeben Wärme zusammen. Im Winter unterstützen sie die Beheizung des Gebäudes - im Sommer erhöhen sie als unerwünschte Wärmelasten den Kühlbedarf. Für Wohngebäude und einige Arten von Nichtwohngebäuden (z.B. Büro/Verwaltung, Schule) sind im PHPP Standard-Werte für die IWQ festgelegt, die für die Zertifizierung verwendet werden müssen.

#### **Klimazone**

Jeder Standort auf der Welt fällt in eine der insgesamt sieben vom Passivhaus Institut definierten Klimazonen. An Standorten, die in der gleichen Klimazone liegen, sind in der Regel ähnliche Effizienzmaßnahmen erforderlich, um den Passivhaus-Standard zu erreichen. Die Anforderungen im EnerPHit-Bauteilverfahren orientieren sich an der jeweiligen Klimazone. Die Klimazone wird im Passivhaus-Projektierungspaket (PHPP) aus den Klimadaten des Gebäudestandorts ermittelt.

#### **Kühllast [W/m²]**

Die Kühllast ist die aus einem Gebäude abzuführende Wärmelast, um einen vorgegebenen Raumluftzustand auch im ungünstigsten Fall (hohe Außentemperatur und Sonneneinstrahlung) zu erhalten.

#### **Kühl- und Entfeuchtungsbedarf [kWh/(m²a)]**

Die Nutzenergie, die erforderlich ist, um die gewünschten Innenraumbedingungen im Kühlfall aufrechtzuerhalten (PHPP-Standardauslegung max. 25°C und 12 g/kg Luftfeuchtigkeit). Die Effizienz der Kälteerzeugung bzw. Entfeuchtung wird hierbei noch nicht berücksichtigt.

#### **Luftdichte Ebene**

Die Schicht in den Bauteilen der Gebäudehülle, die für die Luftdichtheit sorgt. Zum Erreichen einer sehr guten Gebäudeluftdichtheit sollte es nur **eine** luftdichte Ebene geben, die jedoch das gesamte beheizte/gekühlte Gebäudevolumen ohne Unterbrechungen umschließt. Die luftdichte Ebene kann z.B. durch Folien, Putzschichten oder Stahlbetonbauteile gebildet werden.

#### **Luftdichtheit**

Eine ausgezeichnete Luftdichtheit der Gebäudehülle ist erforderlich, um die Vorteile eines Passivhauses zu erreichen: geringen Energiebedarf, Behaglichkeit, schadensfreie Konstruktionen. Sie ist außerdem Voraussetzung für die effiziente und zuverlässige Funktion der Lüftungsanlage. Die Luftdichtheit von Gebäuden wird mit einem Differenzdrucktest (Blower-Door-Test) bestimmt.

#### **Lüftungswärmeverluste**

Die Wärmeverluste, die während der Heizperiode durch Luftaustausch mit der Außenluft entstehen entweder gezielte durch Austausch über die Lüftungsanlage bzw. Fensterlüftung oder unbeabsichtigt durch Entweichen warmer Innenraumluft durch undichte Stellen in der Gebäudehülle. Im Passivhaus werden die Lüftungswärmeverluste durch eine Wärmerückgewinnung in der Lüftungsanlage sowie durch eine sehr luftdichte Gebäudehülle auf ein Minimum reduziert.

#### **Luftwechselrate [1/h]**

Gibt an, wie oft das im Gebäude vorhandene Luftvolumen in einer Stunde ausgetauscht wird. Bei Passivhaus-Wohngebäuden liegt der Wert in der Regel zwischen 0,3 und 0,5 1/h.

#### **Mindestwärmeschutz**

Der Mindestwärmeschutz beschreibt die Anforderung an das Gebäude bzw. die Gebäudehülle, um Mindestanforderungen an Bauschadensfreiheit (Tauwasser/ Schimmel) sowie an die thermische Behaglichkeit zu erfüllen. Passivhäuser und EnerPHit-Modernisierungen erfüllen diese relativ geringen Anforderungen durch ihren sehr guten Wärmeschutz in der Regel automatisch. Das Passivhaus Institut definiert in seinen Gebäudekriterien die Anforderungen an den Mindestwärmeschutz.

#### **Passivhaus**

Passivhäuser sind äußerst energieeffizient, behaglich, wirtschaftlich und umweltfreundlich zugleich. "Passivhaus" ist kein Markenname, sondern ein Baukonzept, das jedem offen steht. Der Passivhaus-Standard hat sich seit über 25 Jahren weltweit bei zehntausenden Gebäuden in der Praxis bewährt.

#### **Passivhaus-Klassen**

Ein Passivhaus Classic ist an sich schon sehr energieeffizient. Für die Klassen "Plus" und "Premium" ist das Gebäude für die effiziente Nutzung erneuerbarer Energie optimiert und es erzeugt zusätzlich erneuerbare Energie, z.B. durch Photovoltaik-Module auf dem Dach. Die gleiche Klassenabstufung gibt es analog beim EnerPHit-Standard.

#### **Passivhaus-Komponenten**

Passivhauskomponenten sind Bauprodukte wie Fenster, Wärmedämmung, Lüftungsanlagen etc., die für die Verwendung in Passivhäusern oder bei Ener-PHit-Modernisierungen geeignet sind. Das Passivhaus Institut legt die Anforderungen an Passivhaus-Komponenten fest und überprüft die Leistungsbewertung der Komponenten, die ihm zur Zertifizierung vorgelegt wurden. Für die inzwischen nahezu 1000 zertifizierten Passivhaus-Komponenten liegen zuverlässige Kennwerte vor, die eine der Realität entsprechende Berechnung des Gebäudeenergiebedarfs ermöglichen.

#### **PE: Nicht erneuerbare Primärenergie [kWh/(m²a)]**

Der in das Gebäude gelieferten Endenergie vorgelagert ist ein zusätzlicher Energiebedarf aus nicht erneuerbarer Energie für die Rohstoffgewinnung, die Umwandlung in anwendbare Energieformen sowie für den Transport bis zum Haus. Dieser zusätzliche Energiebedarf wird durch den Primärenergiefaktor auf den Endenergiebedarf multipliziert.

#### **PER: Erneuerbare Primärenergie ([kWh/(m²a)]**

Das Angebot an erneuerbarer Energie schwankt naturgemäß in Abhängigkeit von Sonneneinstrahlung,

Windstärke und Niederschlagsmenge. Für eine zukünftige Versorgung mit 100% erneuerbarer Energie muss deshalb ein Teil des erzeugten Stroms zwischengespeichert werden. Diese Speicherung ist unweigerlich mit Verlusten verbunden. Insbesondere bei saisonaler Langzeitspeicherung z.B. durch Erzeugung von speicherbarem Methangas, steht am Ende nur noch etwa ein Drittel des ursprünglich gewonnenen Stroms zur Verfügung.

Der PER-Bedarf drückt aus, wie viel erneuerbare Energie ursprünglich erzeugt werden muss, um den gesamten Energiebedarf eines Gebäudes zu decken. Er enthält somit auch die Speicherverluste. Das PER-Verfahren wurde vom Passivhaus Institut entwickelt, um Gebäude bereits in der Planung für die Nutzung erneuerbarer Energien zu optimieren.

#### **PHI-Energiesparhaus**

Der PHI-Energiesparhaus-Standard eignet sich für Gebäude, die aus verschiedenen Gründen den Passivhaus-Standard nicht ganz erreichen. Die Anforderungen an Energiebedarf und Behaglichkeit sind hoch, allerdings etwas geringer als bei Passivhäusern. Der Nachweis erfolgt wie beim Passivhaus mit dem Passivhaus-Projektierungspaket (PHPP).

#### **PHPP: Passivhaus-Projektierungspaket**

Das PHPP ist eine übersichtliche und leicht zu erlernende Software für die Energiebilanzierung. Das PHPP dient der Energieplanung sowie dem Nachweis der vom Passivhaus Institut definierten Energiestandards. Eine Vielzahl von Messprojekten belegt eine sehr gute Übereinstimmung zwischen der Berechnung und dem tatsächlichen Energieverbrauch im Gebäude. Das PHPP kann auf der Website des Passivhaus Instituts erworben werden.

#### **Psi-Wert: Wärmebrückenverlustkoeffizient [W/(mK)]**

Der Wärmebrückenverlustkoeffizient oder Ψ-Wert (Psi-Wert) wird beim Passivhaus-Nachweis nach ISO 10211 mit Außenmaßbezug berechnet (muss identisch mit Maßbezug der Hüllflächenberechnung sein). Der Ψ-Wert beschreibt die zusätzlichen Wärmeverluste im Vergleich zum ungestörten Regelbauteil an einem Bauteilanschluss (lineare Wärmebrücke) Bei punktförmigen Wärmebrücken spricht man vom Chi-Wert [W/K].

#### **Rückfeuchtzahl [%]**

Einige Lüftungsgeräte verfügen neben einer Wärmerückgewinnung auch über eine Feuchterückgewinnung. Die Rückfeuchtzahl gibt das Verhältnis der übertragenen absoluten Feuchte zu der maximal übertragbaren Feuchte an.

#### **Solare Wärmegewinne / Solarlast**

In der Heizperiode verringert erwünschte Sonneneinstrahlung durch die Fenster als solarer Wärmegewinn den Heizwärmebedarf. In der Kühlperiode erhöht unerwünschte Sonneneinstrahlung auf Fenster, Dach und Wände als Solarlast den Kühlbedarf. In den EnerPHit-Kriterien nach Bauteilverfahren gibt es für aktiv gekühlte Gebäude eine Anforderung an die Solarlast, die über die Verglasungsfläche maximal ins Gebäude gelangen darf.

#### **SRI: Solar-Reflexions-Index**

Der SRI ist ein Kennwert für Gebäude-Außenoberflächen. Er beschreibt die Aufheizung unter Sonneneinstrahlung. Er berücksichtigt sowohl die Absorption als auch die Emissivität der Oberfläche. Je höher der SRI-Wert, desto weniger heizt sich eine Oberfläche auf. Im EnerPHit-Bauteilverfahren gibt es für heißes und sehr heißes Klima eine SRI-Anforderung.

#### **Thermische Behaglichkeit**

Thermische Behaglichkeit ist ein subjektives Empfinden des Körpers und zeigt, ob sich ein Mensch in seiner Umgebung wohl fühlt oder nicht. Wichtig für die Behaglichkeit sind u.a. die Raumlufttemperatur, die Oberflächentemperatur der Bauteile und die Luftgeschwindigkeit. Die Gebäude-Kriterien des Passivhaus Instituts enthalten Mindestanforderungen an die thermische Behaglichkeit, insbesondere an die U-Werte der Fenster.

#### **Transmissionswärmeverluste**

Der Transmissionswärmeverlust ist der durch Wärmeleitung durch die Bauteile der thermischen Gebäudehülle verursachte Wärmeverlust.

#### **Überbaute Fläche**

Die Überbaute Fläche dient als Bezugsfläche für die Bewertung der Erzeugung erneuerbarer Energie, da sie prinzipiell der Fläche entspricht, die für Sonnenenergiegewinnung nutzbar ist. Sie ist die Orthogonalprojektion der beheizten bzw. klimatisierten Gebäudehülle auf eine horizontale Ebene. Damit wird die vom Gebäude belegte Erdoberfläche beschrieben.

#### **Übertemperaturhäufigkeit**

Beschreibt bei nicht aktiv gekühlten Gebäuden den Anteil der Stunden im Jahr, an denen die mittlere Raumtemperatur 25 °C überschreitet. Bei den Gebäudeenergiestandards des Passivhaus Instituts darf sie nicht über 10% liegen. Empfohlen werden Werte unter 5%.

#### **Uf: Fensterrahmen-U-Wert [W/(m²K)]**

Der Fensterrahmen-U-Wert gibt die Energieverluste durch den Fensterrahmen an.

#### **Ug: Verglasungs-U-Wert [W/(m²K)]**

Der Verglasungs-U-Wert gibt die Energieverluste durch die Fensterverglasung an. Für den Passivhaus-Nachweis ist die Angabe mit zwei Nachkommastellen erforderlich.

#### **Uw eingebaut [W/(m²K)]**

Der Uw-Wert im eingebauten Zustand unter Berück-

sichtigung der Einbauwärmebrücke.

#### **U-Wert [W/(m²K)]**

Der Wärmedurchgangskoeffizient (U-Wert) ist ein Maß für den Durchgang des Wärmestroms durch eine oder mehrere Materialschichten, wenn auf beiden Seiten unterschiedliche Temperaturen herrschen. Der U-Wert in W/(m²K) definiert die Energiemenge pro Zeiteinheit, die durch eine Fläche von einem Quadratmeter fließt, wenn sich auf beiden Seiten die Lufttemperatur um 1 Kelvin unterscheidet. Je kleiner dieser Wert, umso besser ist die Dämmwirkung der Gebäudehülle.

#### **Uw: Fenster-U-Wert [W/(m²K)]**

Der Fenster-U-Wert (Uw) gibt die Energieverluste durch das gesamte Fenster an. Er gibt nicht automatisch eine genaue Auskunft über die Güte des Rahmens. Hier muss genauer hingesehen werden.

#### **Wärmebereitstellungsgrad [%]**

Der Wärmebereitstellungsgrad des Lüftungsgeräts beschreibt vereinfacht gesagt, wie viel Prozent der in der Abluft enthaltenen Wärmeenergie durch den Wärmetauscher wieder der Zuluft zugeführt werden und somit nicht verloren geht. Das für den Passivhaus-Nachweis verwendete Verfahren zur Bestimmung des Wärmebereitstellungsgrads sorgt für eine physikalisch korrekte Berechnung der Energieströme. Auf anderem Wege ermittelte Werte sind für den Passivhaus-Nachweis in der Regel ungeeignet.

Der effektive Wärmebereitstellungsgrad der Lüftungsanlage berechnet sich aus dem Wärmebereitstellungsgrad des Lüftungsgeräts und einem Abzug für Wärmeverluste über die Lüftungskanäle zwischen Gerät und thermischer Gebäudehülle.

#### **Wärmeleitfähigkeit [W/(mK)]**

Die Wärmeleitfähigkeit (auch Lambda-Wert) beschreibt, wie gut ein Material Wärme leitet. Dämmstoffe haben eine sehr geringe Wärmeleitfähigkeit und verhindern damit unerwünschte Wärmeleitung z.B. durch die Wand eines beheizten Gebäudes nach draußen.

#### Wirkungsgrad des Erdreichwärmetauschers: Π<sub>ΕWÜ</sub> **[%]**

Erdreichwärmetauscher (auch Erdreichwärmeübertrager) werden eingesetzt, um die Außenluft im Winter vorzuwärmen bzw. im Sommer vorzukühlen, bevor sie ins Gebäude gelangt. Im einfachsten Fall wird die Außenluft durch im Erdreich verlegte Rohre geführt. Der Wirkungsgrad ist ein Maß für die Effizienz des Erdreichwärmeübertragers und gibt an, zu welchem Anteil er die Temperaturdifferenz zwischen der Außenluft und der Jahresmitteltemperatur des Erdreichs ausgleicht.

![](_page_67_Picture_0.jpeg)

#### <span id="page-67-0"></span>Das Passivhaus Institut stellt sich vor

Das Passivhaus Institut (PHI) ist ein **unabhängiges Forschungsinstitut** zur hocheffizienten Nutzung von Energie bei Gebäuden unter der wissenschaftlichen Leitung von Prof. Dr. Wolfgang Feist mit einem ständig wachsenden, interdisziplinären Team. Insbesondere die Entwicklung des Passivhaus-Konzepts wurde vom PHI maßgeblich gestaltet.

![](_page_67_Picture_3.jpeg)

Inzwischen besetzt das Institut eine internationale Spitzenposition in der Forschung und der Entwicklung von Baukonzepten, Baukomponenten, Planungswerkzeugen und in der Validierung bei besonders energieeffizienten Gebäuden.

Das Passivhaus Institut stellt sein Wissen jedem zur Verfügung. Die Erkenntnisse zum Passivhaus-Standard, die Zertifizierung und Weiterbildung sowie der Vertrieb von Planungstools wie dem Passivhaus Projektierungs-Paket (PHPP) und designPH dürfen daher in keinem Land von örtlichen Institutionen als Monopol betrachtet werden. Das Passivhaus Institut schließt keine Exklusivverträge. Sofern die Voraussetzungen gegeben sind, geht das Passivhaus Institut in jedem Land mit geeigneten Partnern Kooperationen ein. Bei Fragen zur Zertifizierung von Personen, Gebäuden und Gebäudekomponenten sowie zu allen relevanten Beratungsdienstleistungen kann das Passivhaus Institut auch direkt kontaktiert werden.

Im Folgenden finden Sie [Links](https://passipedia.de/zertifizierung/zertifizierte_passivhausprojekte/beispieldokumente_gebaeudezertifizierung) zu Beispielen der wichtigsten Dokumente, die für die Zertifizierung eingereicht werden müssen. Sie dienen als anschauliche Ergänzung der im vorliegenden Leitfaden beschriebenen Anforderungen an die Dokumentation.

Die Beispieldokumente sind auf [www.passipedia.de](http://www.passipedia.de/) → [Passivhaus Zertifizie](https://passipedia.de/zertifizierung)[rung](https://passipedia.de/zertifizierung) → [Gebäudezertifizierung](https://passipedia.de/zertifizierung/zertifizierte_passivhausprojekte) → [Beispieldokumente, die für die Gebäudezer](https://passipedia.de/zertifizierung/zertifizierte_passivhausprojekte/beispieldokumente_gebaeudezertifizierung)[tifizierung eingereicht werden müssen](https://passipedia.de/zertifizierung/zertifizierte_passivhausprojekte/beispieldokumente_gebaeudezertifizierung) zu finden:

- Vollständig ausgefülltes [Passivhaus-Projektierungspaket \(PHPP\)](https://passipedia.de/_media/picopen/phpp_v9.6b_passivhaus-reihenendhaus.pdf) eines Wohngebäudes als PDF
- **•** Einfamilienhaus EBF und Vn50 detaillierte [Berechnung](https://passipedia.de/_media/picopen/einfamilienhaus-ebf_vn50_berechnung.pdf)
- Dokumentation einer [Wärmebrückenberechnung](https://passipedia.de/_media/picopen/waermebrueckenberechnung_aussenluft.pdf) für ein an die **Außenluft** angrenzendes Anschlussdetail
- Dokumentation [Wärmebrückenberechnungen](https://passipedia.de/zertifizierung/zertifizierte_passivhausprojekte/beispieldokumente_gebaeudezertifizierung) für ans **Erdreich** angrenzende Anschlussdetails
- Datenblatt eine[r Verglasung](https://passipedia.de/_media/picopen/verglasungskennwerte.pdf)
- Dokumentation einer [Fensterrahmen U-Wert-Berechnung nach](https://passipedia.de/_media/picopen/uf_wert_berechnung.pdf)  [EN ISO 10077-2](https://passipedia.de/_media/picopen/uf_wert_berechnung.pdf)
- Dokumentation einer [Glasrand-Wärmebrückenberechnung nach](https://passipedia.de/_media/picopen/glasrand_waermebrueckenberechnung_berechnung.pdf)  [EN ISO 10077-2](https://passipedia.de/_media/picopen/glasrand_waermebrueckenberechnung_berechnung.pdf)
- Dokumentation einer [Fenstereinbauwärmebrückenberechnung](https://passipedia.de/_media/picopen/fenstereinbau-waermebrueckenberechnung.pdf)
- Ausgefülltes [Einregulierungsprotokoll](https://passipedia.de/_media/picopen/pflichtblatt_lueftung_beispiel.pdf) der Lüftungsanlage auf Basis des "Pflichtblatt Lüftung"
- Protokoll eine[r Luftdichtheitsmessung](https://passipedia.de/_media/picopen/blowerdoortest_protokoll_de_neu.pdf)
- Vorlage für die [Bauleitererklärung](https://passipedia.de/_media/picopen/bauleitererklaerung.pdf)
- Checkliste [Baustellenfotos](https://passipedia.de/_media/picopen/baustellenfotos_checkliste.pdf)
- <span id="page-68-0"></span> Vollständig ausgefüllte[r EnerPHit-Sanierungsplan](https://passipedia.de/_media/picopen/enerphit_mfh_wien_esp.pdf) für eine schrittweise durchgeführte Modernisierung zum EnerPHit-Standard
- [Erfassungsbogen für EE-Anlagen,](https://passipedia.de/_media/picopen/erfassung_ee_offsite.pdf) die nicht im räumlichen Zusammenhang mit dem Projektgrundstück angeordnet sind

Den Leitfaden Gebäudezertifizierung finden Sie auch in anderen Sprachen unter [www.passipedia.de](http://www.passipedia.de/)  $\rightarrow$  [Passivhaus-Zertifizierung](https://passipedia.de/zertifizierung)  $\rightarrow$  [Leitfa](https://passipedia.de/zertifikate/leitfaden_gebaeudezertifizierung)[den Gebäudezertifizierung](https://passipedia.de/zertifikate/leitfaden_gebaeudezertifizierung)